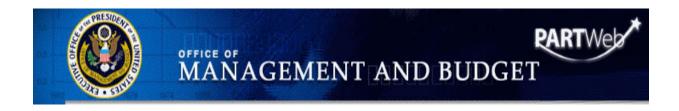

# PARTWeb Users Manual

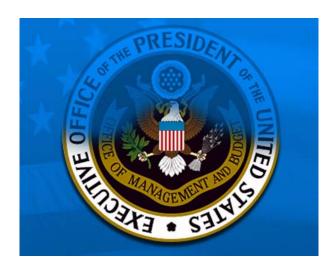

Office of Management and Budget Office of Performance and Personnel Management v. November 2007

If you want to print this manual, please use duplex or the multi-page option on your printer to save energy resources and paper. Thank you.

# Contents

| Contents                                       |                   |
|------------------------------------------------|-------------------|
| What's New                                     |                   |
| Character Limits                               |                   |
| Purpose of This Document                       |                   |
| Introduction to PARTWeb                        |                   |
| PARTWeb's Features                             |                   |
| Section 1: Accessing PARTWeb                   |                   |
| New Users                                      |                   |
| Passwords                                      |                   |
| PARTWeb User Roles and Responsibilities        |                   |
| PARTWeb URL                                    |                   |
| Section 2: PART Program Management             |                   |
| Creating a new program (and assessment)        | .11               |
| Editing an existing program                    | .13               |
| Section 3: Completing Your PART                | . 15              |
| Creating/Editing Assessments and Reassessments | .15               |
| Creating a new assessment                      | . 15              |
| Creating a reassessment                        |                   |
| Editing an existing assessment                 |                   |
| Status Levels 1                                |                   |
| Changing Status Levels                         | 15 <mark>8</mark> |
| Questions                                      |                   |
| Creating new question answers                  |                   |
| Editing existing question answers              |                   |
| Web Addresses (URLs)                           |                   |
| Creating new question answer weights           |                   |
| Editing question answer weights                | .26               |
| Performance Measures                           |                   |
| Creating a new performance measure             |                   |
| Edit an existing performance measure           |                   |
| Sequence Numbers                               |                   |
| To order the list of performance measures      |                   |
| To order the list of targets/actuals           |                   |
| Improvement Plan                               |                   |
| Creating a new improvement plan                |                   |
| Edit an existing improvement plan              |                   |
| Sequence Numbers                               |                   |
| To order the list of improvement plans         |                   |
| Funding Accounts                               |                   |
| Creating a new assessment funding account      |                   |
| Editing an existing assessment funding account |                   |
| Section 4: PART Summaries                      |                   |
| Updating PART Summaries                        |                   |
| Section 5: Abbreviated Reassessments           |                   |
| Section 6: Analytical Reports                  |                   |
| Rating Summary Report                          |                   |
| Improvement Plans Report                       |                   |
| Performance Measures Report                    |                   |
| Section 7: Spring Updates                      |                   |
| About the "SPR" Version                        |                   |
| Actions                                        |                   |
| Entering Information into PARTWeb              |                   |
| Updating PART Improvement Plans                |                   |
| Screenshots                                    |                   |
| Section 8: Fall Updates                        |                   |
|                                                |                   |

| Making Fall Updates to Performance Data, Funding Information, and Improvement Plans | 1  |
|-------------------------------------------------------------------------------------|----|
| About the "UPD" version                                                             | 1  |
| Screenshots                                                                         |    |
| Section 9: USER ADMINISTRATION                                                      | 3  |
| Users                                                                               | 3  |
| Approve Pending Users Who Do Not have an ID6                                        | 3  |
| Approve Pending Users Who Do Not have a PARTWeb ID6                                 | 4  |
| Permissions on the MAX Homepage                                                     | 6  |
| User Permission                                                                     | 7  |
| Global User Permission7                                                             |    |
| Permissions in PARTWeb7                                                             | 3  |
| Check Agency admin user permissions on Home Page7                                   | 4  |
| Check OMB user permissions on Home Page7                                            |    |
| Check Agency user permissions on Home Page7                                         | 4  |
| Check Agency admin user permissions on Program Page7                                | 4  |
| Check OMB user permissions on Program Page7                                         |    |
| Check Agency user permissions on Program Page7                                      | 7  |
| Adding/Editing user permissions for an existing assessment7                         | 7  |
| Section 10: XML Data Transfers                                                      | '9 |
| Section 11: Help                                                                    | 0  |

# What's New in the User Manual for 2007

As the 2007 PARTWeb FALL season begins, here is a list of a few changes:

- Improved tracking of Improvement Actions by adding two new fields: 1. date of expected completion; and 2. date updated.
- Added a status update option, "Inactive." This status should be used if the program has decided not to pursue the improvement action. For each improvement action that is made inactive, the program must replace it with an improvement action that is current.

Older changes that were made in the January 2007 update are:

- Status Levels: We have changed the status levels so that there will be more flexibility. The new status levels are: Agency, OMB, Collaborate, Pending Final, Spring Updates--Agency Fall Lockout, and Final.
- XML Data Transfer: For a few select agencies, they will be able to import/export their PARTs into PARTWeb in a XML data file. (UPDATE: We are still working on this feature. Each agency that wants to do XML transfers needs to be certified with a C & A. Please send an email to <u>PARTWEB@omb.eop.gov</u> if you have any questions)
- Abbreviated Reassessments: Since many programs that were previously rated Results Not Demonstrated have developed and implemented new performance measures, this year abbreviated reassessments will be permitted in specific cases.
- Creating New Assessments: This PARTWeb season, OMB has designed an easier way for agencies to create their PARTs in PARTWeb. We have designed the system to have the codes and titles in a pull-down box. The agency only needs to select which program they want to create out of the assigned list.
- MAX Homepage: The Max Homepage has been has changed to be better integrated with the PARTWeb application. In the new MAX Homepage, the Agency Administrator will be able to remove and add users, assign user permissions immediately after approving a pending user, and provide global access.
- Analytical Reports: The Analytical Reports is designed to give a data dump of three areas of PART: Rating, Improvement Plans, and Performance Measures. It can be used across an agency or when comparing agencies.
- Web Addresses (URLs): Web addresses are encouraged to be used in PARTWeb especially in the explanation/evidence in the Questions Answers section. There is a specific way that the web addresses has to be typed in order for it to appear in the printable, publishable version of the full PART, and Expectmore.gov
- Sequence Numbers: Sequence numbers are used in the performance measure and follow-up action sections of the PART. Sequence numbers allow organization of the total list of performance measure and improvement plans as well as list of targets/actuals.
- Spring Updates: This spring, all 2006UPD PARTs will require a 2007SPR. The 2007SPR will only allow the improvement plans and the target/actuals of performance measures to be edited. The 2007SPR will allow agencies to update their information, and then uploaded it to Expectmore.gov

### **Character Limits**

Listed below are the character limits for key fields in PARTWeb:

- Program Title: 1024 characters
- Evidence: 4000 characters
- Explanation: 4000 characters
- Performance Measure Text: 4000 characters
- Performance Measure Explanation: 4000 characters
- Performance Measure Target: 20 characters
- Performance Measure Actual: 20 characters
- Improvement Plan: 200 characters
- Improvement Plan comment: 500 characters
- Funding Account Explanation: 4000 characters

Listed below are the character limits for key fields in Expectmore.gov:

- Program URL: 100 characters
- Program Summary: 325 characters
- Follow-Up action: 200 characters
- Findings: 400 characters

# **Purpose of This Document**

This document is a resource manual for using PARTWeb. The document contains an overview of the system and its features, specific instructions for using those features, and points of contact for technical assistance in troubleshooting.

Additional copies of this help manual may be obtained on-line at <u>http://www.omb.gov/part</u> and https://max.omb.gov/maxportal/webPage/home/training

# Introduction to PARTWeb

As its name implies, PARTWeb is an interactive, web-based database designed to collect and monitor information related to Federal program evaluations conducted under the Program Assessment Rating Tool (PART) process. The PART was developed to assess and improve program performance so that the Federal government can achieve better results. A PART review helps identify a program's strengths and weaknesses to inform funding and management decisions aimed at making the program more effective. The PART therefore looks at all factors that affect and reflect program performance including program purpose and design; performance measurement, evaluations, and strategic planning; program management; and program results. Because the PART includes a consistent series of analytical questions, it allows programs to show improvements over time, and allows comparisons between similar programs.

# PARTWeb's Features

PARTWeb is used by both Federal agencies and the Office of Management and Budget (OMB) to complete and collaborate on required elements of PART. Here is a list of the major features and components:

- A secure user and agency-based ID system that ensures secure collaboration within agencies and within OMB, depending on the stage of PART completion.
- The ability for agencies and OMB units to set up user accounts and manage access levels.
- Direct access for entering PART data using a web-based application. By using PARTWeb, agencies can create a new PART assessment, edit an existing assessment, enter funding data, answer and edit PART questions, enter performance measures, and report on progress toward implementing OMB recommendations regarding a PARTed program.
- The ability for all PARTWeb users to view and search all completed PART assessments (there are currently about 821 completed assessments in OMB's database). This encourages information sharing and collaboration between agencies, and offers opportunities to exchange lessons learned and best practices.
- Standard XML format to facilitate data exchange with other agency management and budget systems.

# Section 1: Accessing PARTWeb

# New Users

PART application administration will be performed by delegating authority to one or more agency administrators or coordinators. Only OMB should be assigning Agency Administrators. To gain access to PARTWeb, new users and Agency Administrators need to go to the MAX homepage at <a href="https://max.omb.gov/maxportal/register.jsp">https://max.omb.gov/maxportal/register.jsp</a> and fill out the electronic registration form. After pressing submit, the new user will receive a confirmation email that will contain a URL in it. The URL will take the new user to a PDF of their registration that they will need to print, sign and fax along with a photocopy of the user applicant's Federal photo identification badge to their respective Agency Administrator (Agency User) or to OMB (Agency Administrators) at (202) 395-5080. After the new user has faxed the request form and it has been approved by OMB, they will receive an email containing a link where the user can activate their account and create a password.

Agency PART Administrators will manage the PARTWeb process at the agency level. They will be the people approving the email addresses and giving applicants' access to PARTWeb. To approve new agency user requests, the Agency Administrator needs to login to the MAX Homepage at <a href="https://max.omb.gov/maxportal/login.jsp">https://max.omb.gov/maxportal/login.jsp</a> with the same information they login to the PARTWeb application. If they login and have pending requests for access to PARTWeb, a list will appear for them to approve. The Agency Administrator can only approve a new user once they have received a signed request form as well as a photocopy of the user applicant's Federal photo identification badge.

If you are an agency user requiring access to PARTWeb, please contact your Budget or Strategic Planning office for the name of your Agency PART administrator.

# Passwords

Passwords are maintained by the user. Users will need to go to the web page located at <u>https://max.omb.gov/maxportal/passwordResetForm.do</u> to reset their passwords. You will need to type in your email address and press the submit button. The email address that is submitted by the user will be validated if it matches the one that is currently in our system. (Note: Please make sure that you contact your Agency Administrator at OMB when you update your valid user information!)

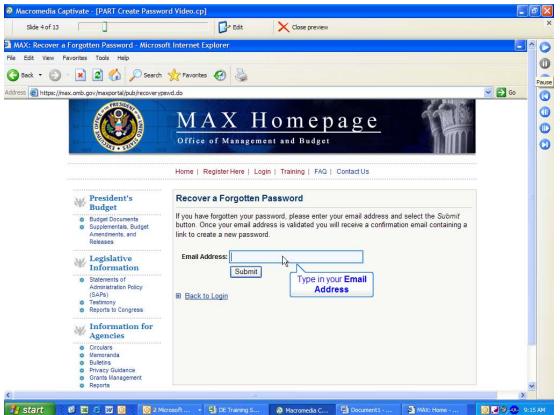

Check your email box for an email that will have a link that will direct you to reset your password. Click on the URL and the following screen will appear.

| 🕘 https://ma | x.omb.gov/maxportal/pub/changepsv                                                                                      | vd.do?token=8Q7Y1RAJ&email=Adrienne_NBartlewitz@omb.eop.gov                                                                                         | 🖌 🄁 Go |
|--------------|----------------------------------------------------------------------------------------------------|----------------------------------------------------------------------------------------------------|--------|
|              |                                                                                                    | MAX Homepage<br>Office of Management and Budget                                                                                                    |        |
|              |                                                                                                    | Home   Register Here   Login   Training   FAQ   Contact Us                                                                                          |        |
|              | W President's<br>Budget                                                                                                | Create a New Password                                                                                                    |        |
|              | <ul> <li>Budget Documents</li> <li>Supplementals, Budget<br/>Amendments, and<br/>Releases</li> </ul>                   | Please complete the form below and select the <i>Submit</i> button. When creating your password<br>please note the following password requirements. |        |
|              | W Legislative<br>Information                                                                                           | 8 characters (minimum) or more                                                                                                    |        |
|              | <ul> <li>Statements of<br/>Administration Policy<br/>(SAPs)</li> <li>Testimony</li> <li>Reports to Congress</li> </ul> | at least one each of the following four character types:     Uppercase alpha (A-Z),     Lowercase alpha (a-z),     Numeric (0-9), and               |        |
|              | Magencies                                                                                                    | <ol> <li>Special non-alphanumeric characters (i.e., 1@#\$%<sup>6,4</sup>()=+∏[];,1/?~\).</li> </ol>                                                 |        |
|              | Circulars     Memoranda     Bulletins     Privacy Guidance     Grants Management     Reports                           | Email Address: Adrienne_N_Bartlewitz@omb.eop.gov<br>New Password:<br>Confirm Password:<br>Sut Password                                              |        |

Please pay attention to the criteria for resetting your password. It has to be 8 characters minimum and have at least: 1 capital letter, 1 lower case letter, a number, and a special character. Please keep in mind that your password has to be reset every 90 days and it is a 30 password cycle.

If you suspend your PARTWeb account, please go to

<u>https://max.omb.gov/maxportal/passwordResetForm.do</u> to fix it. One can suspend their account by typing their login information incorrectly more than 5 times.

### PARTWeb User Roles and Responsibilities

Definitions of various types of PARTWeb users follow. Agency and OMB administrators set user access levels depending on their role in the PART process.

• Agency Admin - These users are responsible for agency UserId administration and assigning PARTs within an agency. More than one agency user can be assigned to update a PART. Agency Admins can read/update all PARTs within an agency. These users can also create new programs to be PARTed for their assigned agency after receiving the PART code from their examiner.

• Agency User - These users can read, view or edit PARTs within an agency, depending upon the level of access given by the Agency Admin.

• Agency Review - These users have read-only access to assigned PART programs.

• **OMB User** - These users can read and update all PARTs within their OMB Branch. These users can also create new programs to be PARTed for their assigned agencies.

• OMB Review - These users will have read-only access to assigned PART programs.

### PARTWeb URL

Once you have a user account established in PARTWeb and have set up your password, open your browser and go to: <u>https://max.omb.gov/app/part/</u>. Enter your user ID (which will be your email address) and password and you will be in the Program Assessment Rating Tool (PART) system's main page. This is also referred to as the PARTWeb home page.

| 2 PARTWeb v2.4.4 - Microsoft Internet Explorer                                                                                                    |                  |
|----------------------------------------------------------------------------------------------------|------------------|
| File Edit View Favorites Tools Help                                                                                                    |                  |
| 😮 Back 👻 🐑 - 📓 🙆 🏠 🔎 Search 🤺 Favorites 🚱 🍓                                                                                                    |                  |
| Address 🗃 https://max.omb.gov/app/part/                                                                                                    | 🔽 🔁 Go 🛛 Links 🎽 |
| MANAGEMENT AND BUDGET                                                                                                    | ^                |
| NEW PASSWORD POLICY REQUIRES PASSWORD CHANGE: Beginning October 14, 2005, all PARTWeb users will be<br>required to change their passwords. To change your password, please go to <u>https://max.omb.gov/maxportal/pub/recoveryswd.do</u> .<br>A webpage will appear where you need to enter your email address. Once you submit your email address, you will receive an email with<br>further instructions and a link on how to create a new password. Please notice the new criteria required for passwords. Once you have reset<br>your password the first time, you will be able to reset it inside PARTWeb. |                  |
| PLEASE LOGIN<br>User Id ,<br>Password ,<br>OK                                                                                                    |                  |
| ATTENTION: This system centries data belonging to the U.S. Covernment. This computer system including all                                                                                                    | ک<br>Internet    |

# Section 2: PART Program Management

In PARTWeb, PART assessments are conducted under specific agency programs. The program must first exist or be established in PARTWeb before a PART assessment can be created. Only Agency Administrators and OMB can create a new program which will be done in mutual agreement.

OMB has designed an easy way for agencies to create their PARTs in PARTWeb. We have designed the system to have the codes and titles in a pull-down box. The Agency Administrator has to select which program they want to create.

#### Creating a new program (and assessment):

(\*\*Please note that if this is the first time that a program is being assessed, a new assessment is automatically created when you create the program\*\*)

- 1. Login as an administrator or OMB user who has permission to create a new assessment.
- 2. Click the "Register New Program Assessment in PARTWeb" link on the left-hand toolbar. This will bring you to the *Register New Program* page.

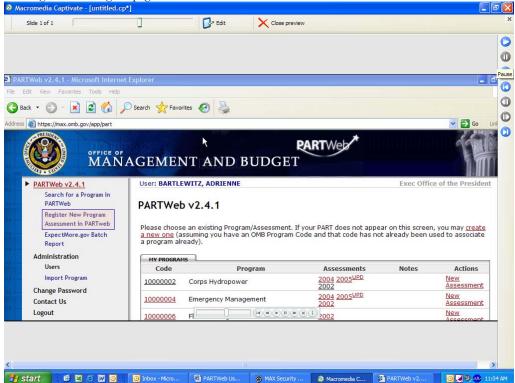

3. Please select the OMB Program Code box to see the pull-down box of all the PART codes and titles. Please select the PART program code and title that has been assigned by OMB for the particular PART. The PART title and code will not appear in the pull down list until the PART has been submitted to the RMO and approved for assessment.

| ck 👻 🜔 - 💌 😫 🏠 🔎 Seard                                                           | Favorites 🚱 🎍                                                      |                             |
|----------------------------------------------------------------------------------|--------------------------------------------------------------------|-----------------------------|
| https://max.omb.gov/app/part/register                                            |                                                                    | Go Links                    |
| MANAG                                                                            | EMENT AND BUDGET                                                   |                             |
| PARTWeb v3.0.13                                                                  | User: BARTLEWITZ, ADRIENNE                                         | Exec Office of the Presider |
| Search for a Program in PARTWeb<br>Register New Program Assessment<br>in PARTweb | Register New Program Assessment in PARTweb                         |                             |
| ExpectMore.gov Batch Report                                                      | Program Summary Information                                        |                             |
| Reports<br>Rating Summary Report                                                 | Year > 2005<br>OMB Program Code >                                  | ~                           |
| Follow-up Actions Report<br>Measures Report                                      | Status > 1. Agency working draft  Notes >                          | ×.                          |
| Administration<br>Users                                                          |                                                                    |                             |
| Import Program<br>Change Password<br>PARTWeb How-to's                            | Agency Contact Information Name + ADRIENNE BARTLEWITZ              |                             |
| Contact Us<br>Logout                                                             | Email + [Adrienne_NBartlewitz@omb.eop.g/<br>Phone + [202] 395-7821 |                             |
|                                                                                  | Funding Levels for PART Summary Tables (in millions)               |                             |
|                                                                                  | Current Year > Budget Year > Whole Numbers Only                    |                             |
|                                                                                  | Budget Year + 2007 V                                               |                             |
|                                                                                  | Program Types Default Program Type > Direct Federal Program (DF)   |                             |
|                                                                                  | Primary Program Type >                                             |                             |

- 4. The Agency Contact information should populate with the Administrator/User who is creating the PART program information.
- 5. Please select the program type. There is the option of having up to three different program types.

| k • 🕥 - 🖹 🗃 🚮 🌙                      | 🔾 Search 👷 Favorites 🚱 🎍                                                                                      |          |
|--------------------------------------|----------------------------------------------------------------------------------------------------|----------|
| http://10.11.14.57:8081/app/part/re  |                                                                                                    | Go Links |
| e nttp://10.11.14.5/:8081/app/part/n | OMB Program Lode + 10003908 - Wage and Hour Enforcement and Compliance Program                                | Go Links |
| Import Program                       | Status > 1. Agency Working Version                                                                            |          |
| Change Password                      | Notes >                                                                                                    |          |
| PARTWeb How-to's                     |                                                                                                    |          |
| Contact Us                           |                                                                                                    |          |
| Logout                               | Agency Contact Information                                                                                    |          |
|                                      | Name + ADRIENNE BARTLEWITZ                                                                                    |          |
|                                      | Email Adrienne_N. Bartlewitz@omb.eop.gt                                                                       |          |
|                                      | Phone + (202) 395-7821                                                                                        |          |
|                                      |                                                                                                    |          |
|                                      | C OMB Contact Informatmion                                                                                    |          |
|                                      | Email >                                                                                                    |          |
|                                      | Phone +                                                                                                    |          |
|                                      | Branch +                                                                                                    |          |
|                                      |                                                                                                    |          |
|                                      | Funding Levels for PART Summary Tables (in millions)                                                          |          |
|                                      | Prior Year >                                                                                                  |          |
|                                      | Current Year >                                                                                                |          |
|                                      | Budget Year >                                                                                                 |          |
|                                      | Whole Numbers Only                                                                                            |          |
|                                      | Budget Year + 2007 M                                                                                          |          |
|                                      | Program Types                                                                                                 |          |
|                                      | Default Program Type > Direct Federal Program (DF)                                                            |          |
|                                      | Primary Program Type >                                                                                        |          |
|                                      | Secondary Program Type + Block/Formula Grant (BF)                                                             |          |
|                                      | Tertiary Program Type > Capital Assets and Service Acquisition Program (CA)<br>Competitive Grant Program (CO) |          |
|                                      | Credit Program (CR)<br>Direct Federal Program (DF)                                                            |          |
|                                      | Mixed (WK)<br>Regulatory-based Program (RG)                                                                   |          |
|                                      | Research and Development Program (RD)                                                                         |          |
|                                      |                                                                                                    | Internet |

6. Press the "Save" button. Verify that you are taken to Assessment page and can see your new program.

### Editing an existing program

- 1. Login as an administrator or OMB user who has permission to edit a new assessment.
- 2. From the Home Page, click the appropriate Program title or go to the Program Home Page.

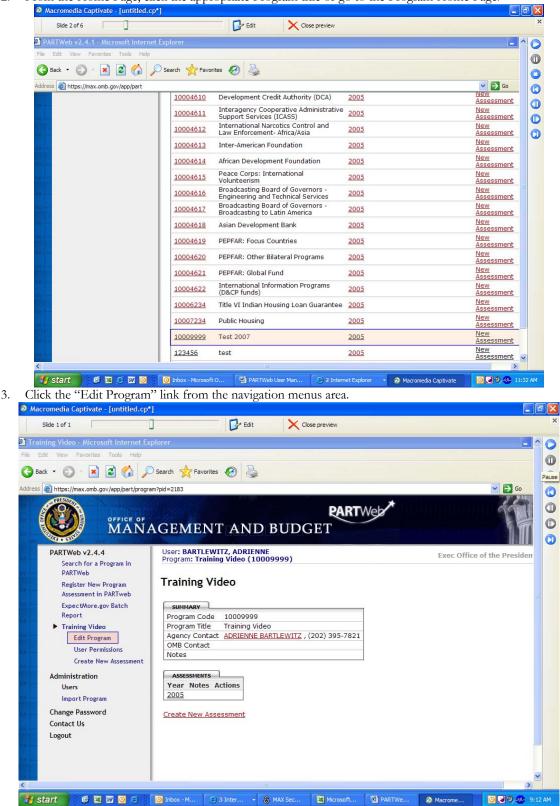

4. Edit the contents of the Agency Contact and OMB Contact Information as follows:

5.

| 🚈 Edit Program - Microsoft Internet Expl                                                                                                    | orer                                                                                                    |                              |
|----------------------------------------------------------------------------------------------------|----------------------------------------------------------------------------------------------------|------------------------------|
| File Edit View Favorites Tools Help                                                                                                    |                                                                                                    | Ay.                          |
| 🌀 Back 🔹 🐑 - 💽 🛃 🏠 🔎                                                                                                    | Search 🛧 Favorites 🚱 🍃                                                                                                    |                              |
| Address 😹 https://max.omb.gov/app/part/progra                                                                                                    | m/modify?pid=2183                                                                                                    | So Links *                   |
| WITHIN I                                                                                                    |                                                                                                    |                              |
| PARTWeb v2.4.4<br>Search for a Program in                                                                                                    | User: BARTLEWITZ, ADRIENNE<br>Program: Training Video (10009999)                                                                                                    | Exec Office of the President |
| PARTWeb<br>Register New Program<br>Assessment in PARTweb                                                                                                    | Edit Program                                                                                                    |                              |
| ExpectMore.gov Batch<br>Report<br>Training Video<br>• Edit Program<br>User Permissions<br>Create New Assessment<br>Administration<br>Users<br>Import Program<br>Change Password<br>Contact Us<br>Logout | Program Information         OMB Program Code +         10009999         Notes +         Agency Contact Information         Name +       John Smith         Email +       John Smith@omb.ecp.gov         Phone +       111-111         OMB Contact Information         Email + |                              |
|                                                                                                    | SAVE CANCEL                                                                                                    |                              |
|                                                                                                    |                                                                                                    | A S Internet                 |
| y start 🔰 🙆 🖾 🔟 🗿 🥭 🗍                                                                                                    | 💿 Inbox - M 🧷 3 Inter 🔹 🚷 MAX Sec 🖼 Microsoft 🔛 PARTWe                                                                                                    | 🖉 Macrome                    |
|                                                                                                    |                                                                                                    |                              |
| the save button and                                                                                                    | verify that the changes were made appropri-                                                                                                    | atery.                       |

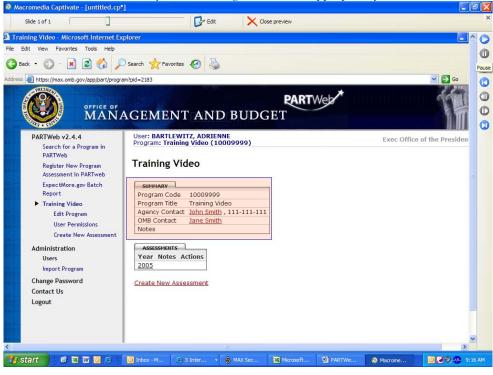

# Section 3: Completing Your PART

### Creating/Editing Assessments and Reassessments

#### Creating a new assessment

Once you have created a program, the next step in the PARTWeb process is to create a record that will house data about your PART evaluation. This is called an assessment. Once you create a new assessment, you can access related data fields in PARTWeb such as the screens for inputting answers to questions, performance measures, and recommendations. (\*\*Please note that if this is the first time that a program is being assessed, that a new assessment is automatically created when you create the program\*\*)

#### Creating a reassessment:

- 1. Login as an administrator who has permission to create/edit a new assessment.
- 2. From the Home Page, click your appropriate Program title to go to the Program Home Page.

| CALT Were Forcetter Tools Helper       Image: Construction of the second second s                                                                                                    |                                   | and the second second | and the second                                                     |      |                   |
|----------------------------------------------------------------------------------------------------|-----------------------------------|-----------------------|--------------------------------------------------------------------|------|-------------------|
| Image: Image:                                                                                                    |                                   | cxpiorer              |                                                                    |      |                   |
| Press               100016510             Development Credit Authority (DCA)             2005             3005             3005                                                                                                    |                                   | Canth States          | A D                                                                |      |                   |
| 10004610     Development. Credit. Authority (DCA)     2005     Addectioned       10004611     Interagency. Cooperative administrative<br>support Services (1028)     2005     Addectioned       10004612     Intervational Nancoics: Control and<br>Low Enforcement. Africa/Asia     2005     Mark       10004613     Inter-American Foundation     2005     Mark       10004613     Inter-American Foundation     2005     Mark       10004613     Inter-American Foundation     2005     Mark       10004613     Peace Corps: International<br>Broadcasting Board of Governors -<br>Engineering and Technical Services     2003     Mark       10004615     Peace Corps: International<br>Broadcasting Board of Governors -<br>Engineering and Technical Services     2005     Mark       10004615     Peace Corps: International<br>Broadcasting Board of Governors -<br>Engineering and Technical Services     2005     Mark       10004615     Peace Corps: International<br>Broadcasting Board of Governors -<br>Engineering and Technical Services     2005     Mark       10004617     Broadcasting Board of Governors -<br>Engineering and Technical Services     2005     Mark       10004619     PEPFAR: Focus Countries     2005     Mark       10004619     PEPFAR: Focus Countries     2005     Mark       100046192     PEPFAR: Global Pund     2005     Mark       100046214     PEPFAR: Global Pund <th></th> <th>Search X Pavo</th> <th></th> <th></th> <th></th>                                                                                                    |                                   | Search X Pavo         |                                                                    |      |                   |
| 10002500     Development Creat Autority (UCA)     2002     Addestancht       10002601     International Nancotics Control and     2005     Addestancht       100026012     Law Enforcement. Africa/Asia     2005     Addestancht       100026013     International Nancotics Control and     2005     Addestancht       100026013     International Nancotics Control and     2005     Addestancht       100026013     International Nancotics Control and     2005     Metry       100026013     Peace Corps: International     2005     Addestancht       100026014     Peace Corps: International     2005     Addestancht       100026014     Peace Corps: International     2005     Addestancht       100026014     Peace Corps: International     2005     Addestancht       100026014     Peace Corps: International     2005     Addestancht       100026014     Peace Corps: International     2005     Addestancht       10002612     Broadcasting to al of Genemos - statistics     2005     Addestancht       10002613     PepFAR: Focus Countries     2005     Addestancht       100026132     PEPFAR: Focus Countries     2005     Metry       1000261432     PEPFAR: Global Pund     2005     Metry       100026213     Fternatonal Information Programs <t< td=""><td>ress https://max.omb.gov/app/part</td><td></td><td></td><td></td><td></td></t<>                                                                                                    | ress https://max.omb.gov/app/part |                       |                                                                    |      |                   |
| 10004501     Support Services (ICLASS)     2002     Addissament       100045012     Linternational Narcotics Control and<br>Law Enforcement. Africal/Asia     2005     Addissament       100045013     Inter-American Foundation     2005     Addissament       100045014     African Development Foundation     2005     Addissament       100045014     African Development Foundation     2005     Addissament       100045015     Peace Corps: International     2005     Addissament       100045016     Broadcasing Board of Governors -<br>Engineering and Technical Services     2005     Addissament       100045017     Broadcasing Board of Governors -<br>Engineering and Technical Services     2005     Addissament       100045018     Peace Corps: International     2005     Addissament       100045019     Broadcasing Board of Governors -<br>Engineering and Technical Services     2005     Addissament       100045019     PEPFAR: Focus Countries     2005     Addissament       10004502     PEPFAR: Focus Countries     2005     Addissament       10004502     PEPFAR: Global Fund     2005     Addissament       10004502     PEPFAR: Global Fund     2005     Addissament       10004502     PEPFAR: Global Fund     2005     Addissament       10004503     Teternational Information Programs     2005 <td></td> <td>10004610</td> <td></td> <td>2005</td> <td></td>                                                                                                    |                                   | 10004610              |                                                                    | 2005 |                   |
| 10004914     Law Enforcement: Africa/Asia     2002     Assessment       10004613     Inter-American Foundation     2003     Assessment       10004614     African Development Foundation     2005     Assessment       10004615     Peace Corps: International     2005     Assessment       10004616     Broadcasting Board of Governors -<br>Engineering and Technical Services     2003     Assessment       10004617     Broadcasting Board of Governors -<br>Engineering and Technical Services     2003     Assessment       10004618     Peace Corps: International     2005     Marge       10004619     Perphenering and Technical Services     2003     Assessment       10004619     Perphenering and Technical Services     2005     Marge       10004619     PEPFAR: Focus Countries     2005     Marge       10004619     PEPFAR: Focus Countries     2005     Marge       10004619     PEPFAR: Global Fund     2005     Marge       10004620     Meternational Information Programs     2005     Marge       10004621     Teternational Information Programs     2005     Marge       10004622     Teternational Information Programs     2005     Marge       10004623     Teternational Information Programs     2005     Marge       10006234     Teternational Informat                                                                                                    |                                   | 10004611              | Support Services (ICASS)                                           | 2005 | New<br>Assessment |
| 10001611     African Development Foundation     2002     Assessment       10001611     African Development Foundation     2005     Assessment       10001611     Peace Corps: International     2005     Assessment       10001612     Broadcasting Board of Governors -<br>Engineering and Technical Service     2003     Assessment       10001613     Predecting Board of Governors -<br>Engineering and Technical Service     2003     Assessment       10001614     Broadcasting board of Governors -<br>Engineering and Technical Service     2003     Assessment       10001612     Broadcasting board of Governors -<br>Engineering and Technical Service     2003     Assessment       10001619     PEPFAR: Focus Countries     2005     Marge       10001620     PEPFAR: Focus Countries     2005     Marge       10001621     PEPFAR: Global Fund     2003     Marge       10001622     International Information Programs     2005     Marge       10001623     Titler VI Indian Housing Loan Guarantee     2005     Marge       10001624     Titler VI Indian Housing     2005     Marge       10001223     Title VI Indian Housing     2005     Marge       10001224     Test 2007     2005     Marge                                                                                                    |                                   | 10004612              |                                                                    | 2005 | Assessment        |
| 10004613     Peace Corp: International 2005     Assessment Assessment 2005       10004613     Peace Corp: International 2005     Mexx Assessment Assessment 2005       10004614     Broadcasting Board of Governors - Engineering and Technical Services     2005       10004615     Broadcasting Board of Governors - 2005     Mexx Assessment 2005       10004616     Broadcasting Board of Governors - 2005     Mexx Assessment 2005       10004617     Broadcasting Board of Governors - 2005     Mexx Assessment 2005       10004618     Asian Development Bank     2005     Mexx Assessment 2005       10004619     PEPFAR: Focus Countries     2005     Mexx Assessment 2005       10004619     PEPFAR: Focus Countries     2005     Mexx Assessment 2005       10004620     PEPFAR: Global Fund     2005     Mexx Assessment 2005       10004621     PEPFAR: Global Fund     2005     Mexx Assessment 2005       10004621     Mexx International Information Programs 2005     Mexx Assessment 2005       10004621     Tele VI Indian Housing Loan Guarantee 2005     Mexx Assessment 2005       1000221     Tele VI Indian Housing Loan Guarantee 2005     Mexx Assessment 2005       10002234     Public Housing     2005     Mexx Assessment 2005       10002234     Public Housing     2005     Mexx Assessment 2005                                                                                                    |                                   | 10004613              | Inter-American Foundation                                          | 2005 | Assessment        |
| 10004613     Volunteerism     2002     Assistment       10004618     Broadcasting Board of Governors -<br>Engineering and Technical Services     2003     Meax<br>Assessment       10004619     Broadcasting Board of Governors -<br>Engineering and Technical Services     2005     Meax<br>Assessment       10004619     Broadcasting board of Governors -<br>Broadcasting board of Governors -<br>Broadcasting board of Governors -<br>Broadcasting Board of Governors -<br>Broadcasting Board of Governors -<br>Broadcasting Board of Governors -<br>Broadcasting Board of Governors -<br>Broadcasting Board of Governors -<br>Broadcasting Board of Governors -<br>Broadcasting Board of Governors -<br>Broadcasting Board of Governors -<br>Broadcasting Board of Governors -<br>Broadcasting Board of Governors -<br>Bard -<br>Board -<br>Board -<br>B |                                   | 10004614              | African Development Foundation                                     | 2005 |                   |
| 10004608     Engineering and Technical Services     2003     Assessment       10004612     Broadcasting board of Covernors -<br>Broadcasting board of Covernors -<br>Broadcasting to Latin America     2005     Mexx<br>Assessment       10004612     PEPFAR: Tocus Countries     2005     Mexx<br>Assessment       10004612     PEPFAR: Tocus Countries     2005     Mexx<br>Assessment       10004612     PEPFAR: Cober Bilateral Programs     2005     Mexx<br>Assessment       10004612     PEPFAR: Cober Bilateral Programs     2005     Mexx<br>Assessment       10004621     PEPFAR: Cober Bilateral Programs     2005     Mexx<br>Assessment       10004622     International Information Programs     2005     Mexx<br>Assessment       100046234     Title VI Indian Housing Loan Guarantee     2005     Mexx<br>Assessment       10002234     Public Housing     2005     Mexx<br>Assessment       10002223     Text 2007     2005     Mexx<br>Assessment                                                                                                    |                                   | 10004615              | Volunteerism                                                       | 2005 |                   |
| 10004512     Broadcasting to Latin America     4002     Assessment       10004618     Asian Development Bank     2005     Assessment       10004619     PEPFAR: Focus Countries     2005     Metry       10004620     PEPFAR: tother Bilateral Programs     2005     Metry       10004621     PEPFAR: foldal Fund     2005     Massesment       10004622     PEPFAR: foldal Fund     2005     Massesment       10004621     PEPFAR: foldal Fund     2005     Massesment       10004622     Titlernational Information Programs     2005     Massesment       100046234     Title VI Indian Housing Loan Guarantee     2005     Metry       10002233     Public Housing     2005     Metry       10002223     Test 2007     2005     Metry                                                                                                    |                                   | 10004616              | Engineering and Technical Services                                 | 2005 |                   |
| 10004500     Astan Development Bank     2002     Astantotic       10004510     PEPFAR: Focus Countries     2005     Assessment       10004520     PEPFAR: Cother Bilateral Programs     2005     Assessment       10004521     PEPFAR: Global Fund     2005     Assessment       10004522     Information Programs     2005     Assessment       10004523     Tifle VI Indian Housing Loan Guarantee     2005     Assessment       10006234     Tifle VI Indian Housing     2005     Assessment       10007234     Public Housing     2005     Marge       10009292     Test 2007     2005     Marge                                                                                                    |                                   | 10004617              | Broadcasting Board of Governors -<br>Broadcasting to Latin America | 2005 |                   |
| 10004620     PEPFAR: Pous Colonies     2002     Assessment       10004620     PEPFAR: Pous Colonies     2005     Assessment       10004621     PEPFAR: Colos Colonies     2005     Assessment       10004622     International Information Programs     2005     Assessment       10004623     Title VI Indian Housing Loan Guarantee     2005     Assessment       10006234     Title VI Indian Housing     2005     Assessment       10007234     Public Housing     2005     Assessment       10009292     Test 2007     2005     Mary                                                                                                    |                                   | 10004618              | Asian Development Bank                                             | 2005 |                   |
| 10001520     PEPVAIC Other Busterial Programs     2002     Assistment       100014621     PEPVAIC Other Busterial Programs     2005     Assistment       100014622     International Information Programs     2005     Assistment       100016234     Title VI Indian Housing Loan Guarantee     2005     Assistment       10001234     Public Housing     2005     Assistment       10002235     Title VI Indian Housing     2005     Assistment       10002234     Public Housing     2005     Assistment       10002235     Test 2007     2005     Mass                                                                                                    |                                   | 10004619              | PEPFAR: Focus Countries                                            | 2005 |                   |
| 10001921     Perform undo     2002     Assessment       100014622     Internation Programs     2005     Assessment       100016234     Title VI Indian Housing Loan Guarantee     2005     Assessment       10007233     Public Housing     2005     Assessment       10007234     Public Housing     2005     Assessment       10007235     Public Housing     2005     Assessment       10009292     Test 2007     2005     Max                                                                                                    |                                   | 10004620              | PEPFAR: Other Bilateral Programs                                   | 2005 | New<br>Assessment |
| 10004622         International Information Programs         2005         New<br>Assessment           10006234         Title VI Indian Housing Loan Guarantee         2005         New<br>Assessment           10002234         Public Housing         2005         New<br>Assessment           10002235         Test 2007         2005         New<br>Assessment           10002229         Test 2007         2005         New                                                                                                    |                                   | 10004621              | PEPFAR: Global Fund                                                | 2005 |                   |
| Interview         Interview         Interview         Assistment           10007234         Public Housing         2005         Assistment           10009299         Test 2007         2005         Mary                                                                                                    |                                   | 10004622              |                                                                    | 2005 | New               |
| Loop         Poster         Poster         Poster         Assessment           10009999         Test 2007         2005         Assessment                                                                                                    |                                   | 10006234              | Title VI Indian Housing Loan Guarantee                             | 2005 |                   |
| 10022222 165 2007 2002 Assessment                                                                                                    |                                   | 10007234              | Public Housing                                                     | 2005 |                   |
| New                                                                                                    |                                   | 10009999              | Test 2007                                                          | 2005 |                   |
| 123420 test 2002 Assessment                                                                                                    |                                   | 123456                | test                                                               | 2005 | New<br>Assessment |

1. Click the "Create New Assessment" link from the navigation menus area.

|                                                                                                    | Back • 🜍 • 🖹 🖻 🟠 🎾                                                                                                    |                                                                                                    |                              |
|----------------------------------------------------------------------------------------------------|----------------------------------------------------------------------------------------------------|----------------------------------------------------------------------------------------------------|------------------------------|
| Addr                                                                                                    | Intest (max.onb.gov/accleartionor)                                                                                                    | AGEMENT AND BUDGET                                                                                                    | Web/                         |
|                                                                                                    | PARTWeb v2.4.4<br>Search for a Yogram in<br>PARTWeb<br>Register New Program<br>Assessment in PARTweb<br>ExpectMore.gov Batch<br>Report<br>Training Video<br>Edit Program<br>User Permissions<br>Create New Assessment<br>Administration<br>Users<br>Import Program<br>Change Password<br>Contact Us<br>Logout                                                                                                    | User: CARTLEWITZ ADDIENNE<br>Deep oram: Training Video (10009999)<br>Training Video<br>SUBMARY<br>Program Code 10009999<br>Program Code 10009999<br>Program Code 1000999<br>Program Code 1000999<br>Program Code 100099<br>Program Code 1000999<br>Program Code 1000999<br>Program Code 100099<br>Program Code 10009<br>Prog | Exec Office of the President |
|                                                                                                    |                                                                                                    |                                                                                                    |                              |
|                                                                                                    |                                                                                                    |                                                                                                    |                              |
| Enter data int                                                                                                    | te://www.comb.gov/app<br>start I III III IIII IIII<br>o the appropriate<br>cate New Assessment - Microsoft Int<br>Edit New Favorite Tote Help                                                                                                    |                                                                                                    | lber Manu                    |
| Enter data inte<br>a constante<br>a constante<br>constante<br>consta | start  Construction Construction Constructio | fields:<br>errot Loplorer<br>Search 👷 Reventes 🐼 🗟<br>nhew-assessmentbid-2183                                                                                                    | ber Manue                    |
| Enter data inte<br>a constante<br>a constante<br>constante<br>consta | Start C C C C C C C C C C C C C C C C C C C                                                                                                    | fields:<br>ernet Explorer<br>Search 👷 Reventes 🕢 😓<br>n/here essessment/bid=2183                                                                                                    |                              |
| Enter data inte<br>a constante<br>a constante<br>constante<br>consta | Start C C C C C C C C C C C C C C C C C C C                                                                                                    | fields:<br>errort Explorer<br>Search * Favorites @<br>https://www.essessment/bid-2183<br>Favorites @<br>GEMENT AND BUDGET<br>User: BARTLEWITZ, ADRIENNE<br>Program: Training Video (10009999)                                                                                                    | Uber Manut                   |
| Enter data inter                                                                                                    | Start  Control of the appropriate Control of the appropriate Control of the | fields:<br>erret Explorer<br>Search * revents @ &<br>m/rev-essessment/bd-2183<br>CEMENT AND BUDGET<br>User: BARTLEWITZ, ADRIENNE<br>Program: Training Video (10009999)<br>Create New Assessment<br>Program Information<br>Othe Program Code : [2000999]                                                                                                    | Uber Manut                   |
| Enter data inte<br>a construction<br>Construction                                                                                                    | Start  Control of the appropriate  Control of the appropriate  Control of the appropri | Fields:         search                                                                                                    | Uber Manut                   |

3. Press the "Save" button. You are then brought to the Assessment Year page for the year you just created.

#### Editing an existing assessment

- 1. Login as an administrator who with permissions to edit a program.
- From the Home Page, click the appropriate Assessment year for the PART.

|           | Side 2 of 6                                                                                                    | d.cp*]                                                                                                    | 📴 Edit 🗙 Close preview                                                                                                    |                                                                                                    | -                                                                                                    |
|-----------|----------------------------------------------------------------------------------------------------|----------------------------------------------------------------------------------------------------|----------------------------------------------------------------------------------------------------|----------------------------------------------------------------------------------------------------|----------------------------------------------------------------------------------------------------|
|           | PARTWeb v2.4.1 - Microsoft Inte                                                                                                    | rnet Explorer                                                                                                    |                                                                                                    |                                                                                                    |                                                                                                    |
|           | Pile Edit View Pavorites Tools H                                                                                                    |                                                                                                    |                                                                                                    |                                                                                                    |                                                                                                    |
|           | 🔇 Back • 🔘 · 💽 🗟 🐔                                                                                                    | 🔎 Search 👷 Favo                                                                                                    | ntes 🚱 🎍                                                                                                    |                                                                                                    |                                                                                                    |
|           | Address 🔕 https://max.omb.gov/app/part                                                                                                    |                                                                                                    |                                                                                                    |                                                                                                    | Vew Co                                                                                                    |
|           |                                                                                                    | 10004610                                                                                                    | Development Credit Authority (DCA)                                                                                                    | 2005                                                                                                    | Assessment                                                                                                    |
|           | and a second second second second second second second second second second second second second second second                                                                                                    | 10004611                                                                                                    | Interagency Cooperative Administrative<br>Support Services (ICASS)                                                                                                    | 2005                                                                                                    | New<br>Assessment                                                                                                    |
|           |                                                                                                    | 10004612                                                                                                    | International Narcotics Control and<br>Law Enforcement- Africa/Asia                                                                                                    | 2005                                                                                                    | New<br>Assessment                                                                                                    |
|           |                                                                                                    | 10004613                                                                                                    | Inter-American Foundation                                                                                                    | 2005                                                                                                    | New<br>Assessment                                                                                                    |
|           |                                                                                                    | 10004614                                                                                                    | African Development Foundation                                                                                                    | 2005                                                                                                    | Assessment                                                                                                    |
|           |                                                                                                    | 10004615                                                                                                    | Peace Corps: International<br>Volunteerism                                                                                                    | 2005                                                                                                    | New<br>Assessment                                                                                                    |
|           |                                                                                                    | 10004616                                                                                                    | Broadcasting Board of Governors -<br>Engineering and Technical Services                                                                                                    | 2005                                                                                                    | New<br>Assessment                                                                                                    |
|           |                                                                                                    | 10004617                                                                                                    | Broadcasting Board of Governors -<br>Broadcasting to Latin America                                                                                                    | 2005                                                                                                    | New<br>Assessment                                                                                                    |
|           |                                                                                                    | 10004618                                                                                                    | Asian Development Bank                                                                                                    | 2005                                                                                                    | New<br>Assessment                                                                                                    |
|           |                                                                                                    | 10004619                                                                                                    | PEPFAR: Focus Countries                                                                                                    | 2005                                                                                                    | New<br>Assessment                                                                                                    |
|           |                                                                                                    | 10004620                                                                                                    | PEPFAR: Other Bilateral Programs                                                                                                    | 2005                                                                                                    | New<br>Assessment                                                                                                    |
|           |                                                                                                    | 10004621                                                                                                    | PEPFAR: Global Fund                                                                                                    | 2005                                                                                                    | New<br>Assessment                                                                                                    |
|           |                                                                                                    | 10004622                                                                                                    | International Information Programs<br>(D&CP funds)                                                                                                    | 2005                                                                                                    | New                                                                                                    |
|           |                                                                                                    | 10006234                                                                                                    | Title VI Indian Housing Loan Guarantee                                                                                                    | 2005                                                                                                    | Assessment<br>New                                                                                                    |
|           |                                                                                                    | 10007234                                                                                                    | Public Housing                                                                                                    | 2005                                                                                                    | Assessment<br>New                                                                                                    |
|           |                                                                                                    | 10009999                                                                                                    |                                                                                                    |                                                                                                    | Assessment<br>New                                                                                                    |
|           |                                                                                                    |                                                                                                    |                                                                                                    |                                                                                                    |                                                                                                    |
|           |                                                                                                    | 123456                                                                                                    | Test 2007<br>test                                                                                                    | 2005<br>2005                                                                                               | Assessment<br>New<br>Assessment                                                                                                    |
|           | ्र<br>संstart अर्थ छ । अ                                                                                                    | 123456                                                                                                    | test                                                                                                    | 2005                                                                                                    | Assessment<br>New<br>Assessment                                                                                                    |
| Click the | ≪                                                                                                    | 123456                                                                                                    | test<br>10 😨 PARTWeb User Manu 💿 2 Inter                                                                                                    | 2005<br>et Explorer - 2 Macros                                                                             | Assessment                                                                                                    |
| Click the | "Edit Assessment"                                                                                                    | 123456<br>Itex Merced<br>link from                                                                                                    | test                                                                                                    | 2005<br>et Explorer - 2 Macros                                                                             | Assessment<br>New<br>Assessment<br>reda Ceptivate                                                                                                    |
| Click the |                                                                                                    | 123456<br>Itex Merced<br>link from                                                                                                    | test<br>10 🖸 Mittikk Unit Mes 🔿 3 Inter<br>the navigation menu:                                                                                                    | 2005<br>et Explorer - 2 Macros                                                                             | Assessment<br>New<br>Assessment                                                                                                    |
| Click the | "Edit Assessment"     Macromedia Captivate - [unitide     Side 6 of 6                                                                                                    | 123456<br>123456<br>10 Inter - Microsof<br>10 Inter - Microsof<br>10 Inter - Microsof<br>10 Inter - Microsof<br>10 Inter - Microsof<br>10 Inter - Microsof<br>10 Inter - Microsof<br>10 Inter - Microsof<br>10 Inter - Microsof                                                                                                    | test<br>C. C. ANTWORN Men. () 2 John<br>the navigation menu:<br>Cise preview                                                                                                    | 2005<br>et Explorer - 2 Macros                                                                             | Assessment<br>New<br>Assessment<br>reda Ceptivate                                                                                                    |
| Click the | "Edit Assessment"                                                                                                    | 123456<br>The from<br>' link from<br>ed.cp*]                                                                                                    | test<br>C. C. ANTWORN Men. () 2 John<br>the navigation menu:<br>Cise preview                                                                                                    | 2005<br>et Explorer - 2 Macros                                                                             | Assessment<br>New<br>Assessment<br>reda Ceptivate                                                                                                    |
| Click the | "Edit Assessment"     Macromedia Captivate - [untitle     Side 6 of 6     Test 2007 2005 Assessment - M                                                                                                    | 123456<br>2 Didex : Marcoof<br>2 link from<br>ed.cp*]<br>icrosoft Internet Explo                                                                                                    | test<br>10 I PATTWeb User Mon I 2 Deter<br>the navigation menu:<br>I I I Constant Conserver<br>ref                                                                                                    | 2005<br>et Explorer - 2 Macros                                                                             | Assessment<br>New<br>Assessment<br>reda Ceptivate                                                                                                    |
| Click the | "Edit Assessment"     Accromedia Captivate - [untitle     Side 6 of 6     Test 2007 2005 Assessment - M     File Edit View Flavorites Tools                                                                                                    | 123456<br>Consolt Internet Explo<br>Consolt Internet Explo<br>Description                                                                                                    | test<br>Con I MATTWeb User Manne I 2 Jahren<br>the navigation menu:<br>I I I Con Edit Close preview<br>rev<br>actes I I I I I I I I I I I I I I I I I I I                                                                                                    | 2005<br>et Explorer - 2 Macros                                                                             | Assessment<br>New<br>Assessment<br>reda Ceptivate                                                                                                    |
| Click the | "Edit Assessment"     Accromedia Captivate - [untitle     Side 6 of 6     Test 2007 2005 Assessment - M     Fle Edit Vew Flavorites Tools     Constant - OR     Constant - OR     Constant     | 123456<br>Consolt Internet Explo<br>Consolt Internet Explo<br>Description                                                                                                    | test<br>10 C 7ATWeb User Max. (7 2 John<br>the navigation menu:<br>C Cose preview<br>rep<br>ontes (2) (2)<br>1393bed-2536                                                                                                    | 2005<br>etCepterr r 2 Macon<br>S area.                                                                     | Assestment<br>New<br>Assessment<br>edu Caobiate                                                                                                    |
| Click the | <ul> <li>"Edit Assessment"</li> <li>Macromedia Captivate - [untitle<br/>side 6 of 6</li> <li>Test 2007 2005 Assessment - M<br/>File Edit View Flavorites Tools</li> <li>Book - O - N O O</li> <li>Address Alberty/max.amb.gov/papybor</li> </ul>                                                                                                    | 123450<br>123450<br>1123450<br>11234 | test<br>10 2 PATTWeb User Mon 2 2 Jann<br>the navigation menus<br>Core preview<br>overs<br>20 2 Jann<br>Core preview<br>overs<br>20 2 Jann<br>Core preview<br>20 2 Jann<br>Core preview<br>20 2 Jann<br>Core preview<br>20 2 Jann<br>Core preview<br>20 2 Jann<br>20 2 Jann<br>20 20 Jann<br>20 2 Jann<br>20 2 Jannn<br>20 2 Jann<br>20 2 Jann<br>20 2 Jannn<br>20 2 Jann<br>20 2 Ja                                                                                                    | 2005<br>et Explorer - 2 Macros                                                                             | Assestment<br>New<br>Assessment<br>edu Caobiate                                                                                                    |
| Click the | <ul> <li>"Edit Assessment"</li> <li>Macromedia Captivate - [untitle<br/>side 6 of 6</li> <li>Test 2007 2005 Assessment - M<br/>File Edit View Flavorites Tools</li> <li>Book - O - N O O</li> <li>Address Alberty/max.amb.gov/papybor</li> </ul>                                                                                                    | 123450<br>123450<br>1123450<br>11234 | test<br>10 C 7ATWeb User Max. (7 2 John<br>the navigation menu:<br>C Cose preview<br>rep<br>ontes (2) (2)<br>1393bed-2536                                                                                                    | 2005<br>etCepterr r 2 Macon<br>S area.                                                                     | Assestment<br>New<br>Assessment<br>edu Caobiate                                                                                                    |
| Click the | <ul> <li>"Edit Assessment"</li> <li>Macromedia Captivate - [untitle<br/>side 6 of 6</li> <li>Test 2007 2005 Assessment - M<br/>File Edit View Flavorites Tools</li> <li>Book - O - N O O</li> <li>Address Alberty/max.amb.gov/papybor</li> </ul>                                                                                                    | 223450<br>2 Link from<br>d.cp*)<br>crossif Internet Explo<br>with<br>program basesenet hel-<br>NAGEME<br>User: BARTI                                                                                                    | test<br>10. D MITWohiluer Max. D I beer<br>the navigation menu:<br>D bet<br>D bet<br>D bet<br>D bet<br>D bet<br>D beer<br>D beer | 2005<br>etCepterr r 2 Macon<br>S area.                                                                     | Assessment<br>New<br>Assessment<br>Roba Capohate<br>Roba Capohate<br>Roba |
| Click the | "Edit Assessment"     Adveromedia Captivate - [untitle<br>Side 6 of 6     Test 2007 2005 Assessment - M     File Edit Vew Flavothes Tools     Control     Control     Contro     Control     Contro     Control     Control     Control     Con      | 223452<br>2 Ink from<br>d.cp1<br>Crossel Internet Explo<br>we<br>Search Search For<br>NAGEME<br>User: BART                                                                                                    | test to: 2 2AtTWebUser Mon. 2 2 Merr the navigation menu: Correction State the navigation menu: Correction State the navigation menu: Correction State the navigation menu: Correction State the navigation menu: Correction State Correction State                                                                                                    | 2005<br>etCepterr r 2 Macon<br>S area.                                                                     | Assestment<br>New<br>Assessment<br>edu Caobiate                                                                                                    |
| Click the | "Edit Assessment"     Accromedia Captivate - [untitle     Sade 6 of 6     Test 2007 2005 Assessment A     Re Eds Ver Fauche Tool     Sade • @ • @ @ @     Addres @ https://max.orb.gov/app.ber     DARTWeb v2.4.1                                                                                                    |                                                                                                    | test the navigation menu: Core prever the navigation menu: Core of the navigation menu: Core of the nav                                                                                                    | 2005<br>etCepterr r 2 Macon<br>S area.                                                                     | Assessment<br>New<br>Assessment<br>Roba Capohate<br>Roba Capohate<br>Roba |
| Click the | "Edit Assessment"     Aderomedia Captivate - [untif     Side 6 of 6     Test 2007 2005 Assessment - M     Fie Edit Vew Favorites Tools     O Book - O - N O O     Advess O - Handhard - Garding - Advesses     PARTWeb v2.4.1     Smarch for a Program in     PARTWeb v2.4.1     Smarch for a Program in     PARTWeb v2.4.1                                                                                                    |                                                                                                    | test to: 2 2AtTWebUser Mon. 2 2 Merr the navigation menu: Correction State the navigation menu: Correction State the navigation menu: Correction State the navigation menu: Correction State the navigation menu: Correction State Correction State                                                                                                    | 2005<br>etCepterr r 2 Macon<br>S area.                                                                     | Assessment<br>New<br>Assessment<br>Roba Capohate<br>Roba Capohate<br>Roba |
| Click the | "Edit Assessment"     Accromedia Captivate - [untitle<br>Sade 6 of 6     Test 2007 2005 Assessment - M     Fe Eds View Flavotte Tools     Of Back - Of - N     Of Back - Of - N     Of Back - Of - N     Of - N     Of - N | IZ23420     IZ23420     Iz23420     Ink from d.cp?      forcosoft Internet Exple      web     Second Market     MAGEME     User: BATH     Vergram: Test 2000     SUBMARY.                                                                                                    | test the navigation menu: the navigation menu: the                                                                                                    | 2005<br>etCepterr r 2 Macon<br>S area.                                                                     | Assessment<br>New<br>Assessment<br>Roba Capohate<br>Roba Capohate<br>Roba |
| Click the | "Edit Assessment"     Accromedia Captivate - [untit     Sade 6 of 6     Test 2007 2005 Assessment - M     Fe Ed: Ver Fauchte Tool     Of Captivate - [untit     Sade 6 of 6     Test 2007 2005 Assessment - M     Fe Ed: Ver Fauchte Tool     Of Captivate - Content - M     Fe Ed: Ver Fauchte Tool     Of Captivate - Content - M     Fe Ed: Ver Fauchte Tool     Of Captivate - Content - M     Fe Ed: Ver Fauchte Tool     Of Captivate - Content - M     Fe Ed: Ver Fauchte Tool     Of Captivate - Content - M     Fe Ed: Ver Fauchte Tool     Of Captivate - Content - M     Fe Ed: Ver Fauchte Tool     Of Captivate - Content - M     Fe Ed: Ver Fauchte - Content - M     Fe Ed: Ver Fauchte - Content - M     Fe Ed: Ver F    | IZ23520     IZ23520     Ink from     Ink from     icrosoft Internet Explo      wic     Porent ★For     AGEME      Vac:::natu:     Vac:::natu:     Vac::n                                                                                                    | test 10. 2 7407Wb User Non 2 2 Inter the navigation menu: the navigation menu: the navigation                                                                                                    | 2005<br>etCepterr r 2 Macon<br>S area.                                                                     | Assessment<br>Assessment<br>Assessment<br>Protocological<br>Assessment<br>Assessment<br>As                                                                                                    |
| Click the | "Edit Assessment"     Addree of 6     Test 2007 2005 Assessment M     Re Eds Ver Parote Tools     Of Control of Control of Cont    | IZ2352     IZ2352     Iz2352     Ink from     foroset internet Exple     we     Persent ★rew     foroset internet Exple     Pogram It     Assessment     Test 200     Submerve     Forogram Te     Pogram It     Pogram Te     Pogram It     Pogram Te     Pogram It     Pogram It     Pogram     Pogram It     Pogram It                                                                                                    | test 10. 2 7ATTWok User Man. 3 2 Jahren the navigation menus the navigation menus the navigat                                                                                                    | 2005<br>** Dekker 2 2 Macor<br>S area.                                                                     | Assestment<br>New<br>Assestment<br>edu Caphvate<br>edu Caphvate<br>Exec Office of the Presid<br>Exec Office of the Presid<br>Proteine Verson<br>Publisheir Verson                                                                                                    |
| Click the | "Edit Assessment"     Accromedia Captivate - [untit     Sade 6 of 6     Test 2007 2005 Assessment - M     Fe Ed: Ver Fauchte Tool     Of Captivate - [untit     Sade 6 of 6     Test 2007 2005 Assessment - M     Fe Ed: Ver Fauchte Tool     Of Captivate - [untit     Sade 100 - [untit     Sade 100 - [untit    |                                                                                                    | test  test  C. D. PATTWeb User Mon. 2 2 Inter  the navigation menu:                                                                                                    | 2003<br>etCenterrer 2 Macron<br>S area.<br>mula Grant                                                      | Assessment<br>Assessment<br>Assessment<br>Part Assessment<br>Assessment<br>A                                                                                                    |
| Click the | "Edit Assessment"<br>Adveromedia Captivate - [untitle<br>Side 6 of 6<br>Test 2007 2005 Assessment - M<br>File Edit Ven Flavofile Tools I<br>Date - D - N P C<br>Advers Test Inter-/max.emb.gov/epopler<br>PARTWeb v2.4.1<br>Search for a Program In<br>PARTWeb v2.4.1<br>Search for a Program In<br>PARTWeb v2.4.1<br>Search for a Program In<br>PARTWeb v2.4.1<br>Search for a Program In<br>PARTWeb v2.4.1<br>Search for a Program In<br>PARTWeb v2.4.1<br>Search for a Program In<br>PARTWeb v2.4.1<br>Search for a Program In<br>PARTWeb v2.4.1<br>Search for a Program In<br>PARTWeb v2.4.1<br>Search for a Program In<br>PARTWeb v2.4.1<br>Search for a Program In<br>Assessment In PARTweb<br>EspectMore.gov Batch<br>Report<br>Test 2007<br>Edit Program<br>User Permissions                                                                                                    | 123452     123452     123452     123452     123452     123452     123452     123452     123452     123452     123452     123452     123452     123452     123452     123452     123452     123452     123452     123452     123452     123452     123452     123452      123452      123452      123452      123452      123452      123452      123452      123452      123452      123452      123452      123452      123452      123452      123452      123452      123452      123452      123452      123452      123452      123452      123452      123452      12345      12345      12345      12345      12345      1234      12345      1234      12345      1234      1234      12345      1234      1234      1234      123      123      123      123      123      123      123      123      123      123      123      123      123      123      123      123      123      123      123      123      123      123      123      123      123      123      123      123      123      123      123      123      123      123      123      123      123      123      123      123      123      123      123      123      123      123      123      123      123      123      123      123      123      123      123      123      123      123      123      123      123      123      123      123      123      123      123      123      123      123      123      123      123      123      123      123      123      123      123      123      123      123      123      123      123      123      123      123      123      123      123      123      123      123      123      123      123      123      123      123      123      123      123      123      123      123      123      123      123      123      123      123      123      123      123      123      123      123      123      123      123      123      123      123      123      123      123      123      123      123      123      123      123      123      123      123      123      123      123      123      123      123      123      123      123      123      12      123                                                                                                    | test  test  test  test  the navigation menu:  the navigation menu:  the navigation menu:  the navigation menu:  test  test  te                                                                                                    | 2003<br>etCreatory a 2 Macron<br>S area.<br>RTWet *<br>mula Grant<br>once. Agency is<br>dir for OMB review | Assestment<br>New<br>Assestment<br>edu Caphvate<br>edu Caphvate<br>Exec Office of the Presid<br>Exec Office of the Presid<br>Proteine Verson<br>Publisheir Verson                                                                                                    |

4. Edit the appropriate boxes for the Assessment year.

PART Summary Funding Accounts

Performance Measures Follow-up Action

Question Answers Question Weights Asses

n Scores

Program

Score

🔊 Macromedia Captivate 🛛 🔕 🖉 🥸

se & Design

Strategic Planning Program Managemen

| Side 4 of 6                                      | Close preview                                     |                            |
|--------------------------------------------------|---------------------------------------------------|----------------------------|
| st 2007 2005 Assessment - Microso                | ft Internet Explorer                              |                            |
| Edit View Pavorites Tools Help                   |                                                   |                            |
| Back • 🕥 · 🝙 🗟 🔥 🔇                               | ) Search 👷 Favorites 🕢 🚵                          |                            |
|                                                  |                                                   |                            |
| https://max.onb.gov/app/part/brogra<br>extension | m/assessment/modity/aid=26363pid=3639             | 🛩 🛃 Go                     |
| 603                                              | RARTWeb                                           | *                          |
| OFFICE OF                                        | GEMENT AND BUDGET                                 |                            |
| WIANA                                            | AGEMIENT AND DODGET                               |                            |
| PARTWeb v2.4.1                                   | User: BARTLEWITZ, ADRIENNE                        |                            |
| Search for a Program in                          | Program: Test 2007 (10009999)<br>Assessment: 2005 | Exec Office of the Preside |
| PARTWeb<br>Register New Program                  |                                                   |                            |
| Assessment in PARTweb                            | Test 2007 2005 Assessment                         |                            |
| ExpectMore.gov Batch                             |                                                   |                            |
| Report                                           | Program Information                               |                            |
| Test 2007<br>Edit Program                        | OMB Program Code + 10009999                       |                            |
| User Permissions                                 | Notes >                                           |                            |
| Create New Assessment                            |                                                   |                            |
| 2005 Assessment                                  | Agency Contact Information                        |                            |
| Edit Agressment                                  | Name +                                            |                            |
| Fall Updates                                     | Ernal +                                           |                            |
| PART Summary<br>Funding Accounts                 | Phone +                                           |                            |
| Question Answers                                 |                                                   |                            |
| Question Weights                                 | OMB Contact Informatmion                          |                            |
| Performance                                      | Email •                                           |                            |
| Measures                                         | Branch + WPB 😿                                    |                            |
| Follow-up Actions                                |                                                   |                            |

5. Click the "Save" button and verify that the changes were made appropriately.

### Status Levels

The status levels offer examiners and agencies flexibility to complete the PART. The status level concept is basically "who has the pen" (who has read/write access to the PART). Once the PART is almost final, examiners would set it to pending final which gives OMB read/write access and the agency just read access. This should be set just before the appeals process begins.

There is the ability to toggle between status levels. This means that you can go from Agency and OMB Shared Draft to OMB Working Draft and then back to Agency and OMB Shared Draft.

The version changes stay with the status level. This means that all the version changes made in the Agency Working Draft status level will not be seen in the Pending Final status level.

The new status levels are as follows:

- <u>Agency Working Draft</u>: Only the Agency has the ability to view and make changes to the PART. OMB cannot view or make changes to the PART.
- <u>OMB Working Draft</u>: Only OMB has the ability to view and make changes to the PART. The Agency cannot view or make changes to the PART.
- <u>Agency and OMB Shared Draft</u>: Both OMB and the Agency can view and make changes to the PART.
- <u>Pending Final</u>: Only OMB has the ability to view and make changes to the PART. The Agency can view the PART but not make changes.
- <u>Fall Updates--Agency Fall Lockout:</u> Both OMB and the Agency can view the PART. Only funding accounts, follow-up actions, and performance measures can be changed.
- <u>Final</u>: The PART has been published and no changes can be made.

#### Changing Status Levels

Printable Version Publishable Version of Pull PART VML Export

PART Summary

3 8 of 24 - Cl

.....

ore

100%

\$7%

84%

42%

....

Status levels can be changed when the level of interaction between the agency and OMB needs to be changed.

- 1. Login as an administrator or a user who has permission to edit a program.
- 2. From the Home Page, click the appropriate Assessment year for the PART.

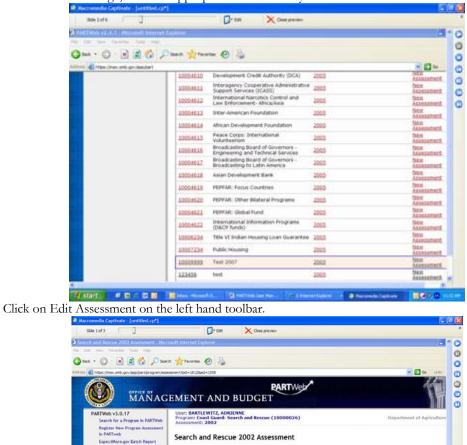

4. Chose the desired status level in the drop-down box.

Coast Guard: Search and Rescue Edit Program User Permissions

Create New Assessment 2002 Assessment Edit Assessment Fall Updates PART Summary

Funding Accounts Question Answers Question Weights

Performance Me Follow un Actio

ary Report

in Act

rogram Code rogram Title rogram Type(s) ssessment Year

Assessment Status Assessment Notes Assessment Rating 10000026 Search and Rescue Direct Federal Prog 2002

on Scores

el (in mill \$640

Final Ready to publish/published. No changes will be made from this poin

Program Purpose & Design

Strategic Planning

Program Management

Program Results/Accountabilit

3.

| https://max.omb.gov/app/bart/program/ass                                                                                                    | nament/modify?ad=15588pid=1812                                                                                                    | 💌 🛃 Go 🛛 UN            |
|----------------------------------------------------------------------------------------------------|----------------------------------------------------------------------------------------------------|------------------------|
| 00 Mänag                                                                                                    | EMENT AND BUDGET                                                                                                    | 1                      |
| PARTWeb v3.0.17<br>Search for a Program in PARTWeb                                                                                                    | User: BARTLEWITZ, ADRIENNE<br>Program: Coast Goard: Search and Rescue (10000026)<br>Assessment: 2002                                                                                                    | Department of Agricult |
| Register New Program Assessment<br>In PARTweb<br>ExpectMore.gov Batch Report<br>Coast Guard: Search and Rescue                                                                                         | Search and Rescue 2002 Assessment                                                                                                    |                        |
| Edi Program<br>User Prinsladom<br>Create New Assessment<br>2002 Assessment<br>Full Updates<br>PART Sommery<br>Full Updates<br>PART Sommery<br>Question Answers<br>Question Answers<br>Question Meights | Program Surreary Information Very 202 OHB Program Code Inter Survey and Internet Suture Suture Inter Survey and Internet Notes Inter Survey and Internet Inter Survey and Internet Inter Survey and Internet Inter Survey and Internet Inter Survey and Internet Inter Survey and Internet Inter Survey and Internet Inter Survey and Internet Inter Survey and Internet Inter Survey and Internet Inter Survey and Internet Inter Survey and Internet Inter Survey and Internet Inter Survey Internet Inter Survey Internet Inter Inter Internet Inter Inter |                        |
| Follow-up Actions<br>Reports<br>Rating Summary Report<br>Follow-up Actions Report<br>Measures Report<br>Administration<br>Users                                                                        | Prome = 2020-057-1124           OHE Contact Information           Emergination           Emergination           Prome > (PC0) 297-5096           Branch = FEB (V)                                                                                                    |                        |
| Import Program<br>Change Password                                                                                                    | Funding Levels for PART Summary Tables (in millions)<br>Pror Year + goag                                                                                                    |                        |

5. Scroll down to the bottom and press Save.

### **Questions**

### Creating new question answers

- 1. Login as an administrator or a user who has permission to edit a program.
- 2. From the Home Page, click the appropriate Assessment year for the PART.

| Side 2 of 6                                                                                                    |                  | Edit X Cose preview                                                     |      |                   |
|----------------------------------------------------------------------------------------------------|------------------|-------------------------------------------------------------------------|------|-------------------|
| PARTWeb v2.4.1 - Microsoft Interne                                                                                                    | t Explorer       |                                                                         |      | . ^               |
| e Edit View Pavorites tools Help                                                                                                    |                  |                                                                         |      |                   |
| Back • 🔘 · 💌 🛋 🐔                                                                                                    | D Search 📌 Favor | ntes 🕢 🍓                                                                |      |                   |
| iress ) https://max.omb.gov/app/part                                                                                                    |                  |                                                                         |      |                   |
| and the second second se | 10004610         | Development Credit Authority (DCA)                                      | 2005 | Assessment        |
|                                                                                                    | 10004611         | Interagency Cooperative Administrative<br>Support Services (ICASS)      | 2005 | New<br>Assessment |
|                                                                                                    | 10004612         | International Narcotics Control and<br>Law Enforcement- Africa/Asia     | 2005 | Assessment        |
|                                                                                                    | 10004613         | Inter-American Foundation                                               | 2005 | Assessment        |
|                                                                                                    | 10004614         | African Development Foundation                                          | 2005 | Assessment        |
|                                                                                                    | 10004615         | Peace Corps: International<br>Volunteerism                              | 2005 | Assessment        |
|                                                                                                    | 10004616         | Broadcasting Board of Governors -<br>Engineering and Technical Services | 2005 | Assessment        |
|                                                                                                    | 10004617         | Broadcasting Board of Governors -<br>Broadcasting to Latin America      | 2005 | New<br>Assessment |
|                                                                                                    | 10004618         | Asian Development Bank                                                  | 2005 | New<br>Assessment |
|                                                                                                    | 10004619         | PEPFAR: Focus Countries                                                 | 2005 | New<br>Assessment |
|                                                                                                    | 10004620         | PEPFAR: Other Bilateral Programs                                        | 2005 | New<br>Assessment |
|                                                                                                    | 10004621         | PEPFAR: Global Fund                                                     | 2005 | New<br>Assessment |
|                                                                                                    | 10004622         | International Information Programs<br>(D&CP funds)                      | 2005 | New<br>Assessment |
|                                                                                                    | 10006234         | Title VI Indian Housing Loan Guarantee                                  | 2005 | New<br>Assessment |
|                                                                                                    | 10007234         | Public Housing                                                          | 2005 | New<br>Assessment |
|                                                                                                    | 10009999         | Test 2007                                                               | 2005 | Assessment        |
|                                                                                                    | 123456           | test                                                                    | 2005 | New<br>Assessment |

2. Click the "Question Answers" link from the navigation menus area.

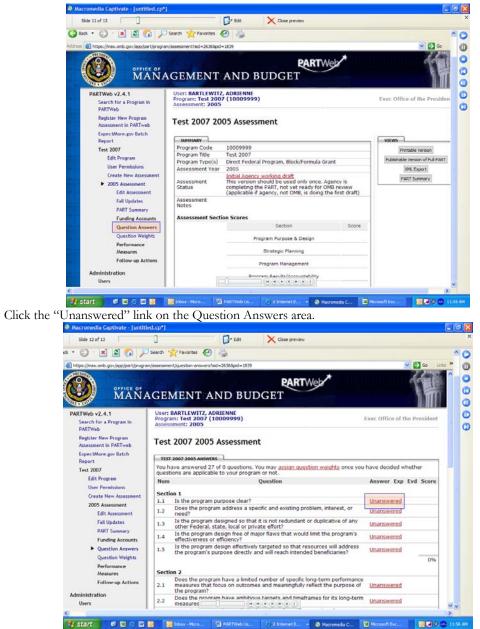

3.

4. Enter data into the appropriate explanation and evidence fields and click on the appropriate radio button to answer the question (yes, no, N/A, large extent, small extent, etc.):

| Side 13 of 13                                       | Close preview                                                                   |                              |
|-----------------------------------------------------|---------------------------------------------------------------------------------|------------------------------|
| O · 🖪 🖉 🖓 🏸                                         | Search 🌟 Favorites 🚱 🍓                                                          |                              |
| ttps://max.omb.gov/app/part/progra                  | n/assessment/question-answers/answer-question?pid=1839&aid=2636&qid=2005_       | L1 Go Linis "                |
| MANA                                                | GEMENT AND BUDGET                                                               |                              |
| ARTWeb v2.4.1<br>Search for a Program in<br>PARTWeb | User: BARTLEWITZ, ADRIENNE<br>Program: Test 2007 (10009999)<br>Assessment: 2005 | Exec Office of the President |
| Register New Program<br>Assessment in PARTweb       | Is the program purpose clear?                                                   |                              |
| ExpectMore.gov Batch<br>Report                      | DIRECT FEDERAL PROGRAM QUESTION 1.1                                             | Previous versions:           |
| Test 2007                                           | Answer > O Yes O No                                                             | None.                        |
| Edit Program                                        | Explanation +                                                                   |                              |
| User Permissions                                    |                                                                                 |                              |
| Create New Assessment                               |                                                                                 | 2                            |
| 2005 Assessment                                     |                                                                                 | 12                           |
| Edit Assessment                                     |                                                                                 |                              |
| Fall Updates                                        |                                                                                 |                              |
| PART Summary                                        |                                                                                 |                              |
| Funding Accounts                                    | Evidence +                                                                      |                              |
| Question Answers Answer                             |                                                                                 |                              |
| Question 1.1                                        |                                                                                 |                              |
| Question Weights                                    |                                                                                 |                              |
| Performance                                         |                                                                                 |                              |
| Measures                                            |                                                                                 |                              |
| Follow-up Actions                                   | I Designation of the                                                            |                              |
|                                                     |                                                                                 |                              |

5. Click the "Save" button and verify that the changes were made appropriately. The user will be directed to the next question in the list. Verify that the next dialog is for the appropriate question.

#### Editing existing question answers

- 1. Login as an administrator or a user who has permission to edit a program.
- 2. From the Home Page, click the appropriate Assessment year for the PART.

| Side 2 of 6                           | Edt X Close preview                                                                   |                     |
|---------------------------------------|---------------------------------------------------------------------------------------|---------------------|
| PARTWeb v2.4.1 - Microsoft Intern     | et Explorer                                                                           |                     |
| le tidt view Pavorites tools Help     |                                                                                       |                     |
| 3 Back + 🔘 · 💌 😫 🏠                    | 🔎 Search 👷 Favorites 👩 🍇                                                              |                     |
| diress ) https://max.onb.gov/app/part |                                                                                       | ✓ [2] ∞             |
|                                       | 10004610 Development Credit Authority (DCA) 2005                                      | Assessment          |
|                                       | 10004511 Interagency Cooperative Administrative 2005<br>Support Services (ICASS)      | New<br>Assessment   |
|                                       | 10004612 International Narcotics Control and<br>Law Enforcement- Africa/Asia 2005     | New Assessment      |
|                                       | 10004613 Inter-American Foundation 2005                                               | Assessment          |
|                                       | 10004614 African Development Foundation 2005                                          | New Assessment      |
|                                       | 10004615 Peace Corps: International 2005                                              | New<br>Assessment   |
|                                       | 10004616 Broadcasting Board of Governors -<br>Engineering and Technical Services 2005 | New Assessment      |
|                                       | 10004617 Broadcasting Board of Governors - 2005<br>Broadcasting to Latin America      | New<br>Assessment   |
|                                       | 10004618 Asian Development Bank 2005                                                  | New<br>Assessment   |
|                                       | 10004619 PEPFAR: Focus Countries 2005                                                 | New<br>Assessment   |
|                                       | 10004620 PEPFAR: Other Bilateral Programs 2005                                        | New<br>Assessment   |
|                                       | 10004621 PEPFAR: Global Fund 2005                                                     | Ntw<br>Assessment   |
|                                       | 10004622 International Information Programs 2005<br>(D&CP funds) 2005                 | New<br>Assessment   |
|                                       | 10006234 Title VI Indian Housing Loan Guarantee 2005                                  | Assessment          |
|                                       | 10007234 Public Housing 2005                                                          | New<br>Assessment   |
|                                       | 10009999 Test 2007 2005                                                               | New<br>Assessment   |
|                                       | 123456 test 2005                                                                      | New<br>Assessment 🕹 |
|                                       |                                                                                       |                     |

3. Click the "Question Answers" link from the navigation menus area.

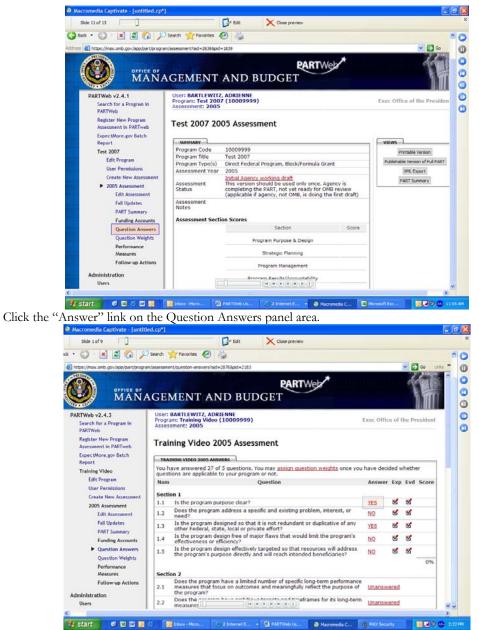

4.

5. Edit the contents of the appropriate explanation and/or evidence fields or edit the "answer" radio button appropriately:

| Side 3 of 9                                                                  |               | 🕞 Edt 🔀 Close preview                                        |                              |
|------------------------------------------------------------------------------|---------------|--------------------------------------------------------------|------------------------------|
| 🖸 · 🛋 🛋 🏠 🔑 ×                                                                | earch 🤺 Fa    | rantes 🚱 👹                                                   |                              |
| https://max.omb.gov/app/part/program/a                                       | ssessment/que | tion-ansivers/ansiver-guestion?pid=2183&aid=2876&aaid=117769 | 💌 🄁 Go Links                 |
| MANAC                                                                        |               | NT AND BUDGET                                                |                              |
| Search for a Program in<br>PARTWeb                                           |               | aining Video (10009999)                                      | Exec Office of the President |
| Register New Program<br>Assessment in PARTweb                                | Is the pr     | ogram purpose clear?                                         |                              |
| ExpectMore.gov Batch<br>Report                                               | DIRECT FE     | ERAL PROGRAM QUESTION 1.1                                    | Previous versions:           |
| Training Video                                                               | Answer        | ⊙ Yes ◯ No                                                   | None.                        |
| Edit Program<br>User Permissions<br>Create New Assessment<br>2005 Assessment | Explanation • | NEW TEST                                                     |                              |
| Edit Assessment<br>Fall Updates<br>PART Summary                              |               |                                                              |                              |
| Funding Accounts<br>Question Answers<br>Answer<br>Question 1.1               | Evidence +    | NEW TEST                                                     |                              |
| Question Weights<br>Performance<br>Measures                                  |               |                                                              |                              |
| Follow-up Actions                                                            |               |                                                              |                              |
|                                                                              |               |                                                              |                              |

6. Click the "Save" button and verify that the changes were made appropriately.

#### Web Addresses (URLs)

URLs are encouraged to be used in the explanation and evidence of the Question Answers section. According to the 2006 guidance on how to answer questions: *When you cite a web-based resource or website, include the full URL (http://...), verify that the address works, and be as specific as possible about what you are referencing (including the page number, where possible). Web addresses are hyperlinked in ExpectMore.gov, allowing the reader to click on the link and review the evidence. The web addresses will not be hyperlinked in PARTWeb.* 

In order for the URLs to properly work in the Printable version, Publishable version of the Full PART, and Expectmore.gov, the URL needs to be typed a certain way. For example, if the URL is <u>www.omb.gov/part</u>, then the URL needs to be typed like:

<a href="http://www.omb.gov/part" target="\_new">http://www.omb.gov/part</a>

#### Creating new question answer weights

- 1. Login as an administrator or a user with permissions to edit a program.
- 2. From the Home Page, click the appropriate Assessment year for the PART.

| Side 2 of 6                     |                 | Edit X Close preview                                                    |      |                   |
|---------------------------------|-----------------|-------------------------------------------------------------------------|------|-------------------|
| RTWeb v2.4.1 - Microsoft Intern | et Explorer     |                                                                         |      |                   |
| tidit View Pavorites tools Help |                 |                                                                         |      |                   |
| əck • 🔘 · 💽 💰 🏠                 | 🔎 Search 👷 Favo | ntes 🙆 🎍                                                                |      |                   |
| https://max.omb.gov/app/part    |                 |                                                                         |      | 💌 🔁 Go            |
| 1                               | 10004610        | Development Credit Authority (DCA)                                      | 2005 | Assessment        |
|                                 | 10004611        | Interagency Cooperative Administrative<br>Support Services (ICASS)      | 2005 | New<br>Assessment |
|                                 | 10004612        | International Narcotics Control and<br>Law Enforcement- Africa/Asia     | 2005 | Assessment        |
|                                 | 10004613        | Inter-American Foundation                                               | 2005 | New<br>Assessment |
|                                 | 10004614        | African Development Foundation                                          | 2005 | Assessment        |
|                                 | 10004615        | Peace Corps: International<br>Volunteerism                              | 2005 | New<br>Assessment |
|                                 | 10004616        | Broadcasting Board of Governors -<br>Engineering and Technical Services | 2005 | New<br>Assessment |
|                                 | 10004617        | Broadcasting Board of Governors -<br>Broadcasting to Latin America      | 2005 | New<br>Assessment |
|                                 | 10004618        | Asian Development Bank                                                  | 2005 | Assessment        |
|                                 | 10004619        | PEPFAR: Focus Countries                                                 | 2005 | Assessment        |
|                                 | 10004620        | PEPFAR: Other Bilateral Programs                                        | 2005 | New<br>Assessment |
|                                 | 10004621        | PEPFAR: Global Fund                                                     | 2005 | Assessment        |
|                                 | 10004622        | International Information Programs<br>(D&CP funds)                      | 2005 | Assessment        |
|                                 | 10006234        | Title VI Indian Housing Loan Guarantee                                  | 2005 | Assessment        |
|                                 | 10007234        | Public Housing                                                          | 2005 | New<br>Assessment |
|                                 | 10009999        | Test 2007                                                               | 2005 | Assessment        |
|                                 | 123456          | test                                                                    | 2005 | New<br>Assessment |

3. Click the "Question Weights" link from the navigation menus area.

| • 🖸 · 💌 🖉 🞧 🎾                                                                                                   | Search 😤 Favorites                                          | 8 4                                                                                                    |           |                                  | 0     |
|----------------------------------------------------------------------------------------------------|-------------------------------------------------------------|----------------------------------------------------------------------------------------------------|-----------|----------------------------------|-------|
| https://max.omb.gov/app/bart/program                                                                            | m/assessment?aid=28768pid                                   | 2183                                                                                                    |           | 🖌 🔂 Go 🛛 Li                      | 4. 10 |
| PARTWeb v2.4.3<br>Search for a Program in<br>PARTWeb                                                            | User: BARTLEWITZ<br>Program: Training M<br>Assessment: 2005 |                                                                                                    |           | Exec Office of the President     | ^     |
| Register New Program<br>Assessment in PARTweb                                                                   | Training Vide                                               | o 2005 Assessment                                                                                                    |           |                                  |       |
| ExpectMore.gov Batch<br>Report                                                                                  | SUMMARY                                                     |                                                                                                    |           | VIEWS                            |       |
| Training Video                                                                                                  | Program Code                                                | 10009999                                                                                                    |           | Printable Version                |       |
| Edit Program                                                                                                    | Program Title                                               | Training Video                                                                                                    |           | Control Control Control Control  | 14    |
| User Permissions                                                                                                | Program Type(s)                                             | Direct Federal Program, Block/Formula Gra                                                                                                    | snt       | Publishable Version of Full PART |       |
| Contraction of the second second second second second second second second second second second second second s | Assessment Year                                             | 2005                                                                                                    |           | XML Export                       |       |
| Greate New Assessment     2005 Assessment     Edit Assessment                                                   | Assessment<br>Status                                        | Initial Agency working draft<br>This version should be used only once. Ag<br>completing the PART, not yet ready for OM<br>(applicable if agency, not OMB, is doing th | 1B review | PART Summary                     |       |
| Fall Updates<br>PART Summary                                                                                    | Assessment<br>Notes                                         |                                                                                                    |           |                                  |       |
| Funding Accounts                                                                                                | Assessment Secti                                            | on Scores                                                                                                    |           |                                  |       |
| Question Answers                                                                                                |                                                             | Section                                                                                                    | Score     |                                  |       |
| Question Weights                                                                                                |                                                             | Program Purpose & Design                                                                                                    | 0%        |                                  |       |
| Performance<br>Measures                                                                                         |                                                             | Strategic Planning                                                                                                    | 0%        |                                  |       |
| Follow-up Actions                                                                                               |                                                             | Program Management                                                                                                    | 0%        |                                  |       |
| dministration<br>Users                                                                                          |                                                             | Program Results/Accountability                                                                                                    | 0%        |                                  |       |
| Import Program                                                                                                  |                                                             |                                                                                                    | 0%        |                                  |       |
| Change Password                                                                                                 | Program funding                                             | evel (in millions)                                                                                                    |           |                                  |       |
| Contact Us                                                                                                    | Prior Year                                                  | Not provided.                                                                                                    |           |                                  |       |
| ogout                                                                                                    | Current Year                                                | (ie)(#)(#)(#)(#)(#)(1)                                                                                                    |           |                                  |       |

4. Edit the contents of the Question Weight fields: (Note: Agencies should collaborate closely with their OMB examiners before adjusting question weights.)

| Side 6 of 9                    |                  | 0             |                  | G- Edt                            | X Close preview                                                                                                    |                 |          |
|--------------------------------|------------------|---------------|------------------|-----------------------------------|----------------------------------------------------------------------------------------------------|-----------------|----------|
| • 🖸 · 💌 🖉 🚱                    | 🔎 Search 🥞       | Pavorites     | 0                | 4                                 |                                                                                                    |                 | 6        |
| https://max.omb.gov/app/part/p | rogram/assessmen | t/question-we |                  | =28768pid=2183                    |                                                                                                    | - 🔁 Go          | Links ** |
|                                | 3.2              | 12.5          | Are Fe           | deral managers<br>ctors, cost-sha | s and program partners (including grantees, sub-grantees,<br>ing partners, and other government partners) held<br>schedule and performance results? | NO              | ^        |
|                                | 3.3              | 12.5          |                  | nds (Federal an                   | d partners') obligated in a timely manner and spent for the                                                                                         | NQ              |          |
|                                | 3.4              | 12.5          | Does t           | he program ha                     | ve procedures (e.g. competitive sourcing/cost comparisons,<br>ropriate incentives) to measure and achieve efficiencies and<br>program execution?    | YES             |          |
|                                | 3.5              | 12.5          |                  |                                   | laborate and coordinate effectively with related programs?                                                                                          | NQ              |          |
|                                | 3.6              | 12.5          | Does t           | he program us                     | e strong financial management practices?                                                                                                    | NQ              |          |
|                                | 3.7              |               | Han-th<br>defice |                                   | in meaningful steps to address its management                                                                                                    | NA              |          |
|                                | 3.8F1            | 12.5          |                  | he program ha                     | ve oversight practices that provide sufficient knowledge of                                                                                         | NQ              |          |
|                                | 3.8F2            | 12.5          | Does t           | he program col                    | lect grantee performance data on an annual basis and<br>ne public in a transparent and meaningful manner?                                           | NQ              |          |
|                                |                  | 100           |                  |                                   | t always add up to 100).                                                                                                    |                 |          |
|                                | Sectio           | n 4 (Set a    | II Sect          | ion 4 Ouestion                    | s to equal weights.)                                                                                                    |                 |          |
|                                | 4.1              | 20.0          | Has th           |                                   | ionstrated adequate progress in achieving its long-term                                                                                             | SMALL<br>EXTENT |          |
|                                | 4.2              | 20.0          |                  | he program (in                    | cluding program partners) achieve its annual performance                                                                                            | SMALL           |          |
|                                | 4.3              | 20.0          | Does t           |                                   | monstrate improved efficiencies or cost effectiveness in                                                                                            | NO              |          |
|                                | 4.4              | 20.0          | Does t           | he performance                    | as each year.<br>e of this program compare favorably to other programs,<br>, private, etc., with similar purpose and goals?                         | SMALL           |          |
|                                | 4.5              | 20.0          | Do ind           | ependent evalu                    | Jations of sufficient scope and quality indicate that the<br>ind achieving results?                                                                 | LARGE           |          |
|                                |                  | 100           |                  |                                   | t always add up to 100).                                                                                                    | MILLING         |          |
|                                |                  |               |                  |                                   |                                                                                                    |                 |          |
|                                | SI               | ave Questi    | on Weid          |                                   | (a) (a) (a) (a) (1)                                                                                                    |                 |          |
|                                |                  |               |                  |                                   |                                                                                                    |                 |          |

5. Click the "Save Question Weights" button and verify that the appropriate changes were made. Note: the user will not be able to save question weights unless all weights have been entered.

#### Editing question answer weights

- Login as an administrator or a user with permissions to edit a program.
   From the Home Page, click the appropriate Assessment year for the PART.

| Side 2 of 6                        |                 | Edit X Cose preview                                                     |      |                   |
|------------------------------------|-----------------|-------------------------------------------------------------------------|------|-------------------|
| ARTWeb v2.4.1 - Microsoft Internet | t Explorer      |                                                                         |      |                   |
| Edit View Pavorites Tools Help     |                 |                                                                         |      |                   |
| ) Back • 🔘 · 💽 🗟 🏠 🌙               | 💭 Search 📌 Favo | ntes 🙆 🍓                                                                |      |                   |
| ess 🛃 https://max.onb.gov/app/part |                 |                                                                         |      | 💌 🔁 Go            |
|                                    | 10004610        | Development Credit Authority (DCA)                                      | 2005 | Assessment        |
|                                    | 10004611        | Interagency Cooperative Administrative<br>Support Services (ICASS)      | 2005 | New<br>Assessment |
|                                    | 10004612        | International Narcotics Control and<br>Law Enforcement- Africa/Asia     | 2005 | Assessment        |
|                                    | 10004613        | Inter-American Foundation                                               | 2005 | Assessment        |
|                                    | 10004614        | African Development Foundation                                          | 2005 | New Assessment    |
|                                    | 10004615        | Peace Corps: International<br>Volunteerism                              | 2005 | New<br>Assessment |
|                                    | 10004616        | Broadcasting Board of Governors -<br>Engineering and Technical Services | 2005 | Assessment        |
|                                    | 10004617        | Broadcasting Board of Governors -<br>Broadcasting to Latin America      | 2005 | New<br>Assessment |
|                                    | 10004618        | Asian Development Bank                                                  | 2005 | Assessment        |
|                                    | 10004619        | PEPFAR: Focus Countries                                                 | 2005 | New<br>Assessment |
|                                    | 10004620        | PEPFAR: Other Bilateral Programs                                        | 2005 | New<br>Assessment |
|                                    | 10004621        | PEPFAR: Global Fund                                                     | 2005 | New<br>Assessment |
|                                    | 10004622        | International Information Programs<br>(D&CP funds)                      | 2005 | New<br>Assessment |
|                                    | 10006234        | Title VI Indian Housing Loan Guarantee                                  | 2005 | Assessment        |
|                                    | 10007234        | Public Housing                                                          | 2005 | New<br>Assessment |
|                                    | 10009999        | Test 2007                                                               | 2005 | New<br>Assessment |
|                                    | 123456          | test                                                                    | 2005 | New<br>Assessment |

3. Click the "Question Weights" link from the navigation menus area.

| Slide 4 of 9                                                                                                    | 1                                                         | Gr Edt                                                                                                    | Close preview                               |        |                                  |     |
|----------------------------------------------------------------------------------------------------|-----------------------------------------------------------|----------------------------------------------------------------------------------------------------|---------------------------------------------|--------|----------------------------------|-----|
| · • • • • • • •                                                                                                 | Search 😤 Pavorites 4                                      | 04                                                                                                    |                                             |        |                                  |     |
| https://max.omb.gov/app/bart/program                                                                            | /assessment?aid=28768pid                                  | =2183                                                                                                    |                                             |        | 💌 🛃 Go 🛛 Links                   | 30  |
| PARTWeb v2.4.3<br>Search for a Program in<br>PARTWeb                                                            | User: BARTLEWITZ<br>Program: Training<br>Assessment: 2005 | , ADRIENNE<br>Vídeo (10009999)                                                                               |                                             |        | Exec Office of the President     | *   |
| Register New Program<br>Assessment in PARTweb                                                                   | Training Vide                                             | o 2005 Assessme                                                                                              | ent                                         |        |                                  |     |
| ExpectMore.gov Batch<br>Report                                                                                  | SUMMARY                                                   |                                                                                                    |                                             |        | VIEWS                            |     |
| Training Video                                                                                                  | Program Code                                              | 10009999                                                                                                    |                                             |        | Printable Version                |     |
| Edit Program                                                                                                    | Program Title                                             | Training Video                                                                                               |                                             |        | Constituent of a second second   |     |
| User Permissions                                                                                                | Program Type(s)                                           | Direct Federal Program,                                                                                      | Block/Formula Gran                          | t i    | Publishable Version of Full PART |     |
| Contraction of the second second second second second second second second second second second second second s | Assessment Year                                           | 2005                                                                                                    |                                             |        | XML Export                       |     |
| Create New Assessment<br>2005 Assessment<br>Edit Assessment                                                     | Assessment<br>Status                                      | Initial Agency working d<br>This version should be u<br>completing the PART, no<br>(applicable if agency, no | used only once. Age<br>it yet ready for OMB | review | PART Summary                     |     |
| Fall Updates<br>PART Summary                                                                                    | Assessment<br>Notes                                       |                                                                                                    |                                             |        |                                  |     |
| Funding Accounts                                                                                                | Assessment Secti                                          | on Scores                                                                                                    |                                             |        |                                  |     |
| Question Answers                                                                                                |                                                           | Sect                                                                                                    | ion                                         | Score  |                                  |     |
| Question Weights                                                                                                |                                                           | Program Purp                                                                                                 | ose & Design                                | 0%     |                                  |     |
| Measures                                                                                                    |                                                           | Strategic                                                                                                    | Planning                                    | 0%     |                                  |     |
| Follow-up Actions                                                                                               |                                                           | Program Ma                                                                                                   | nagement                                    | 0%     |                                  |     |
| dministration<br>Users                                                                                          |                                                           | Program Results                                                                                              | /Accountability                             | 0%     |                                  |     |
| Import Program                                                                                                  |                                                           |                                                                                                    |                                             | 0%     |                                  |     |
| hange Password                                                                                                  | Program funding                                           | Level (in millions)                                                                                          |                                             |        |                                  |     |
| ontact Us                                                                                                    | Prior Year                                                | Not provided.                                                                                                |                                             |        |                                  |     |
| ogout                                                                                                    | Current Year                                              |                                                                                                    | (B)(B)(B)(1)                                |        |                                  | ~ ~ |
|                                                                                                    | 4                                                         |                                                                                                    |                                             |        |                                  | 3   |

4. Edit the contents of the Question Weight fields (Note: Agencies must ensure their OMB examiners are in agreement with any changes made to question weights):

| ttps://max.omb.gov/app/bart/brog |               |              |                                                                                                    | Go Links **     |
|----------------------------------|---------------|--------------|----------------------------------------------------------------------------------------------------|-----------------|
| ttps://max.ono.gov/app/part/prog | ran/assessmen | t/question-v | program and improve performance.                                                                                                    | CO DAIS         |
|                                  | 3.2           | 12.5         | Are Federal managers and program partners (including grantees, sub-grantees,<br>contractors, cost-sharing partners, and other government partners) held<br>accountable for cost, schedule and performance results? | NO              |
|                                  | 3.3           | 12.5         | Are funds (Federal and partners') obligated in a timely manner and spent for the<br>intended purpose?                                                                                                    | NQ              |
|                                  | 3.4           | 12.5         | Does the program have procedures (e.g. competitive sourcing/cost comparisons,<br>IT improvements, appropriate incentives) to measure and achieve efficiencies and<br>cost effectiveness in program execution?      | YES             |
|                                  | 3.5           | 12.5         | Does the program collaborate and coordinate effectively with related programs?                                                                                                    | NQ              |
|                                  | 3.6           | 12.5         | Does the program use strong financial management practices?                                                                                                    | NQ              |
|                                  | 3,7           |              | Hae-the program taken meaningful steps to address its management<br>deficiencies?                                                                                                    | NA              |
|                                  | 3.8F1         | 12.5         | Does the program have oversight practices that provide sufficient knowledge of<br>grantee activities?                                                                                                    | NQ              |
|                                  | 3.8F2         | 12.5         | Does the program collect grantee performance data on an annual basis and<br>make it available to the public in a transparent and meaningful manner?                                                                | NQ              |
|                                  |               | 100          | Section 3 Total (must always add up to 100).                                                                                                    |                 |
|                                  | Sectio        | n 4 (Set     | all Section 4 Questions to equal weights.)                                                                                                    |                 |
|                                  | 4.1           | 20.0         | Has the program demonstrated adequate progress in achieving its long-term<br>performance goals?                                                                                                    | SMALL<br>EXTENT |
|                                  | 4.2           | 20.0         | Does the program (including program partners) achieve its annual performance<br>goals?                                                                                                    | SMALL<br>EXTENT |
|                                  | 4.3           | 20.0         | Does the program demonstrate improved efficiencies or cost effectiveness in<br>achieving program goals each year?                                                                                                  | NQ              |
|                                  | 4,4           | 20.0         | Does the performance of this program compare favorably to other programs,<br>including government, private, etc., with similar purpose and goals?                                                                  | SMALL           |
|                                  | 4.5           | 20.0         | Do independent evaluations of sufficient scope and quality indicate that the<br>program is effective and achieving results?                                                                                        | LARGE           |
|                                  |               | 100          | Section 4 Total (must always add up to 100).                                                                                                    |                 |
|                                  | _             |              | 3                                                                                                    |                 |
|                                  | Si            | ave Quest    | on Weights                                                                                                    |                 |

5. Click the "Save Question Weights" button and verify that the appropriate changes were made. Note: the user will not be able to save question weights unless all weights have been entered.

## Performance Measures

#### Creating a new performance measure for a new PART assessment

- 1. Login as an administrator or a user with permissions to edit a program.
- 2. From the Home Page, click the appropriate Assessment year for the PART.

. . .

| Side 2 of 6                        |                                                                                                    | Edit X Close preview                                                    |      |                   |
|------------------------------------|----------------------------------------------------------------------------------------------------|-------------------------------------------------------------------------|------|-------------------|
| ARTWeb v2.4.1 - Microsoft Intern   | et Explorer                                                                                                    |                                                                         |      |                   |
| Edit View Pavorites Tools Help     |                                                                                                    |                                                                         |      |                   |
| ) Sack • 🔘 · 💌 📓 🏠 .               | 🔎 Search 👷 Favorite                                                                                                    | • 🙆 🎍                                                                   |      |                   |
| ess 🛃 https://max.omb.gov/app/part |                                                                                                    |                                                                         |      | 💌 🛃 Go            |
|                                    | 10004610                                                                                                    | Development Credit Authority (DCA)                                      | 2005 | Assessment        |
|                                    | 10004611                                                                                                    | Interagency Cooperative Administrative<br>Support Services (ICASS)      | 2005 | New<br>Assessment |
|                                    |                                                                                                    | International Narcotics Control and<br>Law Enforcement- Africa/Asia     | 2005 | New<br>Assessment |
|                                    | 10004613                                                                                                    | Inter-American Foundation                                               | 2005 | New<br>Assessment |
|                                    | 10004614                                                                                                    | African Development Foundation                                          | 2005 | New<br>Assessment |
|                                    |                                                                                                    | Peace Corps: International<br>Volunteerism                              | 2005 | New<br>Assessment |
|                                    | 10004616                                                                                                    | Broadcasting Board of Governors -<br>Engineering and Technical Services | 2005 | New               |
|                                    |                                                                                                    | Broadcasting Board of Governors -<br>Broadcasting to Latin America      | 2005 | New<br>Assessment |
|                                    | 10004618                                                                                                    | Asian Development Bank                                                  | 2005 | New<br>Assessment |
|                                    | 10004619                                                                                                    | PEPFAR: Focus Countries                                                 | 2005 | New<br>Assessment |
|                                    | 10004620                                                                                                    | PEPFAR: Other Bilateral Programs                                        | 2005 | New<br>Assessment |
|                                    | 10004621                                                                                                    | PEPFAR: Global Fund                                                     | 2005 | New<br>Assessment |
|                                    | 10004622                                                                                                    | International Information Programs<br>(D&CP funds)                      | 2005 | New<br>Assessment |
|                                    | and the second second sec | Title VI Indian Housing Loan Guarantee                                  | 2005 | New<br>Assessment |
|                                    | 10007234                                                                                                    | Public Housing                                                          | 2005 | New<br>Assessment |
|                                    | 10009999                                                                                                    | Test 2007                                                               | 2005 | New<br>Assessment |
|                                    | 123456                                                                                                    | test                                                                    | 2005 | New<br>Assessment |
|                                    |                                                                                                    |                                                                         |      | 2                 |

3. Click the "Performance Measures" link from the navigation menus area. <sup>●</sup> Macromedia Captivate - [unitited.cp\*]

|                                                                                                    | m/assessment?aid=2876&pid-                                  | *2183                                                                                                    |                                                                                                    | 👻 🛃 Go                                                                                                    |
|----------------------------------------------------------------------------------------------------|-------------------------------------------------------------|----------------------------------------------------------------------------------------------------|----------------------------------------------------------------------------------------------------|----------------------------------------------------------------------------------------------------|
|                                                                                                    | GEMENT                                                      | AND BUDGET                                                                                                    | the the second second sec |                                                                                                    |
| PARTWeb v2.4.3<br>Search for a Program In<br>PARTWeb<br>Register New Program<br>Assessment In PARTweb | User: BARTLEWITZ<br>Program: Training V<br>Assessment: 2005 | o 2005 Assessment                                                                                                    |                                                                                                    | Exec Office of the Preside                                                                                                    |
| ExpectMore.gov Batch<br>Report                                                                        | SUHMARY                                                     |                                                                                                    |                                                                                                    | VIEWS                                                                                                    |
| Training Video                                                                                        | Program Code                                                | 10009999                                                                                                    |                                                                                                    | Printable Version                                                                                                    |
| Edit Program                                                                                          | Program Title Training Video                                |                                                                                                    |                                                                                                    | Publishable Version of Full PART                                                                                                    |
| User Permissions                                                                                      | Program Type(s)                                             | Direct Federal Program, Block/Formula Gran                                                                                                    | xt.                                                                                                    | And the second second s |
| Create New Assessment                                                                                 | Assessment Year 2005                                        |                                                                                                    |                                                                                                    | XML Export                                                                                                    |
| <ul> <li>2005 Assessment</li> <li>Edit Assessment</li> </ul>                                          | Assessment<br>Status                                        | Initial Agency working draft<br>This version should be used only once. Age<br>completing the PART, not yet ready for OME<br>(applicable if agency, not OME, is doing the | B review                                                                                                    | PART Summary                                                                                                    |
| Fall Updates<br>PART Summary                                                                          | Assessment<br>Notes                                         |                                                                                                    |                                                                                                    |                                                                                                    |
| Funding Accounts                                                                                      | Assessment Section                                          |                                                                                                    |                                                                                                    |                                                                                                    |
| Question Answers                                                                                      |                                                             | Section                                                                                                    | Score                                                                                                    |                                                                                                    |
| Question Weights                                                                                      |                                                             | Program Purpose & Design                                                                                                    | 40%                                                                                                    |                                                                                                    |
| Measures                                                                                              |                                                             | Strategic Planning                                                                                                    | 62%                                                                                                    |                                                                                                    |
| Follow-up Actions                                                                                     |                                                             | Program Management                                                                                                    | 25%                                                                                                    |                                                                                                    |
| Administration                                                                                        |                                                             | Descention Describe (Associationality                                                                                                    | 33%                                                                                                    |                                                                                                    |

4. Click the "Add Performance Measure" button from the performance measure page.

| Sele 2 of d  Sele 2 of d  Sele                                                                                                    |      |
|----------------------------------------------------------------------------------------------------|------|
|                                                                                                    |      |
| Virtual of Machine Structure       Section of a Program in Particular Structure         Market New Program in Particular Structure       Description of a Program in Particular Structure         Market New Program in Particular Structure       Description of a Program in Particular Structure         Market New Program in Particular Structure       Description of a Program in Particular Structure         Market New Program in Particular Structure       Description of a Program in Program in Particular Structure         Description Structure       Description of A Program in Particular Structure         Description Structure       Description of A Program in Particular Structure         Description Structure       Description of A Program in Particular Structure         Constant New Program in Particular Structure       Description Structure         Description Structure       Description Structure         Description Structure       Description Structure         Description Structure       Description Structure         Question Market Structure       Description Structure         Question Market Structure       Description Structure         Description Structure       Description Structure         Description Structure       Description Structure         Description Structure       Description Structure         Description Structure       Descriptin Structure         <                                                                                                    |      |
| Virtual of Machine Structure       Section of a Program in Particular Structure         Market New Program in Particular Structure       Description of a Program in Particular Structure         Market New Program in Particular Structure       Description of a Program in Particular Structure         Market New Program in Particular Structure       Description of a Program in Particular Structure         Market New Program in Particular Structure       Description of a Program in Program in Particular Structure         Description Structure       Description of A Program in Particular Structure         Description Structure       Description of A Program in Particular Structure         Description Structure       Description of A Program in Particular Structure         Constant New Program in Particular Structure       Description Structure         Description Structure       Description Structure         Description Structure       Description Structure         Description Structure       Description Structure         Question Market Structure       Description Structure         Question Market Structure       Description Structure         Description Structure       Description Structure         Description Structure       Description Structure         Description Structure       Description Structure         Description Structure       Descriptin Structure         <                                                                                                    | 0    |
| Additional and the second second seco                                                                                                    | 1121 |
| Additional and a second second                                                                                                    | 30   |
| PARTWeb v2.4.3<br>Search for a Program<br>PARTWeb<br>Sectore for a Program<br>PARTWeb<br>Pagtiver Here Program<br>Assessment in PARTWeb<br>Pagtiver Here Program<br>Assessment in PARTWeb<br>Pagtiver Here Program<br>Assessment in PARTWeb<br>Pagtiver Here Program<br>Assessment in PARTWeb<br>Pagtiver Here Program<br>Assessment in PARTWeb<br>Pagtiver Here Program<br>Here Program<br>Here Program<br>Here Program<br>Here Program<br>Here Program<br>Pagtiver Here Program<br>Here Program<br>Pagtiver Here Program<br>Here Program<br>Here Program<br>Here Program<br>Pagtiver Here Program<br>Here Program<br>Here Pr | Gi   |
| Search for a Program in<br>PARTINED<br>Register feer Program<br>Ausstance 12005<br>Register feer Program<br>Ausstance 10 PARTiveb<br>Expect Works get Bach<br>Report<br>Training Video 2005 Assessment<br>Link Program<br>Unor Premisions<br>Create fier Ausstance<br>2005 Ausstance<br>Edit Program<br>Unor Premisions<br>Create fier Ausstance<br>2005 Ausstance<br>Participant Click "Add Parlomance Measure" above to define one.<br>We Performance Measure defined. Click "Add Parlomance Measure" above to define one.                                                                                                    |      |
| Assessment: 2005 Pactive for a Program Assessment: 2005 ExpectMore.gov Batch Report Training Video Edit Program Gradue Main Subsection Create New Assessment Edit Assessment Edit Edit Edit Edit Edit Edit Edit Edit Edit Edit Edit Edit Edit Edit Edit Edit Edit Edit Edit Edit Edit Edit Edit Edit Edit Edit Edit Edit Edit Edit Edit Edit Edit Edit Edit Edit Edit Edit Edit Edit Edit Edit Edit Edit Edit Edit Edit Edit Edit Edit Edit Ed                                                                                                    | _    |
| Register Here Program         Auscument In PARTsubolic         Export         Training Video         Edit Program         User Permissions         Craste Here Aussument         Edit Aussument         Edit Performance         Messums         Editow-up Actions         Holdine Accounts         Edit Dorgen Actions                                                                                                    | iden |
| Aussument in PARTweb<br>Expect More goe Bach<br>Report<br>Training Video ZUOD ASSESSMENT<br>Training Video<br>Edit Program<br>User Permissions<br>Create New Aussument<br>Edit Aussument<br>Edit Aussument<br>Fall Updates<br>PART Summary<br>Funding Accounts<br>Question Answerss<br>Question Answerss<br>Question Answerss<br>Question Answerss<br>Relations of the Aussument<br>Fall Updates<br>PART Summary<br>Funding Accounts<br>Question Answerss<br>Gluestion Weights<br>Performance<br>Absumes<br>Follow-spa Actions                                                                                                    |      |
| Lipec Wore (so Elisch<br>Report<br>Training Video<br>Edit Program<br>User Permissions<br>Graste New Assistant<br>2005 Assessment<br>Edit Assessment<br>Edit Assessment<br>Edit Assessment<br>Edit Assessment<br>Edit Assessment<br>Edit Assessment<br>Edit Assessment<br>Edit Assessment<br>Edit Assessment<br>Edit Assessment<br>Edit Assessment<br>Guestion Navvers<br>Question Navvers<br>Question Navvers<br>Guestion Navvers<br>Editor-spa Actions<br>Fall Updatos<br>Fall Updatos<br>Fall Updatos<br>Fall Updatos<br>Fall Updatos<br>Fall Distantary<br>Funding Accounts<br>Guestion Navvers<br>Guestion Navvers<br>Fall Distantary<br>Funding Accounts<br>Messures<br>Fall Distantary<br>Funding Accounts<br>Messures<br>Fall Distantary<br>Funding Accounts<br>Fall Distantary<br>Funding Accounts<br>Fall Distanta                     |      |
| Report     Training Video       Taining Video     Ind Shertonschaute: Nakalitie       Edit krogram     Verming       Uher Pereissions     Craste New Assistance       Craste New Assistance     Performance Measures defined. Click "Add Performance Measure" above to define one.       2009 Assessment     Edit Assessment       Fall Updates     PART Summary       Funding Accounts     Question Answers       Question Answers     Guestion Swers       Follow-up Actions     Follow-up Actions                                                                                                    |      |
| Training Video     Term     Type     Text       User Permissions     Create New Assessment     No Performance Measure's defined. Click "Add Performance Measure" above to define one.       2005 Assessment     Edit Assessment       Fall Updates       PART Summary       Funding Accounts       Question Markets       Performance       Measures       Forformance       Administration                                                                                                    |      |
| Lott krognam<br>Uver Pereinsions<br>Graste New Assessment<br>2005 Assessment<br>Edit Assessment<br>Fall Updates<br>PART Summary<br>Funding Accounts<br>Question Maxwers<br>Question Maxwers<br>Question Maxwers<br>Fullow-sp Actions<br>Follow-sp Actions<br>Administration                                                                                                    |      |
| User Premisions<br>Create New Assessment<br>2005 Assessment<br>Edit Assessment<br>Full Updates<br>PART Summary<br>Funding Accounts<br>Question Monvers<br>Question Weights<br>• Performance<br>Measures<br>Follow-up Actions<br>Administration                                                                                                    |      |
| 2005 Assessment<br>Edit Assessment<br>Fall Updaton<br>PART Summary<br>Funding Accounts<br>Question Molwers<br>Question Molwers<br>Guestion Weights<br>Follow-up Actions<br>Administration                                                                                                    |      |
| Edit Assessment<br>Fall Updates<br>PART Summary<br>Funding Accounts<br>Question Answers<br>Question Answers<br>Question Weights<br>Performance<br>Measures<br>Follow-sp Actions                                                                                                    |      |
| Fall Updates<br>PART Sumary<br>Funding Accounts<br>Question Weights<br>Performance<br>Measures<br>Follow-sign Accions<br>Administration                                                                                                    |      |
| PART Summary<br>Funding Accounts<br>Question Arowers<br>Question Wrights<br>Performance<br>Measures<br>Follow-up Actions<br>Administration                                                                                                    |      |
| Funding Accounts<br>Question Answers<br>Question Weights<br>Ferformance<br>Measures<br>Follow-sp Actions<br>Administration                                                                                                    |      |
| Question Answers<br>Question Weights<br>Performance<br>Measures<br>Follow-sp. Actions<br>Administration                                                                                                    |      |
| Question Weights<br>Performance<br>Measures<br>Follow-up Actions<br>Administration                                                                                                    |      |
| Measures<br>Follow-up Actions<br>Administration                                                                                                    |      |
| Fellow-up Actions<br>Administration                                                                                                    |      |
| Administration                                                                                                    |      |
|                                                                                                    |      |
|                                                                                                    |      |
| Users (4) (4) (4) (4) (4) (4) (4) (4) (4) (4)                                                                                                    |      |
|                                                                                                    | 2    |

5. Enter the contents of the Performance Measure fields.

| Side 5 of 10                                                                                                    |                                                     | Bra    | dt         | X Close preview |                                                                                                    |      |                                         |       |
|----------------------------------------------------------------------------------------------------|-----------------------------------------------------|--------|------------|-----------------|----------------------------------------------------------------------------------------------------|------|-----------------------------------------|-------|
| Back • 🙄 - 💌 🛋 🏠 🎾                                                                                                    | 🔿 Search 🤺 Favorites 🗃                              | 0      | 4          |                 |                                                                                                    |      |                                         | *     |
| == 🔊 https://max.omb.gov/app/part/prog                                                                                                    | ram/assessment/ineasures/add                        | pid=21 | 838ard=287 | 5               |                                                                                                    |      | ~                                       | Go Go |
| User Permissions<br>Create New Assessment<br>2005 Assessment<br>Edit Assessment<br>Fall Updates<br>PAIT Sommary<br>Funding Accounts<br>Question Answers<br>Question Weights<br>Performance<br>Measures<br>Follow up Actions<br>Administration<br>Users<br>Import Program<br>Change Password<br>Contact Us<br>Logout | Explanation +<br>For past years, pleas<br>Targets + | TEST   |            | Target<br>2223  | Actual<br>21233<br>2<br>2<br>2<br>2<br>2<br>2<br>3<br>2<br>3<br>2<br>3<br>2<br>3<br>2<br>3<br>2<br>3 | Sate | 2 2 2 2 2 2 2 2 2 2 2 2 2 2 2 2 2 2 2 2 |       |
|                                                                                                    |                                                     | 1      |            |                 | 0(1)                                                                                                 |      | 2                                       |       |

6. Click the "Save" button and verify that the appropriate changes were made.

#### Edit an existing performance measure

To edit existing performance measures in PARTWeb, please contact your OMB Examiner.

#### Sequence Numbers

Sequence numbers can be used to organize the Performance Measure. They can be used to order the list of performance measures as well as the order the target/actuals inside the performance measure.

#### To order the list of performance measures

1. Login as an administrator or a user with permissions to edit a program.

2. From the Home Page, click the appropriate Assessment year for the PART.

| Side 2 of 6                      |                 | Edit X Close preview                                                                                                    |      |                   |
|----------------------------------|-----------------|----------------------------------------------------------------------------------------------------|------|-------------------|
| VRTWeb v2.4.1 - Microsoft Intern | et Explorer     | The second second secon |      |                   |
| tidt Vew Pavorites tools realp   |                 |                                                                                                    |      |                   |
| Back • 🔘 · 🖹 🗟 🟠 .               | 🔎 Search 🐈 Favo | ntes 🙆 🍓                                                                                                    |      |                   |
| E https://max.omb.gov/app/part   |                 |                                                                                                    |      | 💌 🛃 Go            |
|                                  | 10004610        | Development Credit Authority (DCA)                                                                                                    | 2005 | Assessment        |
|                                  | 10004611        | Interagency Cooperative Administrative<br>Support Services (ICASS)                                                                                                    | 2005 | New<br>Assessment |
|                                  | 10004612        | International Narcotics Control and<br>Law Enforcement- Africa/Asia                                                                                                    | 2005 | New<br>Assessment |
|                                  | 10004613        | Inter-American Foundation                                                                                                    | 2005 | New<br>Assessment |
|                                  | 10004614        | African Development Foundation                                                                                                    | 2005 | Assessment        |
|                                  | 10004615        | Peace Corps: International<br>Volunteerism                                                                                                    | 2005 | New<br>Assessment |
|                                  | 10004616        | Broadcasting Board of Governors -<br>Engineering and Technical Services                                                                                                    | 2005 | New<br>Assessment |
|                                  | 10004617        | Broadcasting Board of Governors -<br>Broadcasting to Latin America                                                                                                    | 2005 | New<br>Assessment |
|                                  | 10004618        | Asian Development Bank                                                                                                    | 2005 | New<br>Assessment |
|                                  | 10004619        | PEPFAR: Focus Countries                                                                                                    | 2005 | New<br>Assessment |
|                                  | 10004620        | PEPFAR: Other Bilateral Programs                                                                                                    | 2005 | New<br>Assessment |
|                                  | 10004621        | PEPFAR: Global Fund                                                                                                    | 2005 | Assessment        |
|                                  | 10004622        | International Information Programs<br>(D&CP funds)                                                                                                    | 2005 | New<br>Assessment |
|                                  | 10006234        | Title VI Indian Housing Loan Guarantee                                                                                                    | 2005 | New<br>Assessment |
|                                  | 10007234        | Public Housing                                                                                                    | 2005 | New<br>Assessment |
|                                  | 10009999        | Test 2007                                                                                                    | 2005 | New<br>Assessment |
|                                  | 123456          | test                                                                                                    | 2005 | New<br>Assessment |

3. Click the "Performance Measures" link from the navigation menus area.
Macromedia Captivate - [unitited.cp\*]

| Thttps://max.omb.gov/app/bart/progra                                  | m/assessment?aid+28768pid+                                  | 2193                                                                                                    |         | 🛩 🛃 Go                     |
|-----------------------------------------------------------------------|-------------------------------------------------------------|----------------------------------------------------------------------------------------------------|---------|----------------------------|
| OFFICE OF                                                             | September 1                                                 | AND BUDGET                                                                                                    | ·b/*    | 1                          |
| PARTWeb v2.4.3<br>Search for a Program in<br>PARTWeb                  | User: BARTLEWITZ<br>Program: Training V<br>Assessment: 2005 | , ADRIENNE<br>rideo (10009999)                                                                                                    |         | Exec Office of the Preside |
| Register New Program<br>Assessment in PARTweb<br>ExpectMore.gov Batch |                                                             | o 2005 Assessment                                                                                                    |         |                            |
| Report                                                                | SUHMARY                                                     |                                                                                                    |         | VIEWS                      |
| Training Video                                                        | Program Code                                                | 10009999<br>Training Video                                                                                                    |         | Printable Version          |
| Edit Program                                                          | Program Title                                               | Publishable Version of Full PART                                                                                                    |         |                            |
| User Permissions                                                      | Program Type(s)                                             | and a second second sec |         |                            |
| Create New Assessment                                                 | Assessment Year                                             | XML Export                                                                                                    |         |                            |
| 2005 Assessment     Edit Assessment                                   | Assessment<br>Status                                        | Initial Agency working draft<br>This version should be used only once. Age<br>completing the PART, not yet ready for OMI<br>(applicable if agency, not OMB, is doing the                                                                                                    | Breview | PART Summary               |
| Fall Updates<br>PART Summary                                          | Assessment<br>Notes                                         |                                                                                                    |         |                            |
| Funding Accounts                                                      | Assessment Secti                                            |                                                                                                    |         |                            |
| Question Answers                                                      |                                                             | Section                                                                                                    | Score   |                            |
| Question Weights                                                      |                                                             | Program Purpose & Design                                                                                                    | 40%     |                            |
| Measures                                                              |                                                             | Strategic Planning                                                                                                    | 62%     |                            |
| Follow-up Actions                                                     |                                                             | Program Management                                                                                                    | 25%     |                            |
|                                                                       |                                                             |                                                                                                    |         |                            |

4. Either click "Add performance measure" or the "Edit" link for the respective performance measure to be edited.

| cromedia Captivate - [untitled.cp*<br>Side 7 of 10 | 1                                    | 1 Edt                | X Cose previe               |                  |                | l            |
|----------------------------------------------------|--------------------------------------|----------------------|-----------------------------|------------------|----------------|--------------|
|                                                    | Search 😏 Favorites                   | C hit                | < cose preve                |                  |                |              |
|                                                    |                                      |                      |                             |                  |                | -            |
| https://max.omb.gov/app/part/progra                | m/assessment/ineasures?aid           | d=28768pid=2183      |                             |                  |                | 👻 🛃 Go       |
| SON .                                              |                                      |                      |                             | ARTWeb           |                | de           |
| MAN                                                | AGEMENT                              | ANDB                 |                             |                  |                |              |
|                                                    | I GEMIEI I                           |                      | ODGLI                       |                  |                |              |
| PARTWeb v2.4.3                                     | User: BARTLEWIT<br>Program: Training |                      | (00)                        |                  | Exec Office of | the Preside  |
| Search for a Program in<br>PARTWeb                 | Assessment: 200                      |                      |                             |                  | CASE Office of | AND F TROMAN |
| Register New Program                               | Training Vid                         | 00 2005 A            | comont                      |                  |                |              |
| Assessment in PARTweb                              | Training Vio                         | A COUS AS            | sessment                    |                  |                |              |
| ExpectMore.gov Batch<br>Report                     | TRAINING VIDEO 2                     | 005 PERFORMANCE      | HEASURES                    |                  |                |              |
| Training Video                                     | Add Performance Mean                 |                      |                             |                  |                |              |
| Edit Program                                       | Long-term Out                        | ype<br>tcome TEST    | Text                        | Edit Delete      |                |              |
| User Permissions<br>Create New Assessment          |                                      |                      |                             |                  |                |              |
| 2005 Assessment                                    |                                      | Year Tai<br>2006 212 | get Actual State<br>3 21233 | 1.7              |                |              |
| Edit Assessment                                    |                                      | 2000 000 2004 111    |                             |                  |                |              |
| Fall Updates                                       | L                                    | 6007 111             |                             |                  |                |              |
| PART Summary                                       |                                      |                      |                             |                  |                |              |
| Funding Accounts<br>Question Answers               |                                      |                      |                             |                  |                |              |
| Question Weights                                   |                                      |                      |                             |                  |                |              |
| Performance                                        |                                      |                      |                             |                  |                |              |
| Measures                                           |                                      |                      |                             |                  |                |              |
| Follow-up Actions                                  |                                      |                      |                             |                  |                |              |
| Administration<br>Users                            | 56                                   |                      | (H)(#)(#)(B)(B)(            |                  |                |              |
| users                                              | l                                    |                      | THE EVENER                  | 8.(1)            |                | _            |
| start 🖉 🖬 🖬 🗐 🕤                                    | Dirbox - H C. 0                      | Inter 🗐 R            | NTWE 2 M                    | terome & MAX Sec | Mcrosoft       |              |

5. When the performance measure screen appears, add the desired number into the box next to Sequence at the top of the page.

| ublic Housing 2005 Assessment - Microsof                                     | t Internet Explorer                    |            |                 |                   |         |       |     |                        |
|------------------------------------------------------------------------------|----------------------------------------|------------|-----------------|-------------------|---------|-------|-----|------------------------|
| Edit View Favorites Tools Help                                               |                                        |            |                 |                   |         |       |     |                        |
| ) Back + 🙄 📲 📓 🏠 🔎 Sean                                                      | di 🙀 Favorites 🚱                       | 8          |                 |                   |         |       |     |                        |
| m 🕘 https://max.onb.gov/app.lpert/program/aesa                               | esment/measures/edit/pid=1             | Xilaid     | 10691meas       | ure-id=1674       |         |       |     | 💌 🛃 Ga Linis 🖲         |
| MANAG                                                                        | EMENT A                                | ND         | BUE             |                   | TWeb    |       |     | 伯                      |
| PARTWeb v3.0.17<br>Search for a Program in PARTWeb                           | User: BARTLEWITZ<br>Program: Public Ho | , ADR      | ENNE<br>(100072 | 34)               |         |       | Dep | artment of Agriculture |
| Register New Program Assessment<br>in PARTweb<br>ExpectMore.gov Batch Report | Assessment: 2005                       | ng 20      | 05 As:          | sessment          |         |       |     |                        |
| Public Housing                                                               | EDET PROGRAM PERI                      | ORHAI      | CE HEASUR       | c                 |         |       |     |                        |
| Edit Program<br>User Permissions                                             | Sequence +                             | 1          |                 |                   |         |       |     |                        |
| Create New Assessment                                                        | Term / Type / State +                  | Long-      | em.             | V tutuo V         |         |       |     |                        |
| 2005 Assessment                                                              | Performance Measure +                  | London Rea | R401            | and hereiters and |         |       |     |                        |
| Edit Assessment                                                              | 1                                      |            |                 |                   |         |       |     |                        |
| Fall Updates                                                                 |                                        |            |                 |                   |         |       |     |                        |
| PART Summary<br>Funding Accounts                                             |                                        | -          |                 |                   |         |       |     |                        |
| Question Answers                                                             | Explanation •                          |            |                 |                   |         |       |     |                        |
| Question Weights                                                             |                                        |            |                 |                   |         |       |     |                        |
| Performance Measures                                                         |                                        |            |                 |                   |         |       |     |                        |
| <ul> <li>Edit Performance<br/>Measure</li> </ul>                             |                                        | -          |                 |                   |         |       |     |                        |
| Follow-up Actions                                                            | For past years, pleas                  | e comp     | lete both a     | ctual and target. |         |       |     |                        |
| Reports                                                                      | Targets +                              | Sec        | Year            | Tarpet            | Actual  | State |     |                        |
| Rating Summary Report                                                        |                                        | 1          | 2003            | 88.6              | 85.9    |       |     |                        |
| Follow-up Actions Report<br>Measures Report                                  |                                        | -          | 2002            | 85.4              | 87.1    |       | *   |                        |
| Administration                                                               |                                        | F          | 2006            | 86.5              |         |       | ~   |                        |
| Administration                                                               |                                        | -          | 2005            | 85.0              | 11      |       |     |                        |
| Import Program                                                               |                                        | =          | 2005            | 103.0             | line o  |       |     |                        |
| one                                                                          |                                        | -          |                 |                   | 1.000 0 |       |     | 🔒 🔮 Internet           |

6. Click the "Save" button and verify that the appropriate changes were made.

#### To order the list of targets/actuals

- 1. Login as an administrator or a user with permissions to edit a program.
- 2. From the Home Page, click the appropriate Assessment year for the PART.

| Side 2 of 6                         |                 | Edit X Close preview                                                    |      |                   |
|-------------------------------------|-----------------|-------------------------------------------------------------------------|------|-------------------|
| RTWeb v2.4.1 - Microsoft Intern     | et Explorer     |                                                                         |      |                   |
| tidt View Pavorites tools rielp     |                 |                                                                         |      |                   |
| Back • 🔘 · 💽 🗟 🚮 🔒                  | 🔎 Search 👷 Favo | ntes 🙆 🍓                                                                |      |                   |
| 15 (a) https://max.omb.gov/app/part |                 |                                                                         |      | 🛩 🛃 Go            |
|                                     | 10004610        | Development Credit Authority (DCA)                                      | 2005 | Assessment        |
|                                     | 10004611        | Interagency Cooperative Administrative<br>Support Services (ICASS)      | 2005 | New<br>Assessment |
|                                     | 10004612        | International Narcotics Control and<br>Law Enforcement- Africa/Asia     | 2005 | Assessment        |
|                                     | 10004613        | Inter-American Foundation                                               | 2005 | Assessment        |
|                                     | 10004614        | African Development Foundation                                          | 2005 | Assessment        |
|                                     | 10004615        | Peace Corps: International<br>Volunteerism                              | 2005 | New<br>Assessment |
|                                     | 10004616        | Broadcasting Board of Governors -<br>Engineering and Technical Services | 2005 | New<br>Assessment |
|                                     | 10004617        | Broadcasting Board of Governors -<br>Broadcasting to Latin America      | 2005 | Assessment        |
|                                     | 10004618        | Asian Development Bank                                                  | 2005 | New<br>Assessment |
|                                     | 10004619        | PEPFAR: Focus Countries                                                 | 2005 | Assessment        |
|                                     | 10004620        | PEPFAR: Other Bilateral Programs                                        | 2005 | Assessment        |
|                                     | 10004621        | PEPFAR: Global Fund                                                     | 2005 | Assessment        |
|                                     | 10004622        | International Information Programs<br>(D&CP funds)                      | 2005 | Assessment        |
|                                     | 10006234        | Title VI Indian Housing Loan Guarantee                                  | 2005 | Assessment        |
|                                     | 10007234        | Public Housing                                                          | 2005 | Assessment        |
|                                     | 10009999        | Test 2007                                                               | 2005 | Assessment        |
|                                     | 123456          | test                                                                    | 2005 | New<br>Assessment |

3. Click the "Performance Measures" link from the navigation menus area.

| nttps://max.onb.gov/app/part/progr                                    | am/assessment?aid=28768pid-                                 | 2183                                                                                                    |                   | 👻 🄁 Go                                                                                                    |  |  |  |
|-----------------------------------------------------------------------|-------------------------------------------------------------|----------------------------------------------------------------------------------------------------|-------------------|----------------------------------------------------------------------------------------------------|--|--|--|
| MAN.                                                                  | AGEMENT                                                     | AND BUDGET                                                                                                    | abort             | The second second second second second second second second second second second second second second second se |  |  |  |
| PARTWeb v2.4.3<br>Search for a Program in<br>PARTWeb                  | User: BARTLEWITZ<br>Program: Training V<br>Assessment: 2005 |                                                                                                    |                   | Exec Office of the Preside                                                                                      |  |  |  |
| Register New Program<br>Assessment in PARTweb<br>ExpectMore.gov Batch |                                                             | o 2005 Assessment                                                                                                    |                   |                                                                                                    |  |  |  |
| Report                                                                | SUHMARY                                                     |                                                                                                    |                   | VIEWS                                                                                                    |  |  |  |
| Training Video                                                        | Program Code                                                | 10009999                                                                                                    | Printable Version |                                                                                                    |  |  |  |
| Edit Program                                                          | Program Title<br>Program Type(s)                            | Training Video<br>Direct Federal Program, Block/Formula Gran                                                                                                    |                   | Publishable Version of Full PART                                                                                |  |  |  |
| User Permissions                                                      | Assessment Year                                             |                                                                                                    |                   |                                                                                                    |  |  |  |
| Create New Assessment<br>2005 Assessment<br>Edit Assessment           | Assessment<br>Status                                        | Initial Agency working draft<br>This version should be used only once. Age<br>completing the PART, not yet ready for ONI<br>(applicable if agency, not OMB, is doing the | Breview           | XML Export<br>PART Summary                                                                                      |  |  |  |
| Fall Updates<br>PART Summary                                          | Assessment<br>Notes                                         |                                                                                                    |                   |                                                                                                    |  |  |  |
| Funding Accounts                                                      | Assessment Secti                                            |                                                                                                    |                   |                                                                                                    |  |  |  |
| Question Answers                                                      |                                                             | Section                                                                                                    | Score             |                                                                                                    |  |  |  |
| Question Weights                                                      |                                                             | Program Purpose & Design                                                                                                    | 40%               |                                                                                                    |  |  |  |
| Performance<br>Measures                                               |                                                             | Strategic Planning                                                                                                    | 62%               |                                                                                                    |  |  |  |
| Follow-up Actions                                                     |                                                             | Program Management                                                                                                    | 25%               |                                                                                                    |  |  |  |
| Administration                                                        |                                                             |                                                                                                    |                   |                                                                                                    |  |  |  |

4. Either click "Add performance measure" or the "Edit" link for the respective performance measure to be edited.

| acromedia Captivate - [untitled.cp*                  | 1                                                        |                   |                  |                    |             | . 8             |
|------------------------------------------------------|----------------------------------------------------------|-------------------|------------------|--------------------|-------------|-----------------|
| Side 7 of 10                                         | J                                                        | Br Ede            | X Cose previe    | DW .               |             |                 |
| Back + 🐑 - 💌 🗳 🏠 🄎                                   | Search 쑭 Favorites                                       | 0 3               |                  |                    |             | ~               |
| = ahttps://max.omb.gov/app/part/progra               | m/assessment/ineasures?aid                               | =28768pid=2183    |                  |                    |             | 🕶 🛃 Go          |
| MAN/                                                 | GEMENT                                                   | AND B             |                  | PARTWeb            |             | 作               |
| PARTWeb v2.4.3<br>Search for a Program in<br>PARTWeb | User: BARTLEWIT<br>Program: Training<br>Assessment: 2005 | Video (100099     | 199)             |                    | Exec Office | of the Presiden |
| Register New Program<br>Assessment in PARTweb        | Training Vid                                             | eo 2005 As        | sessment         |                    |             |                 |
| ExpectMore.gov Batch<br>Report                       | TRAINING VIDEO 20                                        | IOS PERFORMANCE   | HEASURES         |                    |             |                 |
| Training Video                                       | Add Performance Meas                                     |                   |                  |                    |             |                 |
| Edit Program<br>User Permissions                     | Long-term Out                                            | rpe<br>come TEST  | Text             | Edit Delete        |             |                 |
| Greate New Assessment                                |                                                          | Year Tar          | get Actual State |                    |             |                 |
| 2005 Assessment                                      |                                                          | 2006 212          |                  |                    |             |                 |
| Edit Assessment                                      |                                                          | 2000 000 2004 111 |                  |                    |             |                 |
| Fall Updates                                         |                                                          |                   |                  |                    |             |                 |
| PART Summary                                         |                                                          |                   |                  |                    |             |                 |
| Funding Accounts                                     |                                                          |                   |                  |                    |             |                 |
| Question Answers<br>Question Weights                 |                                                          |                   |                  |                    |             |                 |
| Performance                                          |                                                          |                   |                  |                    |             |                 |
| Measures                                             |                                                          |                   |                  |                    |             |                 |
| Follow-up Actions                                    |                                                          |                   |                  |                    |             |                 |
| Administration                                       |                                                          |                   |                  |                    |             |                 |
| Users                                                |                                                          | 0                 |                  | (8)(1)             |             |                 |
|                                                      |                                                          |                   |                  |                    |             |                 |
| start 🛛 🖬 🖬 🔟 🗉                                      | Dinbox-M., Dia                                           | inter @in         | MTWE OM          | acronet & MAX Sec. | Mcrosoft    | 0.00 14         |

5. When the performance measure screen appears, add the desired sequence number into the box next to year in the target/actual section.

|                                             | sessment,imeasures,iedit?pid=10 | 01000  | a tosystees | ure-id=1674       |        |       |     | 💌 🛃 Ge 🛛 L |
|---------------------------------------------|---------------------------------|--------|-------------|-------------------|--------|-------|-----|------------|
| Performance Measures Edit Performance       |                                 |        |             |                   |        |       |     |            |
| Measure                                     |                                 | -      |             |                   |        |       |     |            |
| Follow-up Actions                           | For past years, please          | t comp | lete both a | ctual and target. |        |       |     |            |
| Reports                                     | Targets +                       | Seq.   | Year        | Target            | Actual | State |     |            |
| Rating Summary Report                       |                                 | 1      | 2003        | 18 get            | 85.9   | 5.876 |     |            |
| Follow-up Actions Report<br>Measures Report |                                 | 2      | 2002        | 85,4              | 87.1   |       |     |            |
| Administration                              |                                 | 3      | 2006        | 86.5              |        |       | (4) |            |
| Users                                       |                                 | 4      | 2005        | 85.0              |        |       | (4) |            |
| Import Program                              |                                 | 5      | 2004        | 87.4              | 85.0   |       |     |            |
| Change Password                             |                                 | -      |             |                   |        |       |     |            |
| PARTWeb How-to's<br>Contact Us              |                                 | 1      |             |                   |        |       | ~   |            |
| Logout                                      |                                 |        |             |                   |        |       | -   |            |
|                                             |                                 |        |             |                   |        |       | ~   |            |
|                                             |                                 |        |             |                   |        |       |     |            |
|                                             |                                 | -      | 1-          |                   |        |       |     |            |
|                                             |                                 |        |             |                   |        |       | ~   |            |
|                                             |                                 | -      | î -         |                   |        | 1     | ~   |            |
|                                             |                                 |        |             |                   |        |       | ~   |            |
|                                             |                                 | -      | 1           | 1                 | N.     |       | ×   |            |
|                                             |                                 | -      |             |                   |        |       | ~   |            |
|                                             |                                 | -      | 1           |                   | 1      |       | ~   |            |
|                                             |                                 | -      |             |                   |        |       | ~   |            |
|                                             |                                 | -      | î -         |                   | 1      |       |     |            |
|                                             |                                 |        |             |                   |        |       |     |            |

6. Click the "Save" button and verify that the appropriate changes were made.

#### Improvement Plans

Improvement Plans are designed to allow the agency to show the goals of the particular program. The criterion that needs to be filled out that is listed below.

In the fall 2007 PART update To better track improvement actions and determine the progress of program improvements, several enhancements have been made to PARTWeb:

1. Date of Expected Completion -- All improvement actions must now include an expected completion date and enter that date into PARTWeb. This is a mandatory field. Enter in the date of expected completion for each improvement action.

2. Date Updated -- The date of the updated status will now be tracked and will automatically be entered by PARTWeb when the improvement action is edited.

3. Ongoing and Completed Improvement Actions -- Additionally, the display for ExpectMore.gov has been separated into ongoing improvement actions and completed actions. This will make it clearer to the public what improvement actions the program have taken to improve and what ongoing improvements the program is taking.

Since, updating improvement plans is one of the most crucial parts of the process and improvements plans should be aggressive and designed to improve program performance, all PARTs must have ongoing improvement actions that contribute to accomplishment of the program's long-term performance and efficiency goals.

#### Select the year the action was begun

This should be the calendar year when the action was identified and/or first reported. For most actions, the year will correspond with the year that the PART summary listing the action was first published. For example: The 2007 PARTs, several programs began working on their follow-up actions in advance of the publication of the PART summaries. Those programs accurately reflect 2005 as the year begun.

#### Verify/enter the category for the action

The category is used for internal tracking and is not published.

- Budgetary The President's Budget includes a proposal relating to the total funding for the program or funding for a portion of the program (i.e., to increase, decrease, or maintain the current level) or to change the distribution (targeting) of funding within the program. The budget recommendation is based largely on performance.
- Legislative The follow-up action relates to submitting a legislative proposal or working with the Congress in an informal fashion to enact a legislative change. The legislative proposal may be included in the President's Budget or submitted separately and it may in appropriations language, considered as part of an authorization bill, or submitted as a separate bill.
- Performance Measurement The agency is developing or will develop new performance measures (long term, annual, or efficiency) or the agency is or will develop targets for its performance measures.
- Management (other) The agency is taking or will take administrative steps (besides developing performance measures) in response to PART findings. Examples include putting performance contracts in place to hold managers accountable for performance, revising regulations, modifying grant announcements, establishing a methodology for measuring improper payments, etc.

#### Update the status:

- *No action taken* The agency/program has not taken steps to implement the follow-up action.
- Action taken, but not completed The agency/program has taken some steps to implement the follow-up action, but has not completed the action.
- *Completed* The agency/program has completed the follow-up action.
- Enacted This category should only be used for actions categorized as budgetary or legislative, such as when the President's Budget included a funding proposal that was

enacted by the Congress or when the Administration submitted legislation that the Congress enacted.

- Not enacted Just as "enacted," this category should only be used for actions categorized as budgetary or legislative.
- Inactive: This is a new update status if the program is no longer working to achieve this improvement action. All inactive actions must be replaced with current improvement actions. This option should only be used with consultation with your OMB program examiner.

#### Provide comment to explain status

As appropriate, explain the status of the follow-up action. There is limited space so explanations should be succinct.

- *No action taken* An explanation is required. There is an exception for new actions that were just added.
- Action taken, but not completed The explanation could explain what has been done and what remains to be done and the associated timeline.
- *Completed* The comment may explain the associated impact on performance.
- *Enacted* The comment may explain when the budget or legislative proposal was enacted, including mentioning the legislation that enacted it.
- Not enacted If a budgetary proposal from a prior year was not enacted, the comment should identify if the action is proposed again in the FY 2007 President's Budget or there should be an additional budgetary action listed for 2006.
- The comments relating to legislative actions should make clear what exactly was done. For instance, legislation was introduced; legislation has been approved in the Senate, etc.

#### Creating a new Improvement Plan

- 1. Login as an administrator or a user with permissions to edit a program.
- 2. From the Home Page, click the appropriate Assessment year for the PART.

| Side 2 of 6                                                                                                    |                 | Edit X Close preview                                                    |      |                     |
|----------------------------------------------------------------------------------------------------|-----------------|-------------------------------------------------------------------------|------|---------------------|
| PARTWeb v2.4.1 - Microsoft Interne                                                                                                    | t Explorer      |                                                                         |      | - ^                 |
| e tidt View Pavorites took Help                                                                                                    |                 |                                                                         |      |                     |
| 3 Back • 🔘 · 💌 🗟 🐔 🎾                                                                                                    | 🔎 Search 👷 Favo | ntes 🙆 🎍                                                                |      |                     |
| tress 🕘 https://max.omb.gov/app/part                                                                                                    |                 |                                                                         |      | 👻 🛃 Go              |
| and the second second se | 10004610        | Development Credit Authority (DCA)                                      | 2005 | Assessment          |
|                                                                                                    | 10004611        | Interagency Cooperative Administrative<br>Support Services (ICASS)      | 2005 | New<br>Assessment   |
|                                                                                                    | 10004612        | International Narcotics Control and<br>Law Enforcement- Africa/Asia     | 2005 | New<br>Assessment   |
|                                                                                                    | 10004613        | Inter-American Foundation                                               | 2005 | Assessment          |
|                                                                                                    | 10004614        | African Development Foundation                                          | 2005 | Assessment          |
|                                                                                                    | 10004615        | Peace Corps: International<br>Volunteerism                              | 2005 | New<br>Assessment   |
|                                                                                                    | 10004616        | Broadcasting Board of Governors -<br>Engineering and Technical Services | 2005 | New<br>Assessment   |
|                                                                                                    | 10004617        | Broadcasting Board of Governors -<br>Broadcasting to Latin America      | 2005 | New<br>Assessment   |
|                                                                                                    | 10004618        | Asian Development Bank                                                  | 2005 | New<br>Assessment   |
|                                                                                                    | 10004619        | PEPFAR: Focus Countries                                                 | 2005 | New<br>Assessment   |
|                                                                                                    | 10004620        | PEPFAR: Other Bilateral Programs                                        | 2005 | New<br>Assessment   |
|                                                                                                    | 10004621        | PEPFAR: Global Fund                                                     | 2005 | Assessment          |
|                                                                                                    | 10004622        | International Information Programs<br>(D&CP funds)                      | 2005 | New<br>Assessment   |
|                                                                                                    | 10006234        | Title VI Indian Housing Loan Guarantee                                  | 2005 | New<br>Assessment   |
|                                                                                                    | 10007234        | Public Housing                                                          | 2005 | New<br>Assessment   |
|                                                                                                    | 10009999        | Test 2007                                                               | 2005 | Assessment          |
|                                                                                                    | 123456          | test                                                                    | 2005 | New<br>Assessment 🗸 |
|                                                                                                    |                 |                                                                         |      | >                   |

3. Click "Improvement Plan" from the navigation menus area.

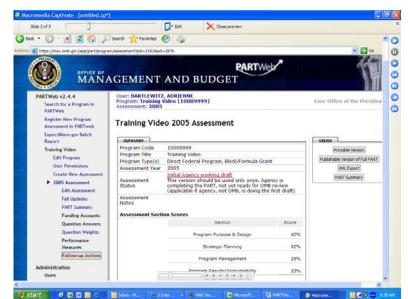

6. Click "Add Improvement Plan" on the improvement plan page.

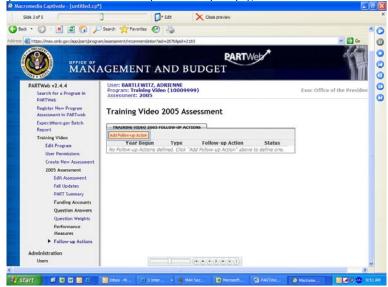

7. Enter the Improvement Plan into the appropriate fields.

| Edit View Favorites Tools Help                       |                                                                                                    | 10                           |
|------------------------------------------------------|----------------------------------------------------------------------------------------------------|------------------------------|
|                                                      | Search 🔆 Favorites 🥑 🍓                                                                                                    |                              |
| Ittps://max.omb.gov/app/part/progra                  | n/assessment/recommendation/edit/pid=21838aid=28768recommend-id=3957                                                                                                    | So Links                     |
| MANA                                                 | GEMENT AND BUDGET                                                                                                    |                              |
| PARTWeb v2.4.4<br>Search for a Program in<br>PARTWeb | User: BARTLEWITZ, ADRIENNE<br>Program: Training Video (10009999)<br>Assessment: 2005                                                                                                    | Exec Office of the President |
| Register New Program<br>Assessment in PARTweb        | Training Video 2005 Assessment                                                                                                    |                              |
| ExpectMore.gov Batch                                 | EDIT PROGRAM FOLLOW-UP ACTION                                                                                                    |                              |
| Report<br>Training Video                             | Number +                                                                                                    |                              |
| Edit Program                                         | Year Begun + (anne                                                                                                    |                              |
| User Permissions                                     | 2003                                                                                                    |                              |
| Create New Assessment                                | Type + Legislative 💌                                                                                                    |                              |
| 2005 Assessment                                      | Follow-up Action + TEST                                                                                                    |                              |
| Edit Assessment                                      | and a first state of the first state of the first s |                              |
| Fall Updates<br>PART Summary                         |                                                                                                    |                              |
| Funding Accounts                                     | Status - Action taken, but not completed                                                                                                    |                              |
| Question Answers                                     |                                                                                                    | 1111                         |
| Question Weights                                     | Comments · TEST                                                                                                    |                              |
| Performance<br>Measures                              |                                                                                                    |                              |
| Follow-up Actions  Edit Follow-                      | SAVE CANCEL                                                                                                    |                              |
|                                                      | N                                                                                                    |                              |

6. Click the "Save" button and verify the appropriate changes have been saved.

#### Edit an existing Improvement Plan

- 1. Login as an administrator or a user who has permissions to edit a program.
- 2. From the Home Page, click the appropriate Program title to go to the Program Home Page.

| Side 2 of 6                                                                                                    |                | Edit X Close preview                                                    |      |                   |
|----------------------------------------------------------------------------------------------------|----------------|-------------------------------------------------------------------------|------|-------------------|
| PARTWeb v2.4.1 - Microsoft Internet                                                                                                    | Explorer       |                                                                         |      |                   |
| e tidt view Pavorites took Help                                                                                                    |                |                                                                         |      |                   |
| ) Back + 🜔 - 💌 😰 🐔 🌶                                                                                                    | Search 👷 Favor | ntes 🙆 🎍                                                                |      |                   |
| ress 🕘 https://max.omb.gov/app/part                                                                                                    |                |                                                                         |      | 💌 🛃 Go            |
| and the second second se | 10004610       | Development Credit Authority (DCA)                                      | 2005 | Assessment        |
|                                                                                                    | 10004611       | Interagency Cooperative Administrative<br>Support Services (ICASS)      | 2005 | New<br>Assessment |
|                                                                                                    | 10004612       | International Narcotics Control and<br>Law Enforcement- Africa/Asia     | 2005 | New<br>Assessment |
|                                                                                                    | 10004613       | Inter-American Foundation                                               | 2005 | New<br>Assessment |
|                                                                                                    | 10004614       | African Development Foundation                                          | 2005 | New<br>Assessment |
|                                                                                                    | 10004615       | Peace Corps: International<br>Volunteerism                              | 2005 | New<br>Assessment |
|                                                                                                    | 10004616       | Broadcasting Board of Governors -<br>Engineering and Technical Services | 2005 | New               |
|                                                                                                    | 10004617       | Broadcasting Board of Governors -<br>Broadcasting to Latin America      | 2005 | New<br>Assessment |
|                                                                                                    | 10004618       | Asian Development Bank                                                  | 2005 | New<br>Assessment |
|                                                                                                    | 10004619       | PEPFAR: Focus Countries                                                 | 2005 | New<br>Assessment |
|                                                                                                    | 10004620       | PEPFAR: Other Bilateral Programs                                        | 2005 | New Assessment    |
|                                                                                                    | 10004621       | PEPFAR: Global Fund                                                     | 2005 | New<br>Assessment |
|                                                                                                    | 10004622       | International Information Programs<br>(D&CP funds)                      | 2005 | New<br>Assessment |
|                                                                                                    | 10006234       | Title VI Indian Housing Loan Guarantee                                  | 2005 | Assessment        |
|                                                                                                    | 10007234       | Public Housing                                                          | 2005 | New<br>Assessment |
|                                                                                                    | 10009999       | Test 2007                                                               | 2005 | New<br>Assessment |
|                                                                                                    | 123456         | test                                                                    | 2005 | New<br>Assessment |
|                                                                                                    |                |                                                                         |      | 2                 |

3. Click "Improvement Plan" from the navigation menus area.

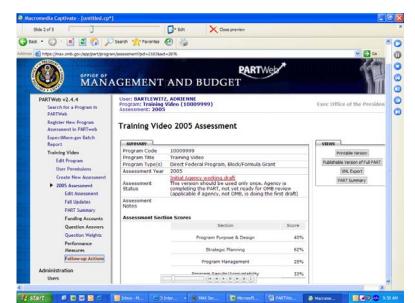

4. Click the "Edit" link on the desired Improvement Plan.

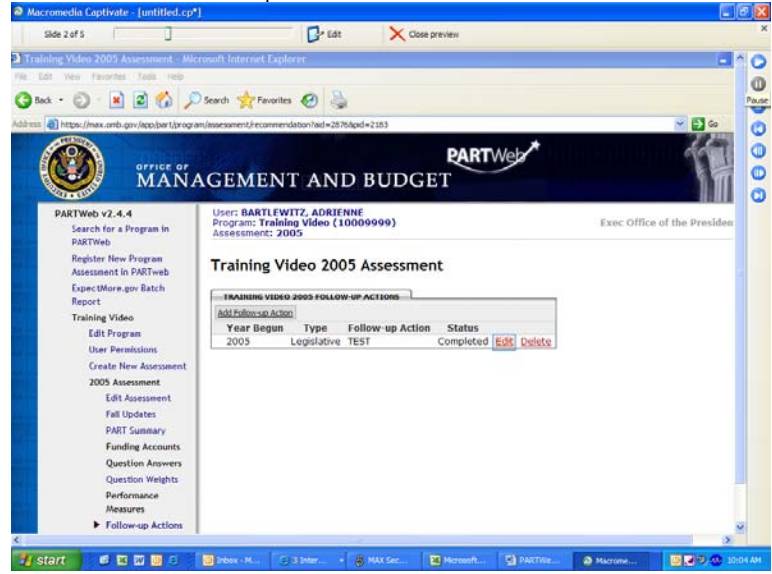

5. Edit the contents of the Improvement Plan fields.

| Side 3 of 5                                                                                    | Cose preview                                                                         |                           |
|------------------------------------------------------------------------------------------------|--------------------------------------------------------------------------------------|---------------------------|
| nt • 🔘 💌 🖻 🕼 🌶                                                                                 | Search 👷 Fevorites 🕢 👙                                                               |                           |
| OFFICE OF                                                                                      | ninascanent/ roomendator/Ud1/pid=21334ad=21764ecommend ed=3937                       | veb.*                     |
| PARTWeb v2.4.4<br>Search for a Program in<br>PARTWeb                                           | User: BARTLEWITZ, ADRIENNE<br>Program: Training Video (10009999)<br>Assessment: 2005 | Exec Office of the Presid |
| Register New Program<br>Assessment in PARTweb<br>ExpectMore.gov Batch<br>Report                | Training Video 2005 Assessment                                                       |                           |
| Training Video<br>Edit Program<br>User Permissions<br>Greato New Assessment<br>2005 Assessment | Year Bogun > 2005<br>Triffs - Legislabive V<br>Follow-up Action - 340W TIST          |                           |
| Edit Assessment<br>Fall Updates<br>PART Summary<br>Funding Accounts                            | Status - Completed w                                                                 |                           |
| Question Answers<br>Question Weights<br>Performance<br>Measures                                | Comments - REVIEWT                                                                   |                           |
| Follow-up Actions<br>Edit Follow-<br>up Action                                                 |                                                                                      |                           |

6. Click the "Save" button and verify the appropriate changes have been saved.

#### Sequence Numbers

Sequence numbers can be used to organize the Improvement Plan. They can be used to order the list of follow-up actions as well as the order the target/actuals inside the follow-up actions.

#### To order the list of Improvement Plan

- 1. Login as an administrator or a user with permissions to edit a program.
- 2. From the Home Page, click the appropriate Assessment year for the PART.

| PARTWeb v2.4.1 - Microsoft Internet     | Evolution        |                                                                         |      |                   |
|-----------------------------------------|------------------|-------------------------------------------------------------------------|------|-------------------|
| Ve Edit View Paronties Tools Vielo      | CAPITATI         |                                                                         |      |                   |
| 🗿 lack • 🐑  🖹 📓 🐔 🌙                     |                  |                                                                         |      |                   |
|                                         | Disearch Winavon | os 🐑 🎯                                                                  |      |                   |
| ddress all https://max.omb.gov/app/part |                  |                                                                         |      | NOW GO            |
|                                         | 10004610         | Development Credit Authority (DCA)                                      | 2005 | Assessment        |
|                                         | 10004611         | Interagency Cooperative Administrative<br>Support Services (ICASS)      | 2005 | New<br>Assessment |
|                                         | 10004612         | International Narcotics Control and<br>Law Enforcement- Africa/Asia     | 2005 | New<br>Assessment |
|                                         | 10004613         | Inter-American Foundation                                               | 2005 | New<br>Assessment |
|                                         | 10004614         | African Development Foundation                                          | 2005 | Assessment        |
|                                         | 10004615         | Peace Corps: International<br>Volunteerism                              | 2005 | New<br>Assessment |
|                                         | 10004616         | Broadcasting Board of Governors -<br>Engineering and Technical Services | 2005 | New<br>Assessment |
|                                         | 10004617         | Broadcasting Board of Governors -<br>Broadcasting to Latin America      | 2005 | New<br>Assessment |
|                                         | 10004618         | Asian Development Bank                                                  | 2005 | New<br>Assessment |
|                                         | 10004619         | PEPFAR: Focus Countries                                                 | 2005 | New<br>Assessment |
|                                         | 10004620         | PEPFAR: Other Bilateral Programs                                        | 2005 | New<br>Assessment |
|                                         | 10004621         | PEPFAR: Global Fund                                                     | 2005 | Assessment        |
|                                         | 10004622         | International Information Programs<br>(D&CP funds)                      | 2005 | New<br>Assessment |
|                                         | 10006234         | Title VI Indian Housing Loan Guarantee                                  | 2005 | New<br>Assessment |
|                                         | 10007234         | Public Housing                                                          | 2005 | New<br>Assessment |
|                                         | 10009999         | Test 2007                                                               | 2005 | New<br>Assessment |
|                                         | 123456           | test                                                                    | 2005 | New<br>Assessment |

3. Click "Improvement Plan" from the navigation menus area.

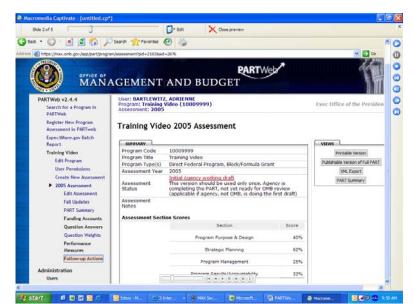

4. Either click "Add Improvement Plan" or the "Edit" link for the respective Improvement Plan to be edited.

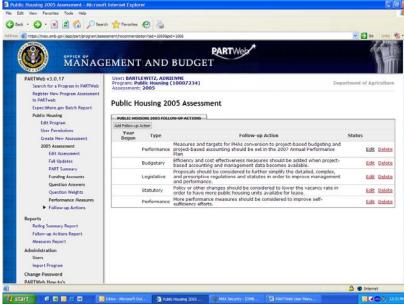

5. When the Improvement Plan on appears, add the desired number into the box next to Number at the top of the page.

| sack = 🔘 - 🖹 🖻 🟠 🔎 searc                                                     | Theorites 🚱 🁙                                                                                                    |                             |
|------------------------------------------------------------------------------|----------------------------------------------------------------------------------------------------|-----------------------------|
| 👐 🛃 https://max.omb.gov/app/bart/program/asse                                | ment/recommendation/edit/pid=1066&aid=1069&recommend=d=++7                                                                                           | 🛩 🛃 Ge Unio                 |
| MANAG                                                                        | EMENT AND BUDGET                                                                                                    |                             |
| PARTWeb v3.0.17<br>Search for a Program in PARTWeb                           | User: BARTLEWITZ, ADRIENNE<br>Program: Public Housing (10007234)<br>Assessment: 2005                                                                 | Department of Agricultur    |
| Register Hew Program Assessment<br>in PARTweb<br>ExpectMore.gov Batch Report | Public Housing 2005 Assessment                                                                                                    |                             |
| Public Housing                                                               | EDIT PROGRAM FOLLOW UP ACTION                                                                                                    |                             |
| Edit Program<br>Uter Permissions                                             | Number + d                                                                                                    |                             |
| Create New Assessment                                                        | Year Begun +                                                                                                    |                             |
| 2005 Assessment<br>Edit Assessment                                           | Type - Performance 💌                                                                                                    |                             |
| Fall Updates<br>PART Summary<br>Funding Accounts                             | Follow-up Action +<br>Measures and targets for PHAs conversion to project-based bud<br>based accounting should be set in the 2007 Annual Performance | peting and project-<br>Plan |
| Question Answers<br>Question Weights                                         | Sats · · · · ·                                                                                                    |                             |
| Performance Measures<br>Follow-up Actions<br>Edit Follow-up<br>Action        | Commenta -                                                                                                    |                             |
| Reports<br>Rating Summary Report                                             | SAVE CANCEL                                                                                                    |                             |
| Follow-up Actions Report<br>Measures Report                                  | PREVIOUS VERSIONS DATE/Time Author Number Type Follow-up Action Status                                                                               |                             |
| Administration<br>Users                                                      |                                                                                                    |                             |

6. Click the "Save" button and verify that the appropriate changes were made.

# **Funding Account**

## Creating a new funding account

- 1. Login as an administrator or a user who has permission to edit a program.
- 2. From the Home Page, click the appropriate Assessment year for the PART.

| Side 2 of 6                                                                                                    |                       | Edit X Close preview                                                    |      |                   |
|----------------------------------------------------------------------------------------------------|-----------------------|-------------------------------------------------------------------------|------|-------------------|
| PARTWeb v2.4.1 - Microsoft Interne                                                                              | t Explorer            |                                                                         |      |                   |
| File Edit View Parvorites Tools Help                                                                            |                       |                                                                         |      |                   |
| 🌀 Back + 🔘 - 💽 🗟 🟠 🍃                                                                                            | 🔎 Search   👷 Favorite | 🛛 🙆 🎍                                                                   |      |                   |
| lddress 🔕 https://max.omb.gov/app/part                                                                          |                       |                                                                         |      | - E -             |
|                                                                                                    | 10004610              | Development Credit Authority (DCA)                                      | 2005 | Assessment        |
|                                                                                                    | 10004011              | Interagency Cooperative Administrative<br>Support Services (ICASS)      | 2005 | New<br>Assessment |
|                                                                                                    |                       | International Narcotics Control and<br>Law Enforcement- Africa/Asia     | 2005 | New<br>Assessment |
|                                                                                                    | 10004613              | inter-American Foundation                                               | 2005 | Assessment        |
|                                                                                                    |                       | Mrican Development Foundation                                           | 2005 | Assessment        |
|                                                                                                    | 10004015              | Peace Corps: International<br>Volunteerism                              | 2005 | Assessment        |
| a second a second a second a second a second a second a second a second a second a second a second a second a s | 10004616              | Broadcasting Board of Governors -<br>Engineering and Technical Services | 2005 | Assessment        |
|                                                                                                    |                       | Broadcasting Board of Governors -<br>Broadcasting to Latin America      | 2005 | Assessment        |
|                                                                                                    | 10004618              | Asian Development Bank                                                  | 2005 | Assessment        |
|                                                                                                    | 10004619              | PEPFAR: Focus Countries                                                 | 2005 | New<br>Assessment |
|                                                                                                    | 10004620              | PEPFAR: Other Bilateral Programs                                        | 2005 | New<br>Assessment |
|                                                                                                    |                       | PEPFAR: Global Fund                                                     | 2005 | New<br>Assessment |
|                                                                                                    |                       | International Information Programs<br>D&CP funds)                       | 2005 | Assessment        |
|                                                                                                    | 10006234              | fitle VI Indian Housing Loan Guarantee                                  | 2005 | New<br>Assessment |
|                                                                                                    | 10007234              | Public Housing                                                          | 2005 | New<br>Assessment |
|                                                                                                    | 10009999              | Fest 2007                                                               | 2005 | Assessment        |
|                                                                                                    | 123456                | test                                                                    | 2005 | New<br>Assessment |

3. Click the "Funding Accounts" link from the navigation menus area.

| Side 6 of 6                                          | 1                                                         | 📴 Edit                          | X Close preview                                                                            |           |                                                                                                    |
|------------------------------------------------------|-----------------------------------------------------------|---------------------------------|--------------------------------------------------------------------------------------------|-----------|----------------------------------------------------------------------------------------------------|
| 2007 2005 Assessment - Microsoft                     | Internet Explorer                                         |                                 |                                                                                            |           |                                                                                                    |
| dt View Favorites Tools Help                         | Control of the second                                     |                                 |                                                                                            |           |                                                                                                    |
| * • 👩 • 🗟 🖉 🖉                                        | Search 👷 Favorites 🖌                                      | AR                              |                                                                                            |           |                                                                                                    |
| «·••••••••••••••••••••••••••••••••••••               | search X Pavontes                                         |                                 |                                                                                            |           |                                                                                                    |
| https://max.omb.gov/app/part/program                 | /assessment?pid=18398aid-                                 | -2636                           |                                                                                            |           | 🛩 🛃 Go                                                                                                    |
| 00 Mana                                              | GEMENT                                                    | AND B                           | UDGET                                                                                      | leb*      | 1                                                                                                    |
| PARTWeb v2.4.1<br>Search for a Program in<br>PARTWeb | User: BARTLEWITZ<br>Program: Test 200<br>Assessment: 2005 |                                 | Č.                                                                                         |           | Exec Office of the Preside                                                                                                    |
| Register New Program<br>Assessment in PARTweb        | Test 2007 20                                              | 05 Assess                       | ment                                                                                       |           |                                                                                                    |
| ExpectMore.gov Batch<br>Report                       | SUPIMARY                                                  |                                 |                                                                                            |           | VIEWS                                                                                                    |
| Test 2007                                            | Program Code                                              | 10009999                        |                                                                                            |           | Printable Version                                                                                                    |
| Edit Program                                         | Program Title                                             | Test 2007                       |                                                                                            |           | Publishable Version of Full PART                                                                                                    |
| User Permissions                                     | Program Type(s)                                           |                                 | Program, Block/Formula Gr                                                                  | ant       | and the second second s |
| Create New Assessment                                | Assessment Year                                           | 2005                            | working draft                                                                              | -         | XML Export                                                                                                    |
| 2005 Assessment     Edit Assessment                  | Assessment<br>Status                                      | This version s<br>completing th | hould be used only once. Av<br>e PART, not yet ready for O<br>agency, not OMB, is doing th | MB review | PART Summary                                                                                                    |
| Fall Updates<br>PART Summary                         | Assessment<br>Notes                                       |                                 |                                                                                            |           |                                                                                                    |
| Funding Accounts                                     | Assessment Section                                        | on Scores                       |                                                                                            |           |                                                                                                    |
| Question Answers<br>Question Weights                 |                                                           | Pro                             | Section<br>baram Purpose & Design                                                          | Score     |                                                                                                    |
| Performance<br>Measures                              |                                                           |                                 | Strategic Planning                                                                         |           |                                                                                                    |
| Follow-up Actions                                    |                                                           |                                 | Program Magagement                                                                         |           |                                                                                                    |

| and the state of the same of the same of the | 0                                                     | - Edt              | X Close preview           |                |                             |                                          |                   |
|----------------------------------------------------------------------------------------------------|-------------------------------------------------------|--------------------|---------------------------|----------------|-----------------------------|------------------------------------------|-------------------|
| t 2007 2005 Assessment - Microsof                                                                                                    |                                                       |                    | Conse bi cuest            |                |                             |                                          |                   |
| 5dt View Payootes Tools Help                                                                                                    |                                                       |                    |                           |                |                             |                                          |                   |
|                                                                                                    | COMMONS PROPOSED IN                                   |                    |                           |                |                             |                                          |                   |
| x · O · R 2 6 0                                                                                                    | Search 📌 Favorites                                    | AR                 |                           |                |                             |                                          |                   |
|                                                                                                    |                                                       |                    |                           |                |                             |                                          |                   |
| https://max.onb.gov/app/part/program                                                                                                    | n/assessment/funding?aid+                             | =26368pid=1839     |                           |                |                             |                                          | 👻 🄁 Go            |
| OFFICE OF                                                                                                    |                                                       |                    | PA                        | RTWeb          | *                           |                                          | 11                |
| MANA                                                                                                    | GEMENT                                                | ANDB               | UDGET                     |                |                             |                                          | 1                 |
| Value Sale                                                                                                    |                                                       |                    |                           |                |                             |                                          |                   |
| PARTWeb v2.4.1<br>Search for a Program in<br>PARTWeb                                                                                                    | User: BARTLEWI<br>Program: Test 20<br>Assessment: 200 | 07 (10009999)      | 6.                        |                |                             | Exec Offic                               | e of the Presider |
| Register New Program<br>Assessment in PARTweb                                                                                                    | Test 2007 2                                           | 005 Assess         | ment                      |                |                             |                                          |                   |
| ExpectMore.gov Batch<br>Report                                                                                                    | TEST 2007 2005 F                                      | UNDING             |                           |                |                             |                                          |                   |
| Test 2007                                                                                                    | Add Funding                                           |                    |                           |                |                             |                                          |                   |
| Edit Program                                                                                                    |                                                       |                    | ources (millions)         | Obl            | igations (millio<br>Current |                                          |                   |
| User Permissions                                                                                                    | Treasury<br>Account                                   |                    | rrent Budget<br>Year Year | Year           | Year                        | Budget<br>Year                           | Explanation       |
| Create New Assessment                                                                                                    | No Funding Accou                                      | nts defined. Click | "Add Funding" above t     | to define one. |                             | 1.1.1.1.1.1.1.1.1.1.1.1.1.1.1.1.1.1.1.1. |                   |
| 2005 Assessment                                                                                                    |                                                       |                    |                           |                |                             |                                          |                   |
| Edit Assessment<br>Fall Updates                                                                                                    |                                                       |                    |                           |                |                             |                                          |                   |
| PART Summary                                                                                                    |                                                       |                    |                           |                |                             |                                          |                   |
| Funding Accounts                                                                                                    |                                                       |                    |                           |                |                             |                                          |                   |
| Question Answers                                                                                                    |                                                       |                    |                           |                |                             |                                          |                   |
|                                                                                                    |                                                       |                    |                           |                |                             |                                          |                   |
| Question Weights                                                                                                    |                                                       |                    |                           |                |                             |                                          |                   |
| Performance<br>Measures                                                                                                    |                                                       |                    |                           |                |                             |                                          |                   |
| Follow-up Actions                                                                                                    |                                                       |                    |                           |                |                             |                                          |                   |
| rollow sp Actions                                                                                                    |                                                       |                    |                           |                |                             |                                          |                   |

5. Edit the contents of the Funding Account fields as appropriate:

| Side 8 of 8                                          | Br Edt X Close preview                                                          |                            |
|------------------------------------------------------|---------------------------------------------------------------------------------|----------------------------|
| 2007 2005 Assessment - Microso                       | ft. Internet Explorer                                                           |                            |
| dt View Pevontes Tools Help                          |                                                                                 |                            |
| nx • 🔘 · 🖹 🗟 🏠 🔎                                     | Search 👷 Favorites 🚱 漫                                                          |                            |
|                                                      | m/assessment/funding/add?pid=18398aid=2636                                      | 🛩 🛃 Go                     |
|                                                      |                                                                                 | 210.00                     |
| OFFICE OF                                            | PARTWeb                                                                         | 77                         |
| MANA MANA                                            | AGEMENT AND BUDGET                                                              | 11                         |
| 20.5                                                 |                                                                                 |                            |
| PARTWeb v2.4.1<br>Search for a Program in<br>PARTWeb | User: BARTLEWITZ, ADRIENNE<br>Program: Test 2007 (10009999)<br>Assessment: 2005 | Exec Office of the Preside |
| Register New Program<br>Assessment in PARTweb        | Test 2007 2005 Assessment                                                       |                            |
| ExpectMore.gov Batch<br>Report                       | ADD PROGRAM FUNDING ACCOUNT                                                     |                            |
| Test 2007                                            | TREASURY ACCOUNT DATA (IN MILLIONS)                                             |                            |
| Edit Program<br>User Permissions                     | Account +                                                                       | -                          |
| Create New Assessment                                | <sup>4</sup> Please type in an account number from the list below.              |                            |
| 2005 Assessment                                      | Explanation +                                                                   | ]                          |
| Edit Assessment<br>Fall Updates                      | Levels • Prior Year Current Year Budget Year                                    |                            |
| PART Summary                                         | Budgetary Resources                                                             |                            |
| Funding Accounts                                     | Obligations                                                                     |                            |
| Create New                                           | SAVE                                                                            |                            |
| Funding                                              |                                                                                 |                            |
|                                                      | TREASURY ACCOUNTS LIST                                                          |                            |

6. Click the "Save" button and verify that the changes were made appropriately.

## Editing a funding account

- 1. Login as an administrator or a user who has permission to edit a program.
- 2. From the Home Page, click the appropriate Assessment year for the PART.

| Slide 2 of 6                        |                  | 🔂 Edit 🔀 Close preview                                                  |      |                   |
|-------------------------------------|------------------|-------------------------------------------------------------------------|------|-------------------|
| PARTWeb v2.4.1 - Microsoft Interne  | et Explorer      |                                                                         |      |                   |
| Edit View Pavorites Tools Help      |                  |                                                                         |      |                   |
| ) Back + 🔘 - 💽 🗟 🐔 ,                | 🔎 Search 👷 Favor | nes 🙆 🎍                                                                 |      |                   |
| nex () https://max.omb.gov/app/part |                  |                                                                         |      | 🛩 🛃 Go            |
|                                     | 10004610         | Development Credit Authority (DCA)                                      | 2005 | Assessment        |
|                                     | 10004611         | Interagency Cooperative Administrative<br>Support Services (ICASS)      | 2005 | New<br>Assessment |
|                                     | 10004612         | International Narcotics Control and<br>Law Enforcement- Africa/Asia     | 2005 | New<br>Assessment |
|                                     | 10004613         | Inter-American Foundation                                               | 2005 | New<br>Assessment |
|                                     | 10004614         | African Development Foundation                                          | 2005 | Assessment        |
|                                     | 10004615         | Peace Corps: International<br>Volunteerism                              | 2005 | New<br>Assessment |
|                                     | 10004616         | Broadcasting Board of Governors -<br>Engineering and Technical Services | 2005 | New<br>Assessment |
|                                     | 10004617         | Broadcasting Board of Governors -<br>Broadcasting to Latin America      | 2005 | New<br>Assessment |
|                                     | 10004618         | Asian Development Bank                                                  | 2005 | New<br>Assessment |
|                                     | 10004619         | PEPFAR: Focus Countries                                                 | 2005 | New<br>Assessment |
|                                     | 10004620         | PEPFAR: Other Bilateral Programs                                        | 2005 | New<br>Assessment |
|                                     | 10004621         | PEPFAR: Global Fund                                                     | 2005 | New<br>Assessment |
|                                     | 10004622         | International Information Programs<br>(D&CP funds)                      | 2005 | New<br>Assessment |
|                                     | 10006234         | Title VI Indian Housing Loan Guarantee                                  | 2005 | New<br>Assessment |
|                                     | 10007234         | Public Housing                                                          | 2005 | New<br>Assessment |
|                                     | 10009999         | Test 2007                                                               | 2005 | New<br>Assessment |
|                                     | 123456           | test                                                                    | 2005 | New<br>Assessment |

3. Click the "Funding Accounts" link from the navigation menus area.

🔹 🔞 Macromedia Captivate 🛛 🕘 🥥 😗 💷 11:47 Al

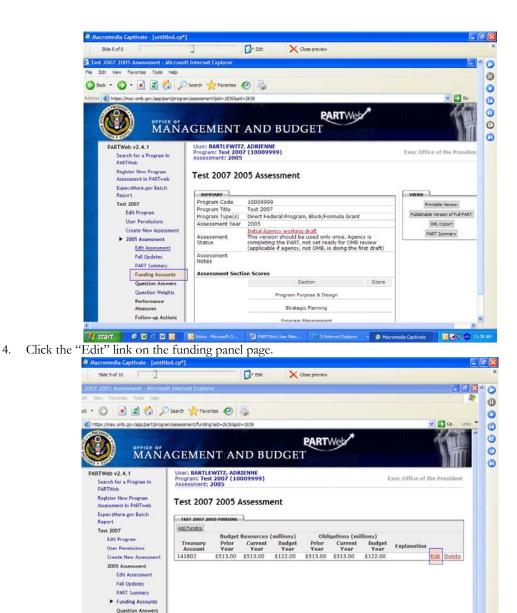

5. Edit the contents of the Funding Account fields as appropriate:

🐉 Start 🔗 🕲 📴 📴 🔯 🔯 Inbox - Microsoft G... 🔛 PARTWeb User Man

Question Weights Performance Measures Follow-up Actions

| Side 10 of 10                                                                |                            | 0                                          | Edit           | Close preview   | N                 |                   |              |
|------------------------------------------------------------------------------|----------------------------|--------------------------------------------|----------------|-----------------|-------------------|-------------------|--------------|
| 0 × 2 2 0 /2×                                                                | arch ☆ Fa                  | svorites 🚱 👹                               |                |                 |                   |                   |              |
| https://max.omb.gov/app/part/program/a                                       | ssessment/fun              | drig/edit?pid=18398aid                     | 1-26368funding | id=2170         |                   |                   | Go Unio *    |
| MANAC                                                                        | GEME                       | ENT ANI                                    | D BUD          |                 | Web               |                   | <b>M</b>     |
| Court for a Deservation                                                      |                            | LEWITZ, ADRIE<br>est 2007 (1000<br>t: 2005 |                |                 |                   | Exec Office of th | ie President |
| Register New Program Assessment in PARTweb                                   | Test 20                    | 07 2005 Ass                                | essment        | t               |                   |                   |              |
| ExpectMore.gov Batch<br>Report                                               | EDIT PROG                  | IRAH FUNDING ACCO                          | UNT            |                 |                   |                   |              |
| Test 2007                                                                    | TREAD                      | RY ACCOUNT DA                              |                | LIONE)          |                   |                   |              |
| Edit Program<br>User Permissions<br>Create New Assessment<br>2005 Assessment | Account +<br>Explanation + |                                            |                |                 |                   |                   |              |
| Edit Assessment                                                              | Levels +                   |                                            | Prior Year     | Current Year    | Budget Year       |                   |              |
| Fall Updates<br>PART Summary                                                 |                            | Budgetary Resources                        | \$513          | \$513           | \$122             |                   |              |
| Funding Accounts                                                             |                            | Obligations                                | \$513          | \$513           | \$122             |                   |              |
| Edit Funding     Account                                                     |                            | [                                          | SAVE           | CANCEL          |                   |                   |              |
| Question Answers<br>Question Weights                                         | (A) TREASURY               | ACCOUNTS LIST                              |                |                 | 30 0              | -                 |              |
| Performance<br>Measures                                                      |                            | d 10/31/78                                 | Account Nam    | e               | Account<br>141802 | Number            |              |
| Follow-up Actions                                                            | 1967 ecor                  | nomic censuses                             | -              |                 | 130427            |                   |              |
|                                                                              | 1990 food                  |                                            | The let        | (F)(B)(F)(B)(T) | 12516110          |                   |              |

7. Click the "Save" button and verify that the changes were made appropriately.

# Section 4: PART Summaries

PART Summaries are a program summary for <u>www.ExpectMore.gov</u>. When a person clicks on a program, the PART Summary is the first information the person is given about the program.

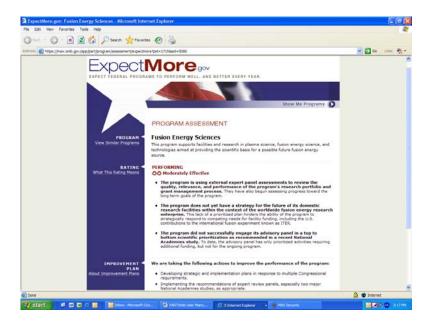

# **Updating PART Summaries**

Beginning in 2006, all users have access to update the PART summaries. There are several sections in the PART Summary. They are as follows: program description, program URL, 3 topics, 3 findings, and 3 improvement plans.

The program description is a short description that allows a person to understand what this program is. It should tell the reader the purpose of the program.

The program URL can be the Department's URL or it can be specifically the program's URL. For example, if the PART Summary is for Missile Defense, then they could have <u>http://www.mda.mil/</u> (the program's URL) or <u>http://www.defenselink.mil/</u> (Department of Defense URL).

The topics need to be chosen according to the budget function that the program uses. There 17 topics that the user can choose from are Agriculture, Business and Commerce, Community and Regional Development, Disaster Relief, Education, Energy, Foreign Affairs, Government Administration, Health and Well-Being, Housing, Law Enforcement, National Security, Natural Resources and the Environment Science and Space, Training and Employment, Transportation, and Veterans Benefits.

The findings should explain the rating and highlight the strengths and weaknesses of the program. The findings selected for display on Expectmore.gov should clearly support the program rating in tone, theme and content. For example, if the program is rated "Ineffective" the findings should identify the program's deficiencies and weaknesses. A Moderately Effective or Adequate program should have a mix of positive and negative findings presented.

The improvement plans that appear in the PART Summary are separate and not connected to the rest of the assessment. The Improvement Plans are the actions that OMB and the agencies agree are

necessary to address the program's weaknesses as identified in the PART and improve program performance.

- 1. Login as an administrator or a user who has permission to edit a program.
- 2. From the Home Page, click the appropriate Assessment year for the PART.

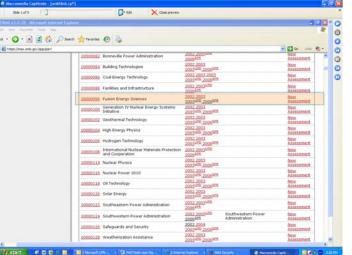

3. Click on *PART Summary* on the left side toolbar.

| https://hax.orb.goi/koo/bart/brog an/kees                                                          | spentipd+1/1548d+2821                                                                       |                                                   |              | 🛩 🔂 de priv 🏩 •                  |  |  |
|----------------------------------------------------------------------------------------------------|---------------------------------------------------------------------------------------------|---------------------------------------------------|--------------|----------------------------------|--|--|
| 🕘 mänagi                                                                                           | EMENT AI                                                                                    | ND BUDGET                                         |              | 1                                |  |  |
| ARTWeb v3.0.39<br>Search for a Program in PARTWeb<br>Register New Program Assessment<br>in PARTweb | Assessment: 2005                                                                            | sergy Sciences (10000096)                         | • *          | Exec Office of the President     |  |  |
| ExpectMore.gor Batch Report<br>Fusion Energy Sciences                                              | Constant of Constant of Constant                                                            | y sciences 2005 opdate Assessment                 | • •          |                                  |  |  |
| Edit Program                                                                                       | Program Code                                                                                | 10000096                                          |              | vatws                            |  |  |
| User Permissions                                                                                   | Program Tible                                                                               | Fusion Energy Sciences                            |              | Prentable Version                |  |  |
| Create New Assessment                                                                              |                                                                                             | Research and Development Program, Competitive Gr. | ant Program. | Publishable Version of Pull PART |  |  |
| ► 2005 Update Assessment                                                                           | Program Type(s)                                                                             | Capital Assets and Service Acquisition Program    |              | 196.Export                       |  |  |
| Edit Assessment                                                                                    | Assessment Year                                                                             | 2003                                              |              | PART Summary                     |  |  |
| Fall Updates<br>Spring Updates                                                                     | dates Assessment Status Ready to publish/published. No changes will be made from this point |                                                   |              |                                  |  |  |
| FART Summary                                                                                       | Assessment<br>Notes                                                                         |                                                   |              |                                  |  |  |
| Funding Accounts<br>Question Answers                                                               | Assessment<br>Rating                                                                        | Moderately Effective                              |              |                                  |  |  |
| Question Weights                                                                                   | Assessment Sect                                                                             | ion Scores                                        |              |                                  |  |  |
| Performance Measures                                                                               | 20202031041421244                                                                           | Section                                           | Score        |                                  |  |  |
| Improvement Plans                                                                                  |                                                                                             | Program Purpose & Design                          | 100%         |                                  |  |  |
| leports                                                                                            |                                                                                             |                                                   |              |                                  |  |  |
| Rating Summary Report                                                                              |                                                                                             | Strategic Planning                                | 90%          |                                  |  |  |
| Improvement Plans Report                                                                           |                                                                                             | Program Management                                | 6675         |                                  |  |  |
| Measures Report                                                                                    |                                                                                             |                                                   |              |                                  |  |  |
| dministration                                                                                      |                                                                                             | Program Results/Accountability                    | 00%          |                                  |  |  |
| Usera                                                                                              | Program funding                                                                             | Level (in millions)                               |              |                                  |  |  |
| Import Program                                                                                     | Prior Year                                                                                  | \$267                                             |              |                                  |  |  |
|                                                                                                    | Current Year                                                                                | \$288                                             |              |                                  |  |  |
| Chanze Password                                                                                    | A                                                                                           | ( ( ( ( ( ( ( ( ( ( ( ( ( ( ( ( ( ( (             |              | A Diteret                        |  |  |

4. The PART Summary page will appear and depending on the status level, the PART Summary will be able to be updated.

| Mary lines and an instantion and have                                                | amentlespectmore edit/auf=28238pd=1725                                                                                                    | - Do 100 -                   |
|--------------------------------------------------------------------------------------|----------------------------------------------------------------------------------------------------|------------------------------|
|                                                                                      | EMENT AND BUDGET                                                                                                    | 作                            |
| ARTWeb v3.0.39<br>Search for a Program in PARTWeb<br>Register New Program Assessment | User: BARTLEWITZ, ADRIENNE<br>Program: Fusion Energy Sciences (10000096)<br>Assessment: 2005 Update                                                                                                    | Exec Office of the President |
| in PARTweb<br>ExpectMore.gov Batch Report                                            | Fusion Energy Sciences 2005 Update Assessment                                                                                                    |                              |
| Fusion Energy Sciences                                                               | EDIT EXPECTINGELAGY FIELDS                                                                                                    |                              |
| Edit Program                                                                         | Factor and the second second se                                                                                                    |                              |
| Create New Assessment                                                                | PROGRAM                                                                                                    |                              |
| 2005 Update Assessment<br>Edit Assessment<br>Fall Updates                            | Program Summery - This program supports facilities and research in plasma science, facion energy<br>science, and technologies ament at previding the scientific base for a possible for<br>facion energy source.                                                                                                    | R                            |
| Spring Updates<br>PART Summary                                                       | Program URL * [http://www.ac.doe.gov/measures/tcprograms/fes/fes/toxi                                                                                                    |                              |
| Funding Accounts                                                                     | TOPICS                                                                                                    |                              |
| Question Answers<br>Question Weights<br>Performance Measures                         | 1° Science of Space of<br>2° Brange of                                                                                                    |                              |
| Improvement Plans                                                                    | 31                                                                                                    |                              |
| eports                                                                               |                                                                                                    |                              |
| Rating Summary Report                                                                | FINDINGS                                                                                                    |                              |
| Improvement Plans Report<br>Measures Report<br>dministration                         | 11 The program is using external report panel assessments to re-own the quality, indeviator, and performance of the program's research portfalls and grant management process. They have also begun assessing program toward the long larm goals of the program.                                                                                                    | 8                            |
| Users<br>Import Program                                                              | 2* The program does not yet have a strategy for the future of its domestic research<br>facilities within the context of the workhold fusion every research enterprise.                                                                                                    | a a                          |
| hanne Passenrd                                                                       | The late of the second second | a sites at                   |

# Section 5: Abbreviated Reassessments

*The option for an abbreviated reassessment has been eliminated.* A program reassessment must have updated responses for all questions.

# **Section 6: Analytical Reports**

The Analytical Reports is designed to give the PART community to a broader view of performance data. The PARTWeb reports portal is an additional analytical tool that can be used to further analyze trends across PART assessments within and outside of your agency.

The reports are simple to use and were created to allow PARTWeb customers to parametize each report according to their data needs.

PARTWeb Analytical Reports also enhances your ability to further analyze the data by saving to Microsoft Excel format where you can create graphs and charts or pivot the data to further understand trends.

If you have a suggestion for a report that is not available, please email James Hurban at <u>jhurban@omb.eop.gov</u> so that the report can be developed and shared widely with the performance community.

To use PARTWeb Analytical Reports, you will need to log in using your PARTWeb ID and password (the same one you use to log into PARTWeb).

| Active Portal - (Login screen) - Microsoft Internet Explorer                                                                                                    |                  |
|----------------------------------------------------------------------------------------------------|------------------|
| File Edit View Favorites Tools Help                                                                                                    | 1                |
| 🔇 Sock + 🔘 - 📓 📓 🏠 🔎 Search 👷 Ferrantes 🕢 🎯 - 🍓 🔳 - 🧾 🏭 🖓                                                                                                    |                  |
| Address 👔 https://max.onb.gov/ac.partiveb/                                                                                                    | 💌 🛃 Go 🛛 Links 🎽 |
| MANAGEMENT AND BUDGET                                                                                                    |                  |
| OMB PARTWeb Reports Portal                                                                                                    |                  |
| WARNING: This system contains U.S. Government Data. Unauthorized use of<br>this system is prohibited.                                                                                                    |                  |
| This system contains data belonging to the U.S. Government, This consuder<br>system, induing all notated submets, the twols, and network device<br>(speafically including Internet access) are provided only for submixed. So<br>Government, use, U.S. Government computer systems may be monitored for all<br>landup purposes, including to ensure that their use is authorized U.S.<br>Government of the system. To foolitate protection against unsubmixed<br>handling purposes, including to ensure that their use is authorized to<br>management of the system. To foolitate protection against unsubmixed<br>for the source of the system. Unsupport with the system, Dury be<br>monitoring induities active attacks by subharized U.S. Government entities to<br>test er vicin the source in this system. Unsupport we the system may be<br>monitored. Use the source of the system. Unsupport to the system may be<br>monitored. Use a subset of the system. Unsupport to the system may be<br>monitored. Use of this computer system, authorized or unsubhirized, constitutes consent to<br>monitoring of this system. Unsubhirized use may subject you command<br>prosecutions. Evidence of unsubhorized during monitoring may be<br>constitutes consent to monitoring for these purposes.<br>Use of this system implies understanding of these terms and conditions. |                  |
| User name:                                                                                                    |                  |
| Password: Log In Log In Fordat your password? Max Home Page                                                                                                    |                  |
| (1) Done                                                                                                    | 🕒 🔮 🕲 Internet   |

| Documents                                                                                                    |                 | vetem: max-act Volume: vol-partweb                                 |                  | Search   Customization   Log out | Options   Hel    |
|----------------------------------------------------------------------------------------------------|-----------------|--------------------------------------------------------------------|------------------|----------------------------------|------------------|
| Filter (p) I Off     View: Cath       Plubble     Folders       Channels     Indiana       Channels     Indiana       Channels     Reports You Can Run       Exports You Can Run     Version 1       2007 Agency Ratings Crustom Report     Version 1       2007 Agency Ratings Crustom Report     Version 3       5/2/2007 3:53 PM     S/2/2007 3:53 PM       Stancer Ratings Crustom Report     Version 1       5/2/2007 3:52 PM     Agency Ratings Andfunding       Version 1     5/2/2007 3:53 PM       Stancer Ratings Crustom Report (2007SPR Update)     Version 1       Stancer Status Status Report (2007SPR Update)     Version 1       Status Report Status Report (2007SPR Update)     Version 1       Status Report Status Report (2007SPR Update)     Version 1       Status Report Status Report (2007SPR Update)     Version 1       Status Report Program Type Report (2007SPR Update)     Version 1       Status Report Program Type Report (2007SPR Update)     Version 1       Status Report Program Type Report (2007SPR Update)     Version 1       Status Report Program Type Report (2007SPR Update)     Version 1       Status Report Program Type Report (2007SPR Update)     Version 1       Status Report Program Improvements Custom Report (2007SPR Update)     Version 1       Status Report Program Improvements Custom Report (2007                                                                                                    | Documents       | vol-partiveb Q                                                     |                  |                                  | 📴 My Folds       |
| Av2.k05               home             Reports You Can Run           Channets               Kanada               Yersion.1               7/5/2007 5:22 PM          Kanada               2007 Agency Ratings Custom Report               Version.1               8/14/2007 10:34 AM          Kanada               2007 Agency Ratings Custom Report               Version.3               5/2/2007 3:53 PM          Kanada               Agency Ratings Custom Report               Version.1               5/2/2007 3:53 PM          Kanada               Agency Ratings Custom Report               Version.1               9/27/2007 3:07 PM          Kanada               Agency Ratings Pyroaram Type Report (2007SPR Update)               Version.1               //1/2007 3:08 PM          Kanada               PART Measures by Procaram Type Report (2007SPR Update)               Version.1               //1/2007 3:08 PM          Kanada               PART Measures by Procaram Type Report (2007SPR Update)               Version.1               //1/2007 3:05 PM          Kanada               PART Measures by Type and Agency Custom Report (2007SPR update)                                                                                                    | Documents       |                                                                    |                  |                                  | View: Categories |
| Channels         Reports Your Can Run           Marcine Cutom Report         Version 1         7/5/2007 5:22 PM           Marcine Cutom Report         Version 1         8/14/2007 10:34 AM           Marcine Cutom Report         Version 3         5/2/2007 3:53 PM           Marcine Cutom Report         Version 1         5/2/2007 3:52 PM           Marcine Cutom Report         Version 1         5/2/2007 3:52 PM           Marcine Cutom Report         Version 1         5/2/2007 3:52 PM           Marcine Cutom Report (2007SPR Update)         Version 1         6/11/2007 3:09 PM           Marcine Surves by Agency Custom Report (2007SPR Update)         Version 1         6/11/2007 3:09 PM           Marcine Surves by Program Type Report (2007SPR Update)         Version 1         6/11/2007 3:09 PM           Marcine Surves by Program Type Report (2007SPR Update)         Version 1         6/11/2007 3:05 PM           Marcine Surves by Program Type Report (2007SPR Update)         Version 1         6/11/2007 3:55 PM           Marcine Surves Surves Surves Surves Cutom Report (2007SPR Update)         Version 1         6/11/2007 3:55 PM           Marcine Surves Surves Surves Surves Cutom Report (2007SPR Update)         Version 1         6/11/2007 3:55 PM           Marcine Surves Surves Surves Surves Surves Surves Surves Surves Surves Surves Surves Surves Surves Surves Surves Surves Surves Surves Surves Surves Surve | My Jobs         |                                                                    |                  |                                  |                  |
| Channels       # 2007 Agency Ratings Custom Report       Yersion 1       7/5/2007 5:22 PM         # 2007 Agency Ratings AndFunding       Yersion 1       8/14/2007 10:34 AM         # 2007 Agency Ratings Custom Report       Yersion 1       8/14/2007 10:34 AM         # Agency Ratings Custom Report       Yersion 1       5//2007 3:53 PM         # Agency Ratings Custom Report       Yersion 1       5//2007 3:52 PM         # Agency Ratings Custom Report (2007SPR Update)       Yersion 1       5//2007 3:52 PM         # DRT Measures to Prozam Type Report (2007SPR Update)       Yersion 1       6/11/2007 3:50 PM         # PART Measures by Prozam Type Report (2007SPR Update)       Yersion 1       6/11/2007 3:50 PM         # PART Measures by Prozam Type Report (2007SPR Update)       Yersion 1       6/11/2007 3:56 PM         # PART Measures by Type and Agency Custom Report (2007SPR update)       Yersion 1       6/11/2007 3:56 PM         # PART Measures by Type Custom Report (2007SPR update)       Yersion 1       6/11/2007 3:55 PM         # PART Program Improvements Custom Report (2007SPR Update)       Yersion 1       6/11/2007 3:55 PM         # DRT Program Improvements Custom Report (2007SPR Update)       Yersion 1       6/12/2007 10:22 AM                                                                                                    |                 |                                                                    |                  |                                  |                  |
| Image: Advance Ratings Custom Report     Version 3     5/2/2007 3:53 PM       Image: Report Ratings for All Agencies Report     Version 1     5/2/2007 3:52 PM       Image: Report Report Report (2007SPR Update)     Version 1     9/27/2007 3:07 PM       Image: Report Report Custom Report (2007SPR Update)     Version 1     6/11/2007 3:08 PM       Image: Report Report Custom Report (2007SPR Update)     Version 1     6/11/2007 3:08 PM       Image: Report Report Report (2007SPR Update)     Version 1     6/11/2007 3:08 PM       Image: Report Report Report (2007SPR Update)     Version 1     6/11/2007 3:05 PM       Image: Report Report (2007SPR Update)     Version 1     6/11/2007 3:05 PM       Image: Report Report (2007SPR Update)     Version 1     6/11/2007 3:05 PM       Image: Report Report (2007SPR Update)     Version 1     6/11/2007 3:05 PM       Image: Report Report (2007SPR Update)     Version 1     6/11/2007 3:05 PM       Image: Report Report (2007SPR Update)     Version 1     6/11/2007 3:05 PM       Image: Report Report (2007SPR Update)     Version 1     6/11/2007 3:05 PM       Image: Report Report (2007SPR Update)     Version 1     6/11/2007 3:05 PM       Image: Report Report (2007SPR Update)     Version 1     6/11/2007 3:05 PM       Image: Report Report (2007SPR Update)     Version 1     6/11/2007 3:05 PM                                                                                          | <u>Channels</u> |                                                                    | Version 1        | 7/5/2007 5:22 PM                 | Ø                |
| Macency Ratings for All Agencies Report     Version 1     5/2/2007 3:52 PM       B DART Measures (test only) by Agency Custom Report (2007SPR Update)     Version 1     9/27/2007 3:07 PM       B DART Measures by Agency Custom Report (2007SPR Update)     Version 1     6/11/2007 3:08 PM       B PART Measures by Program Type Report (2007SPR Update)     Version 1     6/11/2007 3:05 PM       B PART Measures by Type and Agency Custom Report (2007SPR Update)     Version 1     6/11/2007 3:65 PM       B PART Measures by Type and Agency Custom Report (2007SPR Update)     Version 1     6/11/2007 3:65 PM       B PART Measures by Type Custom Report (2007SPR Update)     Version 1     6/11/2007 3:55 PM       B PART Measures by Type Custom Report (2007SPR Update)     Version 1     6/11/2007 3:55 PM       B PART Measures by Type Custom Report (2007SPR Update)     Version 1     6/12/2007 3:55 PM       B PART Measures by Type Custom Report (2007SPR Update)     Version 1     6/12/2007 3:55 PM                                                                                                    |                 | 2007PARTRatingsAndFunding                                          | Version 1        | 8/14/2007 10:34 AM               | D                |
| Image: Description of the part Measures (text only) by Agency Custom Report (2007SPR Update)     Version 1     9/27/2007 3:07 PM       Image: Description of the part Measures by Agency Custom Report (2007SPR Update)     Version 1     6/11/2007 3:08 PM       Image: Description of the part Measures by Program Type Report (2007SPR Update)     Version 1     6/11/2007 3:06 PM       Image: Description of the part Measures by Type and Agency Custom Report (2007SPR update)     Version 1     6/11/2007 3:06 PM       Image: Description of the part Measures by Type Custom Report (2007SPR update)     Version 1     6/11/2007 3:05 PM       Image: Description of the part Measures by Type Custom Report (2007SPR update)     Version 1     6/11/2007 3:55 PM       Image: Description of the part Measures by Type Custom Report (2007SPR Update)     Version 1     6/11/2007 3:55 PM       Image: Description of the part Measures by Type Custom Report (2007SPR Update)     Version 1     6/25/2007 10:22 AM                                                                                                    |                 | Agency Ratings Custom Report                                       | Version 3        | 5/2/2007 3:53 PM                 | Ø                |
| Image: Deal Measures by Agency Custom Report (2007SPR Update)     Version 1     6/11/2007 3:08 PM       Image: Deal Measures by Program Type Report (2007SPR Update)     Version 1     6/11/2007 3:05 PM       Image: Deal Measures by Type and Agency Custom Report (2007SPR update)     Version 1     6/11/2007 3:05 PM       Image: Deal Measures by Type Custom Report (2007SPR update)     Version 1     6/11/2007 3:05 PM       Image: Deal Measures by Type Custom Report (2007SPR update)     Version 1     6/11/2007 3:05 PM       Image: Deal Measures by Type Custom Report (2007SPR update)     Version 1     6/11/2007 3:05 PM       Image: Deal Measures by Type Custom Report (2007SPR Update)     Version 1     6/11/2007 3:05 PM       Image: Deal Measures by Type Custom Report (2007SPR Update)     Version 1     6/25/2007 10:22 AM                                                                                                    |                 | Agency Ratings for All Agencies Report                             | Version 1        | 5/2/2007 3:52 PM                 | Ø                |
| Image: Depart Measures by Program Type Report (2007SPR Update)     Version 1     6/11/2007 3:50 PM       Image: Depart Measures by Type and Agency Custom Report (2007SPR update)     Version 1     6/11/2007 3:46 PM       Image: Depart Measures by Type Custom Report (2007SPR update)     Version 1     6/11/2007 3:55 PM       Image: Depart Measures by Type Custom Report (2007SPR update)     Version 1     6/11/2007 3:55 PM       Image: Depart Measures by Type Custom Report (2007SPR update)     Version 1     6/25/2007 10:22 AM                                                                                                    |                 | PART Measures (text only) by Agency Custom Report (2007SPR Update) | Version 1        | 9/27/2007 3:07 PM                | Ø                |
| BART Measures by Type and Agency Custom Report (2007SPR update)         Version 1         6/11/2007 3:46 PM           Marco PART Measures by Type Custom Report (2007SPR update)         Version 1         6/11/2007 3:55 PM           Marco Part Program Improvements Custom Report (2007SPR update)         Version 1         6/25/2007 10:22 AM                                                                                                    |                 | PART Measures by Agency Custom Report (2007SPR Update)             | Version 1        | 6/11/2007 3:08 PM                | Ø                |
| B PART Measures by Type Custom Report (2007SPR update)         Version 1         6/11/2007 3:55 PM           B PART Program Improvements Custom Report (2007SPR Update)         Version 1         6/25/2007 10:22 AM                                                                                                    |                 | M PART Measures by Program Type Report (2007SPR Update)            | Version 1        | 6/11/2007 3:50 PM                | D                |
| PART Program Improvements Custom Report (2007SPR Update) Version 1 6/25/2007 10:22 AM                                                                                                    |                 | M PART Measures by Type and Agency Custom Report (2007SPR update)  | Version 1        | 6/11/2007 3:46 PM                | Ø                |
|                                                                                                    |                 | ART Measures by Type Custom Report (2007SPR update)                | Version 1        | 6/11/2007 3:55 PM                | Ø                |
| Bill PART Program Managers Report Version 1 6/25/2007 10:31 AM                                                                                                    |                 | PART Program Improvements Custom Report (2007SPR Update)           | Version 1        | 6/25/2007 10:22 AM               | Ø                |
|                                                                                                    |                 | M PART Program Managers Report                                     | Version 1        | 6/25/2007 10:31 AM               | Ø                |
|                                                                                                    |                 | Ball DAKT Program Managers Report                                  | <u>version 1</u> | 6/25/2007 10:31 AM               | 9                |

Once you enter the reports portal, all of the reports are available to all registered users.

To run a report, click on the report and chose your parameters that you wish to see in the report.

Once the report is completed, you may download the report to several formats (by clicking on the download button on the menu bar): pdf, excel or rtf format.

Several reports should be helpful to see what other agencies are measuring for outcome and efficiency or their improvement plans to achieve better effective programs.

## Data Reports:

PARTWeb also offers a quick method to get a data query of three areas of PART: Rating, Follow-up Actions, and Performance Measures. It is designed to be an easier process than going into individual PARTs and obtaining the information. The Analytical Reports is designed to be used across an agency or when comparing agencies.

In each of the three types of Analytical Reports, three different criterions can be chosen: assessments years, program types, and agencies.

The Analytical Reports can be used by Agency Administrators, Agency Users, and OMB Users.

#### **Rating Summary Report**

This option will give the PART Code, PART Title, Year of Assessment, Rating, and the four section scores for the Assessment. The overall total score is not shown.

- 1. Login to the PARTWeb application as an Agency Administrator, Agency User, and OMB User.
- 2. On the left-hand toolbar, click on Rating Summary Report.

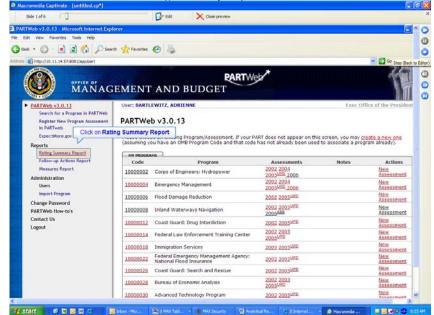

3. The Rating Summary Report page will appear. Select the desired Assessment Year, Program Type, and Agency Name. Multiple years, program types and agencies can be chosen.

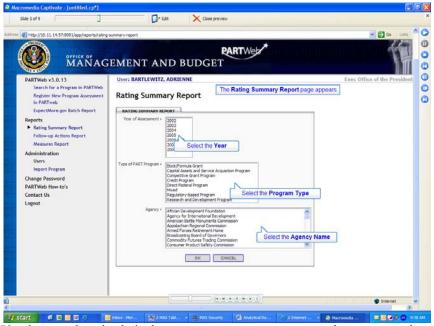

4. Click the Okay button when the desired assessment year, program type and agency name have been chosen.

| 00 mänag                                                                                                    | EMENT AND BUDGET                                                                                                    | 1                          |
|----------------------------------------------------------------------------------------------------|----------------------------------------------------------------------------------------------------|----------------------------|
| PARTWeb v3.0.13<br>Search for a Program in PARTWeb<br>Register New Program Assessment<br>in PARTweb                                                                                                    | User: BARTLEWITZ, ADRIENNE<br>Rating Summary Report                                                                                                    | Exec Office of the Preside |
| Euser-More-gor Batch Report<br>Reports<br>• Rating Summary Report<br>Follow-up Actions Report<br>Measures Report<br>Administration<br>Users<br>Inport Program<br>Change Password<br>PARTWob How-to's<br>Contact Us<br>Logout | MALEME SAMEWAARY BEVER<br>Year of Assessment -<br>2000 BD<br>2000 BD<br>2 |                            |

5. The Rating summary page will appear with the desired information.

| ttp://10.11.14.57:8081/app/reports/rating-       | ummary-report |                                                      |               |                            |           |           | - E3 Go   | Links 🐑 -  |
|--------------------------------------------------|---------------|------------------------------------------------------|---------------|----------------------------|-----------|-----------|-----------|------------|
|                                                  |               |                                                      |               | *                          |           |           | 1         | 1 400 CM   |
|                                                  |               |                                                      | PARTWeb       | <i>(</i>                   |           |           | 9         | <b>NHE</b> |
| MANAG                                            | EMENT         | AND BUDGET                                           | [             |                            |           |           |           | 1 m        |
| · The                                            |               |                                                      |               |                            |           |           |           |            |
| RTWeb v3.0.13<br>Search for a Program in PARTWeb | User: BARTI   | EWITZ, ADRIENNE                                      |               |                            | Ex        | sc Office | of the Pr | resident   |
| Register New Program Assessment<br>in PARTweb    | Rating S      | ummary Report                                        | The Rating St | ummary Report pag          | e appears |           |           |            |
| ExpectMore.gov Batch Report                      | REPORT RES    | ours 1                                               |               |                            |           |           |           |            |
| ports                                            | PART          | PART Title                                           | Yea           |                            | a         |           | n Scores  |            |
| Rating Summary Report                            | Code          |                                                      | Asses         | sment                      | · 1       | 2         | 3         | 4          |
| Follow-up Actions Report                         | 10000240      | Asset Management of Federally<br>Owned Real Property | - 2004        | Effective                  | 90%       | 99,9%     | 100.1%    | 89.2%      |
| Measures Report                                  | 10000244      | Supply Depots and Special Ord                        | er 2004       | Adequate                   | 60%       | 99.9%     | 87.5%     | 55.6%      |
| ministration                                     | 10000246      | Vehicle Acquisition                                  | 2004          | Adequate                   | 100%      | 87.5%     | 100%      | 39.8%      |
| Users                                            | 10000248      | Vehicle Leasing                                      | 2004          | Moderately E               |           | 88.8%     |           | 67%        |
| Import Program                                   | 10002260      | National IT Solutions Program                        | 2004          | Results Not<br>Demonstrate | 80%       | 44,4%     | 87.5%     | 38.9%      |
| ange Password<br>RTWeb How-to's                  | 10002262      | Office of Governmentwide Polic                       | y 2004        | Results Not<br>Demonstrate | 80%       | 22.2%     | 63.7%     | 27.7%      |
| ntact Us                                         | 10002420      | GSA New Construction (BA51)<br>Program DRAFT         | 2004          | Results Not<br>Demonstrate | 60%       | 77.7%     | 62.5%     | 22.2%      |
| gout                                             |               |                                                      |               |                            |           |           |           |            |
|                                                  |               |                                                      |               |                            |           |           |           |            |
|                                                  |               |                                                      |               |                            |           |           |           |            |
|                                                  |               |                                                      |               |                            |           |           |           |            |
|                                                  |               |                                                      |               |                            |           |           |           |            |
|                                                  |               |                                                      |               |                            |           |           |           |            |
|                                                  |               |                                                      |               |                            |           |           |           |            |
|                                                  |               |                                                      |               |                            |           |           |           |            |
|                                                  |               |                                                      |               |                            |           |           |           |            |
|                                                  |               |                                                      |               |                            |           |           |           |            |
|                                                  |               |                                                      |               |                            |           |           |           |            |

#### Improvement Plans Report

This option will give the PART Code, PART Title, Year of Assessment, Improvement Plan, Action Taken, and Comments.

- 1. Login to the PARTWeb application as an Agency Administrator, Agency User, and OMB User.
- 2. On the left-hand toolbar, click on Improvement Plans Report.

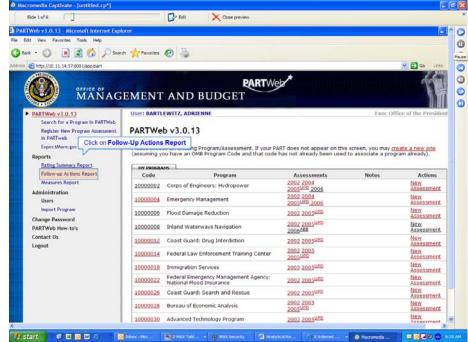

3. The Improvement Plans Report page will appear. Select the desired year, program type, and agency name. Multiple years, program types and agencies can be chosen.

|                                                                                                    | EMENT AND BUDGET                                                                                                    |
|----------------------------------------------------------------------------------------------------|----------------------------------------------------------------------------------------------------|
| PARTWeb v3.0.13<br>Search for a Program in PARTWeb<br>Register New Program Assessment<br>in PARTWeb                                                                                                    | User: BARTLEWITZ, ADRIENNE Exec Office of the Preside                                                                                                    |
| ExpectMore.gov Batch Report<br>Reports<br>Rating Summary Report<br>+ Follow-up Actions Report<br>Messures Report<br>Administration<br>Users<br>Import Program<br>Change Password<br>PARTWeb How to's<br>Contact Us<br>Logout | Type of PART Program     Bioch Formula Crant       Type of PART Program     Bioch Formula Crant       Competitive Crant Program     Competitive Crant Program       Description     Select the Program       Made     Program       Agency r     Select the Program       Agency r     Select the Program       Agency r     Select the Program       Agency r     Select the Program       Agency r     Select the Program       Agency r     Select the Program       Agency r     Select the Program       Agency r     Select the Program       Compative Company     Select the Program       Description     Select the Program       Oper Select the Regency Name     Commoder from Regioner Select the Agency Name       Commoder for Select means     Select the Agency Name       Commoder for Select the Regency Name     Commoder Machine Select the Regency Name |

4. Click the Okay button when the desired assessment year, program type and agency name have been chosen.

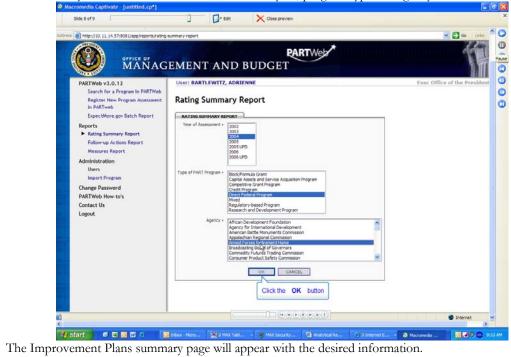

5.

| http://10.11.14.57:8081/app/reports/follow-s                                  |                 |                          |                   | 🖌 🛃 Ge Linia 🕏                                                                                                    | . 6 |
|-------------------------------------------------------------------------------|-----------------|--------------------------|-------------------|----------------------------------------------------------------------------------------------------|-----|
|                                                                               | расольтерот     |                          |                   | 1100                                                                                                    |     |
| OFFICE OF                                                                     |                 |                          |                   | PARTWeb                                                                                                    |     |
| MANAG                                                                         | EMENT           | ANDB                     | UDGET             |                                                                                                    |     |
|                                                                               | Income Distance |                          |                   | Exec Office of the President                                                                                                    |     |
| ARTWeb v3.0.13<br>Search for a Program in PARTWeb                             | USET: BART      | LEWITZ, ADRIEN           | VE F              | Exec Office of the President                                                                                                    |     |
| Register New Program Assessment                                               | Follow-         | up Actions R             | eport             | The Follow-up Actions Report page appears                                                                                                    |     |
| In PARTweb                                                                    |                 |                          |                   |                                                                                                    |     |
| ExpectMore.gov Batch Report                                                   | PART            |                          | Year of           |                                                                                                    |     |
| Rating Summary Report                                                         | Code            | PART Title               | Assessmen<br>2005 | 3.1                                                                                                    |     |
| Follow-up Actions Report                                                      |                 | Job Training             | 2005              | Follow-up Action Action Taken Comments                                                                                                    |     |
| Measures Report                                                               | 10003901        | Apprenticeship           | 2005              | Follow-up Action Taken Comments                                                                                                    |     |
| dministration<br>Users<br>Import Program<br>hange Password<br>ARTWeb How-to's |                 |                          |                   | Address the under-representation of women in<br>apprenticeship programs by more dosely examining<br>and holding accountable programs where<br>underrepresentation is a problem, examining foulal<br>Opportunity regulations to see whether they need to<br>be strengthened, strengtherming outreadh activities,<br>and adding a performance target to increase the<br>representation of women. |     |
| intact Us<br>igout                                                            |                 |                          |                   | Implement the job training common measures and add<br>a third performance measure (e.g., program<br>graduation rate or post-program employment and<br>wages) to gauge program outcomes.                                                                                                    |     |
|                                                                               |                 |                          |                   | Contract for an independent evaluation of<br>apprenticeship program outcomes (i.e., participants'<br>employment and earnings after they leave the<br>programs) and a outcome comparison of<br>apprenticeship programs with other training models.                                                                                                    |     |
|                                                                               |                 |                          |                   | Increase the number of State Apprenticeship Council<br>States that provide apprentice-level data to the<br>Registered Apprenticeship Information System, the<br>electronic system used by DOL to track program<br>outcomes and outputs.                                                                                                    |     |
|                                                                               | 10003902        | Work Incentive<br>Grants | 2005              | Follow-up Action Action Taken Comments                                                                                                    |     |
|                                                                               |                 |                          |                   | Consolidating the Work Incentive Grant funding along<br>with other DOL employment and training programs                                                                                                    |     |
|                                                                               |                 | (m. 1)                   | 100               |                                                                                                    | -   |

#### Performance Measures Report

This option will give the PART Code, PART Title, Year of Assessment, Performance Measure, and targets and actuals. The Performance Measure explanation is not shown.

- 1. Login to the PARTWeb application as an Agency Administrator, Agency User, and OMB User.
- 2. On the left-hand toolbar, click on Measures Report.

| sttp://10.11.14.57:8081/epp/part                                                                   |                                                                                                    |                                                                                         | 💌 🛃 Go 🛛 Links 🦓 •                            |
|----------------------------------------------------------------------------------------------------|----------------------------------------------------------------------------------------------------|-----------------------------------------------------------------------------------------|-----------------------------------------------|
| 🗿 mänag                                                                                            | EMENT AND BUDGET                                                                                                    |                                                                                         | 1                                             |
| ARTWeb v3.0.13<br>Search for a Program in PARTWeb<br>Register New Program Assessment<br>in PARTweb | PARTWeb v3.0.13                                                                                                    | Exec                                                                                    | Office of the President                       |
| Expec More.gov Click on                                                                            | (assuming you have an OM8 Program/Assessment. If your PAI<br>(assuming you have an OM8 Program Code and that code h | RT does not appear on this screen, you ma<br>has not already been used to associate a p | y <u>create a new one</u><br>rogram already). |
| Rating Summary Report                                                                              | HY PROCRAMS                                                                                                    |                                                                                         |                                               |
| Follow-up Actions Report                                                                           | Code Program                                                                                                    | Assessments Notes                                                                       | Actions                                       |
| Measures Report                                                                                    | 10000002 Corps of Engineers: Hydropower                                                                             | 2002 2004<br>2005 <sup>UFD</sup> 2005                                                   | Assessment                                    |
| Users                                                                                              | 10000004 Emergency Management                                                                                       | 2002 2004<br>2005UER 2006                                                               | Assessment                                    |
| Import Program<br>nange Password                                                                   | 10000005 Flood Damage Reduction                                                                                     | 2002 2005 <sup>UPD</sup>                                                                | Assessment                                    |
| RTWeb How-to's                                                                                     | 10000008 Inland Waterways Navigation                                                                                | 2002 2005 <sup>UED</sup><br>2006 <sup>AEE</sup>                                         | New<br>Assessment                             |
| ntact Us<br>gout                                                                                   | 10000012 Coast Guard: Drug Interdiction                                                                             | 2002 2005 <sup>UPD</sup>                                                                | New<br>Assessment                             |
| 344                                                                                                | 10000014 Federal Law Enforcement Training Center                                                                    | 2002 2005<br>2005 <sup>UED</sup>                                                        | Assessment                                    |
|                                                                                                    | 10000018 Immigration Services                                                                                       | 2005 2005 <sup>UPD</sup>                                                                | New<br>Assessment                             |
|                                                                                                    | 10000022 Federal Emergency Management Agency:<br>National Flood Insurance                                           | 2002 2005 <sup>UPD</sup>                                                                | Assessment                                    |
|                                                                                                    | 10000026 Coast Guard: Search and Rescue                                                                             | 2002 2005 <sup>UPD</sup>                                                                | Assessment                                    |
|                                                                                                    | 10000028 Bureau of Economic Analysis                                                                                | 2002 2003<br>2005 <sup>LIED</sup>                                                       | New<br>Assessment                             |
|                                                                                                    | 10000030 Advanced Technology Program                                                                                | 2002 2005 <sup>UPD</sup>                                                                | Assessment                                    |
|                                                                                                    | 10000032 Economic Development Administration                                                                        | 2002 2003 2004<br>2005 <sup>UHD</sup>                                                   | Assessment                                    |
|                                                                                                    | 1000000 AR 37.00                                                                                                    | 2002 2003                                                                               | New                                           |

3. The Measures Report page will appear. Select the desired year, program type, and agency name. Multiple years, program types and agencies can be chosen.

| 0771CE 07                                                                                                    | PARTWeb                                                                                           |                           |
|----------------------------------------------------------------------------------------------------|---------------------------------------------------------------------------------------------------|---------------------------|
| MANAG<br>PARTWeb v3.0.13<br>Search for a Program in PARTWeb<br>Register New Program Assessment<br>in PARTweb<br>ExpectWare.gov Batch Report                              | User: BARTLEWITZ, ADRIENNE Measures Report The Measures Report                                    | Exec Office of the Presid |
| Reports<br>Rating Summary Report<br>Follow up Actions Report<br>Administration<br>Users<br>Import Program<br>Change Password<br>PARTWob How-to's<br>Contact Us<br>Logout | Year of Assessment *         3003<br>2004<br>2005<br>2005<br>2005<br>2005<br>2005<br>2005<br>2005 | ogram Type                |

4. Click the Okay button when the desired assessment year, program type and agency name have been chosen.

| PARTWeb v3.0.13                                                                                                    |                                                                                                    | Exec Office of the Preside |
|----------------------------------------------------------------------------------------------------|----------------------------------------------------------------------------------------------------|----------------------------|
| Search for a Program in PARTWeb<br>Register New Program Assessment<br>in PARTweb                                                                                                    | Measures Report                                                                                                    |                            |
| ExpectWare.gov Batch Report<br>Rating Summary Report<br>Follow-up Actions Report<br>Measures Report<br>Administration<br>Users<br>Import Program<br>Change Password<br>PARTWeb How-to's<br>Contact Us<br>Logout | Machines Report           Year of Assessment - 2003           2003           2003           2003           2005           2005           2005           2005           2005           2005           2005           2005           2005           2005           2005           2005           2005           2005           2005           2005           2005           2005           2005           2005           2005           2005           2005           2005           2005           2005           2005           2005           2005           2005           2005           2005           2005           2005           2005           2005           2005           2005           2005           2005           2005           2005           2005           2005 |                            |

5. The Measures summary page will appear with the desired information.

| orrice or                                                                                                    | Meinen            |                          |                       | RTWeb                                                     |                                                                                                    |  |
|----------------------------------------------------------------------------------------------------|-------------------|--------------------------|-----------------------|-----------------------------------------------------------|----------------------------------------------------------------------------------------------------|--|
| MANAG                                                                                                    | and Chronic Party | LEWITZ, ADRIENNE         |                       |                                                           | Exec Office of the President                                                                                                    |  |
| Register New Program Assessment<br>in PARTweb                                                                                                    | Measure           | es Report                | The Meas              | ures Report page appears                                  |                                                                                                    |  |
| ExpectMore.gov Batch Report                                                                                                    | REPORT RE         | SULTS                    |                       |                                                           |                                                                                                    |  |
| eports                                                                                                    | PART<br>Code      | PART Title               | Year of<br>Assessment | Measure                                                   | Targets                                                                                                    |  |
| Rating Summary Report<br>Follow-up Actions Report<br>Messures Report<br>dministration<br>Users<br>Leport Program<br>hange Password<br>ARTWeb How-to's<br>potart Us | 10001120          | Submission<br>Processing | 2005                  | Percent of Individual Returns<br>Processed Electronically | Year         Target         Actual         State           2004         45.6%         46.5%         2007         80%           2007         80%         2007         36%         35.6%           2001         31.0%         30.8%         2006         55.6%           2005         51%         51%         2005         51%         2008         41.0%         40.3% |  |
| ngout                                                                                                    | 10001120          | Submission<br>Processing | 2005                  | Percent of Business Returns Filed<br>Electronically       | Year Target Actual State<br>2005 17.1% ?<br>2006 17.7%<br>2009 80%<br>2007 80%<br>2004 NA 13.7%<br>2008 80%                                                                                                    |  |
|                                                                                                    | 10001120          | Submission<br>Processing | 2005                  | Percent of Tax Payments Processed<br>Electronically       | Year         Target         Actual         State           2009         80%                                                                                                    |  |

# Section 7: Spring Updates

Each spring, agencies have the opportunity to update portions of the information presented on <u>www.ExpectMore.gov</u>. This updated information will be posted on <u>www.ExpectMore.gov</u> in early summer.

Only the latest Fall Update (UPD) assessment for a program will have a Spring Update (SPR). New assessments that year are exempt from the Spring Updates. However, programs that are being reassessed will need to complete the Spring Updates.

## About the "SPR" Version

When the Spring Update (SPR) version is created, PARTWeb <u>copies all of the information from the most</u> <u>recent Fall Update (UPD)</u>. The SPR assessment will allow users to update new performance data (only new targets/actuals) and the improvement plan. The SPR assessment will be done in the Agency and OMB working Draft status level.

## <u>Actions</u>

Agencies should update the following for programs as appropriate:

- Enter any available updated information on their improvement plans in PARTWeb.
- Enter any available additional performance data into PARTWeb. (Only existing measures may be updated at this time. New performance measures may not be at this time.)

OMB Program Examiners should do the following:

• Review the information entered into PARTWeb, ensure it is accurate and complete, and work with agencies to make any necessary changes.

#### Entering Information into PARTWeb

Please note that the answers, explanations, and evidence are locked and cannot be changed. The Spring Update screen will be prepopulated with the most recent information (i.e., that which is currently posted on <u>www.ExpectMore.gov</u>) and will allow the user to update information on PART improvement plan and to add new performance data. The new information will be retained as a spring version of the PART and when final, posted in the PART details on <u>www.ExpectMore.gov</u>, replacing the existing information.

#### Updating Improvement Plans

Each program that has been PARTed has a set of follow-up actions (also known as an improvement plan) it is taking in response to the PART findings to improve program performance. Information on improvement plans will be updated twice a year - in the spring for release in early summer and in the fall for release with the President's Budget. (Note: The follow-up actions listed on the Summary the ExpectMore.gov summary will not be updated at this time.)

Agencies should ensure that the information they report on their improvement plans (e.g., the year the action was begun, the status of the action, etc.) is correct and current. This reporting should reflect activities completed to date.

#### **Screenshots**

Here are some screen shots of the Fall Updates screen:

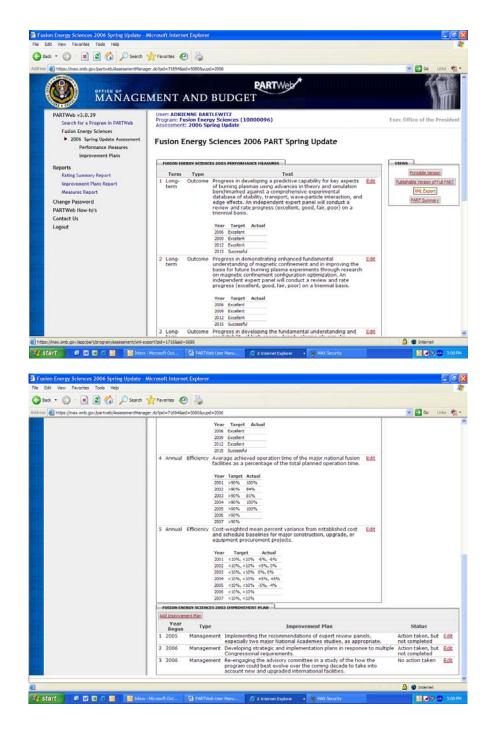

# **Section 8: Fall Updates**

Each fall, agencies have the opportunity to update portions of the information presented on <u>www.ExpectMore.gov</u>. This updated information will be posted on <u>www.ExpectMore.gov</u> in early February when the federal budget is published.

You will complete all of these actions in PARTWeb using the "200X FALL" files. The 200X fall updates screens are similar to the 2005 fall updates and 2006 spring updates screens you have used in the past; they allow you to edit only certain portions of PART data.

To access the 2006 fall updates screens, hit "2006 FALL" in your "My Programs" list in PARTWeb.

## Making Fall Updates to Performance Data, Funding Information and Improvement Plans

We have created this consolidated screen for you to enter your updates to the performance measures, funding accounts and improvement plans. It is called the *Fall Updates* screen. To access this screen, you will need to open the relevant PART and click on Fall Updates link that can be found in the left side toolbar in PARTWeb.

#### About the updated version

To access the Fall Update, please click on most recent FALL found on the PARTWeb main page.

Once you open the PART and click on *Fall Updates*, the Fall Updates screen will appear. You will have to do these steps each time you want to access the Fall Updates as there is no direct path from the main page to the Fall Updates screen.

At this point, the answers, explanations, and evidence are locked and cannot be changed for all PARTs.

Once you select the latest assessment year for your program and hit the *Fall Updates*, PARTWeb automatically creates an updated assessment named *200x FALL*. When the FALL version is created, PARTWeb <u>copies all of the information from the PART you selected</u> and updates it with the new measures, funding, and follow-up actions information you provided. In effect, this creates a back-up of the full PART as it was before you started making your fall updates. The information in the FALL version is what will ultimately populate the fields of the publishable PART assessment reports that will be posted on the OMB website regardless of whether the PART was originally completed that year or not.

Even if you accidentally chose a different assessment year, the system will automatically give you the UPD version with the fall update information if one has already been created.

#### **Screenshots**

Here are some screen shots of the Fall Updates screen:

| The part of the second second                                                                                                    |                                                                                                    | and the second second                                                                                                    |
|----------------------------------------------------------------------------------------------------|----------------------------------------------------------------------------------------------------|----------------------------------------------------------------------------------------------------|
|                                                                                                    | MENT AND BUDGET                                                                                                    | 1                                                                                                    |
| PARTWeb v2.4.1<br>Search for a Program in PARTWeb                                                                                                    | User: Hurban, JamesOHBADHIN<br>Program: Economic Development Administration (10000032 ) Office of Hanagen<br>Assessmert: 2004                                                                                                    | nest & Dud                                                                                                    |
| Register New Program Assessment in<br>PARTweb<br>ExpectMare.gov Eatch Report<br>Economic Development Administration                                                                                                    | Economic Development Administration 2005 Update Assessment                                                                                                    |                                                                                                    |
| Edit Program<br>User Permissions<br>Create New Assessment                                                                                                    | PART FALL UPDATE                                                                                                    |                                                                                                    |
| 2004 Assessment<br>Edit Assessment                                                                                                    | Please refer to section 36.2 of Circular A-11 regarding PART Fall updates:<br>http://www.white/house.cov/umb/orcular1/Lovrent_veas/in26.odf-                                                                                                    |                                                                                                    |
| <ul> <li>Fall Updates</li> <li>PART Summary</li> <li>Funding Accounts</li> </ul>                                                                                                    | ECORONIC DEVELOPMENT ADMENISTRATION 3004 PERFORMANCE HEASURES                                                                                                    |                                                                                                    |
| Question Answers                                                                                                    | Term Type Text                                                                                                    | Edit Dala                                                                                                    |
| Question Weights<br>Performance Measures                                                                                                    | term Measure is based on 3, 6 and 9 year anticipated private sector investment resulting from<br>investments by EDA. Results shown for 1997 investments only and demonstrate the increased<br>impact projects have as they are completed and attract additional private investment.                                                                                                    | Line Lines                                                                                                    |
| Follow-up Actions                                                                                                    | 2 Long-<br>term Outcome Jobs created or retained in distressed communities as a result of EDA investments. Results shown<br>for 1997 investments only.                                                                                                    | Edit Dele                                                                                                    |
| Administration<br>Users                                                                                                    | 3 Annual Output State and local dollars committed per EDA dollar<br>4 Annual Output Percentage of investments in areas of highest distress                                                                                                    | Edit Dele                                                                                                    |
| Import Program                                                                                                    | 5 Annual Cutruit Demontance of investments in Technology related originats                                                                                                    | Edit Dele<br>Edit Dele                                                                                                    |
| Change Password<br>Contact Us<br>Lopout                                                                                                    | development projects from the Comprehensive Economic Development Strategy (CEDS) process that<br>lead to private investment and jobs                                                                                                    | Edit Dela                                                                                                    |
| control.                                                                                                    | District (EDD) program<br>8 Annual Output Percentage of University Center (UC) clients taking action as a result of the assistance facilitated by                                                                                                    |                                                                                                    |
|                                                                                                    | the UC<br>9 Annual Oktome Percentrage of those actions taken by Driversity Clerks UCI clerks that achieved the expected<br>results (e.g., projects implemented that generate private sector investment or create jobs). The UC<br>Program is a partnership of deciral government and academic that makes insecures of universities<br>of the UCI of the UCI o | Edit Dele                                                                                                    |
|                                                                                                    |                                                                                                    | Edit Dele                                                                                                    |
|                                                                                                    | assistance facilitated by the UC                                                                                                    |                                                                                                    |
|                                                                                                    | 10 Annual Output: Percentage of Trade Adjustment Assistance Center (TAAC) denets taking action as a result of the assistance disclared by their Adjustment Assistance Center (TAAC) denets taking action as a result of the assistance adjustment adjustment          |                                                                                                    |
| sk yes figurites Josh jeto<br>sk • 🕥 - 🖹 🖹 🏠 🔑 Search 🌱                                                                                                    | 11 Annual Outcome Presentage of these actions taken by TAAC Genes that achieved the expected results     12 Annual Outcome Presentage of these actions taken by TAAC Genes that achieved the expected results     12 Annual Outcome Presentage of these actions are actions     12 Annual Outcome Presentage of these actions are actions     12 Annual Outcome Presentage of these actions     12 Annual Outcome Presentage of these actions     12 Annual Outcome Presentage     12 Annual Outcome Presentage     12 Annual Outcome Prese              | Edit Dala                                                                                                    |
| pt jew Papertes jok geb<br>ed - O - R R R O - Seech 9<br>(Intra-Unes ont go (app)art/organ/assesse<br>Edit Assessment                                                                                                    | 11 Annual Octoome Presentage of Thoirs actions taken by TAAC Genes that achieved the expected results     21 Annual Octoome Presentage of Octor advantages actions and excosine adjustment strategy investments availed in     accessories conclusions adjustment adjustment adjustment adjustment strategy investment adjustment     consoling adjustment adjustment               | Edit Dale                                                                                                    |
| pit igen figurates Doks (pol)<br>ed + O - R R R A Policy for a figuration of<br>the impactives and policy bet (program/second                                                                                                    | 11 Annual Outcome Presentage of these actions taken by TAAC Genes that achieved the expected results     12 Annual Outcome Presentage of these actions taken by TAAC Genes that achieved the expected results     12 Annual Outcome Presentage of these actions are actions     12 Annual Outcome Presentage of these actions are actions     12 Annual Outcome Presentage of these actions     12 Annual Outcome Presentage of these actions     12 Annual Outcome Presentage     12 Annual Outcome Presentage     12 Annual Outcome Prese              | Edit Dala                                                                                                    |
| dit jen Pyrotes Dei geb<br>ek • O - N R R A Pyrotes Dei geb<br>∰ Impro/hens.onk.geo/applo/brogram/servere<br>Fall Updates<br>FAll Somery<br>Funding Accounts                                                                                                    | 11 Annual Outcome Presentage of these actions taken by TAAC Genes that achieved the expected results     12 Annual Outcome Presentage of tool technical assistance and economic adjustment strategy investments availed in     secondence operation and the expected results     Consoling operation and the expected results     Consoling operation and the expected results                                                                                                    | Edit Dala                                                                                                    |
| of yer Figurets (and point)<br>at - (a) (a) (a) (b) (b) (b) (b) (b) (b) (b) (b) (b) (b                                                                                                    | 11 Annual Outcome Presentage of these actions taken by TAAC Genes that achieved the expected results     12 Annual Outcome Presentage of tool technical assistance and economic adjustment strategy investments availed in     secondence operation and the expected results     Consoling operation and the expected results     Consoling operation and the expected results                                                                                                    | Edit Dala                                                                                                    |
| de jun fanntes jon job<br>et - Qui et al generation jon job<br>@ the land and generation for generations<br>€ Al Updates<br>FART Seasonet<br>FART Seasonet<br>FART Seasonet<br>Gantian Assess<br>Gantas Mangha<br>Performance Homesen<br>Follow ag Actions                                                                                                    | 11 Annual Outcome Presentage of these actions taken by TAAC Genes that achieved the expected results     12 Annual Outcome Presentage of board actions actions taken by TAAC Genes that achieved the expected results     13 Annual Outcome Presentage of these actions taken by TAAC Genes that achieved the expected results     14 Annual Outcome Presentage of these actions taken by TAAC Genes that achieved the expected results     15 Annual Outcome Presentage of these actions actions adjustment and actions     15 Annual Outcome Presentage of these actions     15 Annual Outcome Presentage of these actions     15 Annual Outcome Presentage     15 Annual Outcome Presentage     15 Annual Out              | Edit Dala                                                                                                    |
| de jue facertes pos geb<br>et e<br>et e | 11 Annual Octoome Presentage of these actions taken by TAAC Genes that achieved the expected results     12 Annual Octoome Presentage of these actions taken by TAAC Genes that achieved the expected results     12 Annual Octoome Presentage of these actions taken by TAAC Genes that achieved the expected results     12 Annual Octoome Presentage of these actions and the expected results     12 Annual Octoome Presentage of these actions actions     12 Annual Octoome Presentage of these actions     12 Annual Octoome Presentage     12 Annual Octoome Presentage of these actions     12 Annual Octoome Presentage     12 Annual Octoome Presentage     12 Annual Octoome     12 Annual Octoome                | Edit Della<br>Deterret                                                                                                    |
| (a) yes periods yes yes<br>at - (a) (a) (a) (b) (b) (b)<br>(b) (b) (b) (b) (b) (b) (b) (b) (b) (b)                                                                                                    | 11 Annual Outcome       Percentage of those actions taken by TAXC Genes that achieved the expected results         12 Annual Outcome       Percentage of tools education actions concome adjustment strategy investments availed in assess of highest datasets.         12 Annual Outcome       Percentage of tools education actions account adjustment strategy investments availed in assess of highest datasets.         Concords Concentered Adjustment Adjustment Strategy investments availed in actions and adjustment adjustment adjustment adjustment strategy investments availed in actions and adjustment adjustment a                                                                                                    | Edit Dala                                                                                                    |
| (a) Unit Paperton Del Oplo<br>and * Operation Del Oplo<br>(Paperton) Del Oplantino<br>Edit Assessment<br>Edit Assessment<br>Patti Samany<br>Facilitati Assessm<br>Question Meights<br>Reformance Researces<br>Fallow and Actions<br>Addresistantian<br>Units<br>Uports<br>Uports<br>Uports<br>Uports<br>Uports<br>Uports<br>Uports<br>Uports<br>Uports                                                                                                    | 11 Annual Octoome Presentage of these actions taken by TAAC Genes that achieved the expected results 12 Annual Octoome Presentage of these actions taken by TAAC Genes that achieved the expected results 12 Annual Octoome Presentage of Octoome Presentations and economic adjustment strategy investments anarabed in action and the sent of the octoome Presentation and economic adjustment strategy investments anarabed in action and the sent of the octoome Presentation and economic adjustment strategy investments anarabed in action and the sent of the octoome Presentation  Control Control Internet Explorer  Control Control Internet Explorer  Control Control Control Internet Explorer  Control Control Internet Explorer  Control Control Contro          | Edit Dela<br>Internet                                                                                                    |
| de june forgentes jone gelo<br>et al. 2000 - 2000 - 2000 - 2000<br>et al. 2000 - 2000 - 2000 - 2000 - 2000<br>Edda Nationament<br>- Edda Nationament<br>- E                                                                                           | 11. Annual Octoome Presentage of these actions taken by TAAC Genes that achieved the expected results 12. Annual Octoome Presentage of these actions taken by TAAC Genes that achieved the expected results 13. Annual Octoome Presentage of these actions taken by TAAC Genes that achieved the expected results 14. Annual Octoome Presentage of these actions and the expected results 15. Annual Octoome Presentage of these actions actions 16. Annual Octoome Presentage of these actions 16. Annual Octoome Presentage of these actions 16. Annual Octoome Presentage of these actions 16. Annual Octoome Presentage of these actions 16. Annual Octoome Presentage of these actions 16. Annual Octoome Presentage of the actions 16. Annual Octoome Presentage of the actions 16. Annual Octoome Presentage of Interpreters 16. Annual Octoome Presentage of Interpreters          | Edit Dala<br>Internet                                                                                                    |
| de june forgentes jone gelo<br>et al. 2000 - 2000 - 2000 - 2000<br>et al. 2000 - 2000 - 2000 - 2000 - 2000<br>Edda Nationament<br>- Edda Nationament<br>- E                                                                                           | 11. Annual Octoome Presentage of these actions taken by TAAC Genes that achieved the expected results 12. Annual Octoome Presentage of these actions taken by TAAC Genes that achieved the expected results 13. Annual Octoome Presentage of these actions taken by TAAC Genes that achieved the expected results 14. Annual Octoome Presentage of these actions and the expected results 15. Annual Octoome Presentage of these actions actions 16. Annual Octoome Presentage of these actions 16. Annual Octoome Presentage of these actions 16. Annual Octoome Presentage of these actions 16. Annual Octoome Presentage of these actions 16. Annual Octoome Presentage of these actions 16. Annual Octoome Presentage of the actions 16. Annual Octoome Presentage of the actions 16. Annual Octoome Presentage of Interpreters 16. Annual Octoome Presentage of Interpreters          | Edit Dala<br>Internet                                                                                                    |
| (i) Une Appendix Data Under<br>(ii) (iii) (iii)                                                                                                    |                                                                                                    | Edit Delis<br>Determet  Edit Delist Edit Delist Edit Delist Edit Delist Edit Delist Edit Delist Edit Delist Edit Delist Edit Delist Edit Delist Edit Delist                                                                                                    |
| (i) Une Appendix Data Under<br>(ii) (iii) (iii)                                                                                                    |                                                                                                    | Edit Delati<br>Internet<br>Edit Delati<br>Edit Delati<br>Edit Delati<br>Edit Delati<br>Edit Delati<br>Edit Delati<br>Edit Delati<br>Edit Delati                                                                                                    |
| (i) Une Appendix Data Under<br>(ii) (iii) (iii)                                                                                                    | 11 Annual Octooms Presentage of these actions taken by TAAC Genes that achieved the expected results     12 Annual Octooms Presentage of these actions taken by TAAC Genes that achieved the expected results     12 Annual Octooms Presentage of the optimized on the optimized of the optimized on the optimized onthe optimized on the optimized on the optimized on the optimized o              | Edit Datati<br>Edit Datati<br>Edit Datati                                                                                                    |
| (i) Une Appendix Data Under<br>(ii) (iii) (iii)                                                                                                    |                                                                                                    | Edit Datati<br>Edit Datati<br>Edit Datati                                                                                                    |
| (i) Une Appendix Data Under<br>(ii) (iii) (iii)                                                                                                    | 11 Annual Actions Presentage of these actions taken by TAAC Genes that achieved the expected results 12 Annual Actions Presentage of these actions taken by TAAC Genes that achieved the expected results 12 Annual Actions Presentage of the extension action of the extension action of the extension action of the extension action of the extension action of the extension action of the extension action of the extension action of the extension action of the extension action of the extension action of the extension of the extension action of the extension of the extension of the exten           | Edit Color<br>Premet<br>Edit Color<br>Edit Color<br>Edit Color<br>Edit Color<br>Edit Color<br>Edit Color<br>Edit Color<br>Edit Color<br>Edit Color<br>Edit Color<br>Edit Color<br>Edit Color<br>Edit Color<br>Edit Color<br>Edit Color                                                                                                    |
| (i) Une Appendix Data Under<br>(ii) (iii) (iii)                                                                                                    |                                                                                                    | Edit Datati<br>Edit Datati<br>Edit Datati                                                                                                    |
| (i) Une Appendix Data Under<br>(ii) (iii) (iii)                                                                                                    |                                                                                                    | Edit Color<br>Premet<br>Edit Color<br>Edit Color<br>Edit Color<br>Edit Color<br>Edit Color<br>Edit Color<br>Edit Color<br>Edit Color<br>Edit Color<br>Edit Color<br>Edit Color<br>Edit Color<br>Edit Color<br>Edit Color<br>Edit Color                                                                                                    |
| (i) Une Appendix Data Under<br>(ii) (iii) (iii)                                                                                                    | 11 Annual Octooms Presentage of these actions taken by TAAC Genes that achieved the expected results 12 Annual Octooms Presentage of those actions actions taken by TAAC Genes that achieved the expected results 12 Annual Octooms Presentage of those actions actions 13 Annual Octooms 14 Annual Octooms 14 Annual Octooms 14 Annual Octooms 14 Annual Octooms 14 Annual Octooms 14 Annual Octoom 15 Annual Octoom 15 Annual Octoom 15 Annual Octoom 15 Annual Octoom 15 Annual Octoom 15 Annual Octoom 15 Annual Octoom 16 Annual Octoom 16 Annu          | Edit Catin<br>Premet<br>Edit Catin<br>Edit Catin<br>Edit Edit<br>Edit Edit<br>Edit<br>Edit Edit<br>Edit Edit<br>Edit<br>Edit Edit<br>Edit Edit<br>Edit Edit<br>Edit Edit<br>Edit Edit<br>Edit E |

# Section 9: USER ADMINISTRATION

This section reviews Agency Administrator tasks related to setting up new user accounts, assigning appropriate permissions (i.e. the authority to create and/or edit various components of PARTWeb including Programs, Assessments, and Teams).

# <u>Users</u>

Only Administrators can approve new agency user accounts. Agency and OMB employees who require administrator authority must complete the Registration form on the MAX Homepage and fax it along with photocopy of their Federal photo ID to the OMB at 202-395-5080.

In order for an Agency Administrators to approve a new user, they <u>need to have</u> a signed registration form and a copy of the new user's government identification badge.

#### Approve Pending Users Who Do Not Have an ID

1. Login to the MAX Homepage as an Agency Administrator at <u>https://max.omb.gov/maxportal/sa/login.do</u> Once logged in as an Agency Administrator, a list of applications you are registered for will appear. Under "You are registered for the following applications", you should have PART. If you do not have PART, you are not in the PARTWeb system as an Agency Administrator or a user.

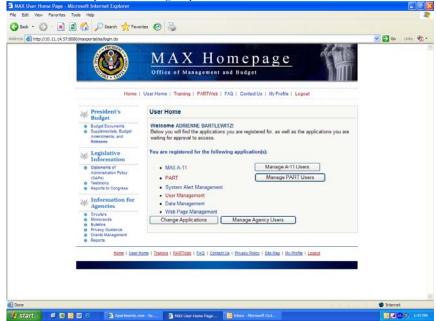

- 2. Please click on Manage Agency Users. (Do not click on PART as it will take you to the PARTWeb login page).
- 3. A list of applications will appear that the Agency Administrator has administrator access to. Please click on PART.

|                                                                                                    | MAX Homepage                                                                                                    | 💌 🛃 Go Linis 🇞 🕈 |
|----------------------------------------------------------------------------------------------------|----------------------------------------------------------------------------------------------------|------------------|
| Home                                                                                                 | User Home   Training   PARTWeb   FAQ   Contact Us   My Profile   Logout                                                                                                    |                  |
| W President's<br>Budget                                                                              | Agency User Management Main Page                                                                                                    |                  |
| <ul> <li>Budget Documenta</li> <li>Supplementals, Budget<br/>Amendmenta, and<br/>Releases</li> </ul> | As an agency administrator, you have the capability of granting or denying access to MAX applications to your agency users. To view information on your agency users for specific |                  |
| W Legislative<br>Information                                                                         | applications, please click on the appropriate application link.  PART                                                                                                    |                  |
| Statements of<br>Administration Policy<br>(SAPs)<br>Testimony<br>Reports to Congress                 | - COP                                                                                                    |                  |
| W Information for Agencies                                                                           |                                                                                                    |                  |
| Circulars     Memoranda     Sulletins     Privacy Outdance     Grants Management     Reports         |                                                                                                    |                  |
| Home   User a                                                                                        | tome i Training i PARTVieb i FAQ i SontactUa i Brivacy.Policy i Sãe Mag i My.Ponfie i Logoul                                                                                      |                  |
|                                                                                                    |                                                                                                    |                  |

4. The top box on the page will be filled with pending users who do not have an ID. To view details of the pending user, please click on the pending user's name.

| Descent of the provide of the provide of the provi                                                                                                    | http://10.11.14.57 | 1:8080/maxportal/sa/agencyUserPartAppA                                                  | dmin.do?appld=PART                               |                                             |                                            |                   |                          | 00 🔁 💌 | Links |
|----------------------------------------------------------------------------------------------------|--------------------|-----------------------------------------------------------------------------------------|--------------------------------------------------|---------------------------------------------|--------------------------------------------|-------------------|--------------------------|--------|-------|
| Agency User PART Application Administration         Main       PART         Components, edge       Main       PART         Main       PART       COP         Main       PART       COP         Main       PART       COP         Main       PART       COP         Main       PART       COP         Main       PART       COP         Main       PART       COP         Main       PART       COP         Main       PART       COP         Main       PART       COP         Pending Registrations:       Bases select the approve a pending user registration, please click on the use's name. To approve a pending user registration, please select the approve points you are certifying that you have read the "Certifier Agreement for an Agency Administration" that states:       In accordance with the Office of Management and Budget Memorandum 04-04, "E       Authent provide provide three dimending. The MAXU Seare and the certifier.         Main       Part cop       Particular Search and the certifier Agreement for an Agency Administration" that states:       In accordance with the Office of Management and Budget Memorandum 04-04, "E       Authent provide provide three dimending. The MAXU Seare and the certifier.         Optimized a segnetions       Main       Part cop       Opting and the Cell approve and the cell approve button. <th></th> <th></th> <th>THE PARTY NAMES IN COLUMN</th> <th></th> <th></th> <th>age</th> <th>1</th> <th></th> <th></th>                                                                                                    |                    |                                                                                         | THE PARTY NAMES IN COLUMN                        |                                             |                                            | age               | 1                        |        |       |
| Budget       Main       PART       COP            Budget Documents<br>Supplements, budget<br>Account of the second second se                                                                                                    |                    | Home                                                                                    | User Home   Trai                                 | ning   PARTWeb                              | FAQ   Contact Us                           | My Profile   Lo   | gout                     |        |       |
| Burget Documents     Conservations     Conservations     Conservatins     Conservations     Conservations     Conservations     Conse                                                                                                    |                    |                                                                                         | Agency Use                                       | er PART Applic                              | ation Administr                            | ation             |                          |        |       |
| Legislative     Information     Subsense as i     Action     Concluse     Concluse     Conc                                                                                                    |                    | <ul> <li>Budget Documents</li> <li>Supplementals, Budget<br/>Amendments, and</li> </ul> |                                                  |                                             | PART                                       |                   | COP                      |        |       |
| Adversation Netry<br>(3A%)<br>• Testimory<br>• Reports to Congress<br>• In accordance with the Office of Management and Budget Memorandum 04-04, "E<br>Authentication Guidence for Federal Apencies," any non EOP personnel logging into an EOP<br>system must bree signed by<br>both the MAX user and the certifier.<br>• Constructions<br>• Memorands<br>• Buttions<br>• Reports<br>• Reports<br>• |                    | W Legislative<br>Information                                                            | pending user re<br>are certifying th             | gistration, please s                        | elect the approve bi                       | utton. Please not | te that by approving you |        |       |
| Crocken     Crocken     C                                                                                                    |                    | Administration Policy<br>(SAPs)<br>• Testimony<br>• Reports to Congress                 | In accordance<br>Authentication<br>system must p | Guidance for Feder<br>rovide proof of their | al Agencies," any n<br>identity. The MAX I | on EOP personn    | el logging into an EOP   |        |       |
| Bulletins         Name         Email         Action           Privacy Outdance         May, PartCop         Jame_T_Moy@sopdc.cop.gov         approve         disapprove           Crants Management         May, PartCop         Jame_T_Moy@sopdc.cop.gov         approve         disapprove           Reports         Agency Users Requesting Access to PART Application:         To approve a user's request for access to the PART application, please select the approve button.         To disapprove a user, please select the didapprove button.                                                                                                    |                    | e Circulars                                                                             | To disapprove a                                  | registration, please                        | e select the disappr                       | ove button.       |                          |        |       |
| Orants Management     Moy, PartCop Jane_1_Moy@eopdc.cop.gov     approve disapprove     Agency Users Requesting Access to PART Application:     To approve a user's request for access to the PART application, please select the approve     button. To disapprove a user, please select the disapprove button.                                                                                                    |                    | o Bulletina                                                                             | Name                                             | Email                                       |                                            | Action            |                          |        |       |
| To approve a user's request for access to the PART application, please select the approve<br>button. To disapprove a user, please select the dicapprove button.                                                                                                    |                    | <ul> <li>Grants Management</li> </ul>                                                   | Moy, PartCop                                     | Jane_TMoy@                                  | eopdc.eop.gov                              | approve           | disapprove               |        |       |
| Name Email Application Action                                                                                                    |                    |                                                                                         | To approve a us                                  | er's request for acc                        | ess to the PART ap                         | plication, please | select the approve       |        |       |
|                                                                                                    |                    |                                                                                         | Name                                             | Email                                       | Application                                |                   | Action                   |        |       |

- 5. To approve a pending user, please select the *Approve* button. The Agency Administrator can only approve a new user once they have received a signed request form as well as a photocopy of the user applicant's Federal photo identification badge. Please note that by approving you are certifying that you have read the "*Certifier Agreement for an Agency Administrator*."
- 6. Once *Approve* is clicked, the pending user will no longer appear in the box.

# Approve Pending Users who do not have a PARTWeb ID but have an ID to other applications provided by OMB

- 1. Login to the MAX Homepage as an Agency Administrator at https://max.omb.gov/maxportal/sa/login.do
- 2. Once logged in as an Agency Administrator, a list of applications you are registered for will appear. Under "You are registered for the following applications", you should have PART. If you do not have PART, you are not in the PARTWeb system as an Agency Administrator or a user.

|                             | s Tools Help                                                                                         |                                                                                                    |                |
|-----------------------------|----------------------------------------------------------------------------------------------------|----------------------------------------------------------------------------------------------------|----------------|
| 🔾 - 🜔 - 😹                   | 📓 🟠 🔎 Search 👷 Favor                                                                                 | tes 🚱 🎍                                                                                                    |                |
| Address 1 http://10.11.14.5 | 57:8080/maxportal/sa/login.do                                                                        |                                                                                                    | 💌 🛃 Go Linis 📆 |
|                             |                                                                                                    | MAX Homepage<br>Office of Management and Budget                                                                                                    |                |
|                             | Home I                                                                                               | User Home   Training   PARTWeb   FAQ   Contact Us   My Profile   Logout                                                                                             |                |
|                             | W President's<br>Budget                                                                              | User Home                                                                                                    |                |
|                             | <ul> <li>Budget Documents</li> <li>Supplementals, Budget<br/>Amendments, and<br/>Releases</li> </ul> | Welcome ADRIENNE BARTLEWITZ!<br>Below you will find the applications you are registered for, as well as the applications you are<br>waiting for approval to access. |                |
|                             | W Legislative<br>Information                                                                         | You are registered for the following application(s):                                                                                                    |                |
|                             | Statements of<br>Administration Policy<br>(SAPs)<br>Testmony<br>Reports to Congress                  | MAX A-11 Manage A-11 Users PART Manage PART Users System Alert Management                                                                                           |                |
|                             | ₩ Information for<br>Agencies                                                                        | User Management     Data Management     Web Pase Management                                                                                                    |                |
|                             | Circulars     Memoranda     Butletins     Privacy Guatance     Grants Management     Reports         | Change Applications Manage Agency Users                                                                                                    |                |
|                             | Home   User Ho                                                                                       | one   Traines   BARTWeb   EAQ   SontactUs   Brusey Beloy   Stalling   My Brothe   Leosul                                                                            |                |
|                             |                                                                                                    |                                                                                                    |                |
| Done                        |                                                                                                    |                                                                                                    | D Internet     |

- 3. Please click on Manage Agency Users. (Do not click on PART as it will take you to the PARTWeb login page).
- 4. A list of applications will appear that the Agency Administrator has administrator access to. Please click on
- PART.

  MAX Agency User Management Main Page Microsoft Internet Explorer

| Home       User Home   Tramma   PARTWeb   FAQ   Contact Us   My Profile   Logoxt         President       Anno         President       Anno                                                                                                    |  |
|----------------------------------------------------------------------------------------------------|--|
| Budget     Budget     Main     PART     COP     As an agency administrator, you have the capability of granting or denying access to MAX     applications to your agency users. To view information on your agency users for specific     applications, passes click on the appropriate application link.     PART     COP     Information     Information for     Agencies     Endoma     Enternal     Enternal |  |
| Budget December<br>Budget December<br>Anodimetrix and<br>Reserves<br>Machine PART COP<br>Main PART COP<br>Anodimetrix and<br>Reserves<br>Legislative<br>Information<br>Reserves<br>Reserves<br>Corelars<br>Information for<br>Agencicles<br>Crotains<br>Part<br>Cop<br>Crotains<br>Part<br>Cop<br>Crotains<br>Reserves<br>Crotains<br>Reserves<br>Crotains<br>Reserves<br>Crotains<br>Reserves<br>Crotains<br>Reserves<br>Crotains<br>Reserves<br>Crotains<br>Reserves<br>Crotains<br>Reserves<br>Reserves<br>Crotains<br>Reserves<br>Crotains<br>Reserves<br>Crotains<br>Reserves<br>Crotains<br>Reserves<br>Crotains<br>Reserves<br>Crotains<br>Reserves<br>Reserves<br>Crotains<br>Reserves<br>Crotains<br>Reserves<br>Crotains<br>Reserves<br>Reserves<br>Reserves<br>Crotains<br>Reserves<br>Crotains<br>Reserves<br>Crotains<br>Reserves<br>Reserves<br>R                                                                                                    |  |
| Legislative Information     Bisternet     Cope      Creating     Creating   |  |
| VT Agencies     Orazina     Orazina     Useronala     Useronala     Nivery Outdance     Orazinta transport     Argonta                                                                                                    |  |
|                                                                                                    |  |
| CHERE & ADRELIGHTE   LINNERS & CHALLOUN   CHM   AddINGLAM   CHARACTRIKE   ADRLINE   BRECISHE   ADDRESS                                                                                                    |  |
|                                                                                                    |  |

5. The second box on the page will be filled with pending users who do not have a PARTWeb ID but have an ID to other applications used by OMB. These users will not have to submit a UserID request form to the Agency Administrator. It is the Agency Administrators' discretion on whether or not to approve the user to have access to PARTWeb.

| Address 🗿 http://10.1 | 1.14.57:8080/maxportal/sa/agencyUserPartApp | Admin.do?appId=PAR                                                                                                    | 7                                                                                                    |                                                                                                    |                                                                                                    |                                                                                                    | 💌 🛃 Go Linka |
|-----------------------|---------------------------------------------|----------------------------------------------------------------------------------------------------|----------------------------------------------------------------------------------------------------|----------------------------------------------------------------------------------------------------|----------------------------------------------------------------------------------------------------|----------------------------------------------------------------------------------------------------|--------------|
|                       |                                             | User Home   Tr<br>Agency Use<br>Main<br>Pending Regi<br>To view details<br>produg over n<br>Guudance for P<br>provide pool o<br>curatinge that<br>Guudance for P<br>provide pool o<br>curatinge that<br>Guudance for P<br>Provide pool o<br>Co disapprove a<br>Name<br>To disapprove a<br>To disapprove a | entry   PARTIVED<br>er PART Applic<br>A-11<br>atradions:<br>of a panding user of<br>real home machine<br>atradionation:<br>of a panding user of<br>real home machine<br>atradionation:<br>panding user of<br>the fill of the fill of<br>the fill of the fill of<br>the fill of t | Alton Administration pleasable of the second second | User<br>Management<br>click on the user's na<br>button. Please note th<br>for an Agency Admus<br>the agency Admus<br>best form must be agen<br>growe button.<br>Action<br>found.<br>cation:<br>application, please set<br>auton.<br>n<br>found. | Pending<br>Users<br>me: To approve a<br>at by approving you are<br>instrator that states:<br>-04, "E Authenfication<br>OF system must |              |
|                       |                                             |                                                                                                    |                                                                                                    |                                                                                                    | and to set user's perm<br>o remove a user from a                                                                                                    |                                                                                                    |              |

6. Once Approve is clicked, the pending user will no longer appear in the box.

## **Permissions**

PARTWeb's Permissions function enables Administrators to authorize specific user access to various PARTWeb components.

User Permission is given at the PART program level. The Administrator only has to give access to the PART program and then the user will have access to every year that the PART was assessed.

## Permissions on the MAX Homepage

User permissions can still be assigned in the PARTWeb application; however, there is the option to provide user permissions to both already existing users and new users immediately after they have been approved for PARTWeb. Please remember that user access is given at the Program level. This means that if a user is given access to the PART program, they will be able to have access to all of the assessments associated with that program.

Global access is another new feature on the MAX Homepage. This option can be used when the Agency Administrator wants to give read-only, write-only, admin-only (or any combination of the three) access to all of the PART programs for the agency.

#### **User Permission**

- 1. Login to the MAX Homepage as an Agency Administrator at <u>https://max.omb.gov/maxportal/sa/login.do</u>
- 2. Once logged in as an Agency Administrator, a list of applications you are registered for will appear. Under "You are registered for the following applications", you should have PART. If you do not have PART, you are not in the PARTWeb system as an Agency Administrator or a user.

| //10.11.14.57:8080/maxportal/sa/login.do                                                              | MAX Homepage                                                                                                    | 💌 🛃 Go Linis 🦏 - |
|----------------------------------------------------------------------------------------------------|----------------------------------------------------------------------------------------------------|------------------|
| Home                                                                                                  | Office of Management and Budget                                                                                                    |                  |
| W President's<br>Budget                                                                               | User Home                                                                                                    |                  |
| Budget Decuments     Supplementals, Budget     Amendments, and     Releases                           | Welcome ADRIENNE BARTLEWITZ!<br>Below you will find the applications you are registered for, as well as the applications you are<br>waiting for approval to access. |                  |
| W Legislative<br>Information                                                                          | You are registered for the following application(s):                                                                                                    |                  |
| Statements of<br>Administration Policy<br>(SAPb)<br>Testmony<br>Reports to Congress                   | MAX A-11     Manage A-11 Users      PART     Manage PART Users      System Alert Management                                                                         |                  |
| ₩ Information for<br>Agencies                                                                         | User Management     Data Management     Web Page Management                                                                                                    |                  |
| Croolers     Memoranda     Bulados     Bulados     Privacy Guidance     Grants Management     Reports | Change Applications Manage Agency Users                                                                                                    |                  |
| Home   User Ho                                                                                        | me i Trainne i BABTIVek i SAQ i Sostestille i Bruery Reiny i Stelling i Ny Profe i Loosof                                                                           |                  |
|                                                                                                    |                                                                                                    |                  |

- 3. Please click on Manage Agency Users. (Do not click on PART as it will take you to the PARTWeb login page).
- 4. A list of applications will appear that the Agency Administrator has administrator access to. Please click on PART.

|                                                                                                    | Address 🗿 http://10.11.14.57:00 | 0),hasportal/sa/agencyUserManagem                                                | T TOO THE                                                                                                    |                               |                            | 💌 🛃 Go Links 🀑 - |
|----------------------------------------------------------------------------------------------------|---------------------------------|----------------------------------------------------------------------------------|----------------------------------------------------------------------------------------------------|-------------------------------|----------------------------|------------------|
| Office of Management and Budget      Inder Dear Home   Training   PARTWeb   FAG   Contact Us   My Profile   Logout      President's     Budget     Budget     Bu                                                                                                    |                                 |                                                                                  | MANT                                                                                                    |                               |                            |                  |
| President's     Budget     Budget     B                                                                                                    |                                 | <b>Were</b>                                                                      | AND A DOLLAR AND A DOLLAR AN |                               | <u>e</u>                   |                  |
| Budget     Main     PART     COP     As an agency administrator, you have the capability of granting or denying access to MAX     Reverse     Comprise     Comprise     Comprise     PART     COP     Comprise     PART     COP     Comprise     Comprise     Comprin     Comprin     Comprise     Comprin     Comprise     Comprise                                                                                                    |                                 | Home 1                                                                           |                                                                                                    |                               | ofile   Logout             |                  |
| <ul> <li>Suggementa, tutopi<br/>Researchimeta, and<br/>Researchimeta, and<br/>Res</li></ul> |                                 |                                                                                  |                                                                                                    | used a second                 |                            |                  |
| Legislative     Legislative     PART     Subments     Subments     COP     COP     COP     COP     Copess     Factors     Copess     Copes                                                                                                    |                                 | <ul> <li>Supplementals, Budget<br/>Amendments, and</li> </ul>                    | As an agency administrator, you ha                                                                                                    | we the capability of granting | g or denying access to MAX | _                |
| Agenetices     Contains     Intercontain     Intercontain     Buildens     Privace (Coldations     Orinta Unadagenet)     Reports     Reports                                                                                                    |                                 | Information     Statements of     Administration Policy     (SAPs)     Testimony | • PART                                                                                                    | propriate application link.   |                            |                  |
| Heronanda     Butetra     Privacy Codesce     Oratist Management     Reports     Reports                                                                                                    |                                 |                                                                                  |                                                                                                    |                               |                            |                  |
| blane i liber/fone i Transmo i PANTNOR6 i FAG i Contextula i Privato/Indox i Ster/Maa i Houfnuffe i Lenand                                                                                                    |                                 | Idemoranda     Bulletina     Privacy Guidance     Grants Management              |                                                                                                    |                               |                            |                  |
|                                                                                                    |                                 | Hane I User.H                                                                    | ene i Tranano i BARTINES i EAG i Contact.                                                                                                    | Va   Etwacy.Euloy   Site.Maa  | I My.Profile   Leasus      |                  |
|                                                                                                    |                                 |                                                                                  |                                                                                                    |                               |                            | -                |

5. Please scroll down the page to see the list of users in the agency. To assign or change user permissions to a user, please click on the user's name in blue.

| 🕽 Back + 👩 - 🖹 🖹 🛃 🏠 💭 Search 👷 Fa                            |                                                                                                    |                                                                                                    |                                                                                                    |                                                                                   |        |          |  |
|---------------------------------------------------------------|----------------------------------------------------------------------------------------------------|----------------------------------------------------------------------------------------------------|----------------------------------------------------------------------------------------------------|-----------------------------------------------------------------------------------|--------|----------|--|
| tress a) http://10.11.14.57:8080/maxportal/ua/agencyUserPartA |                                                                                                    |                                                                                                    |                                                                                                    |                                                                                   | ✓ → 60 | 1000     |  |
| M. Information for                                            | user and the certit                                                                                                    | 587                                                                                                    |                                                                                                    |                                                                                   |        | Price AR |  |
| Agencies<br>© Crouters                                        | To disapprove a re                                                                                                    | gistration, please select the disapprov                                                                                                    | e button.                                                                                          |                                                                                   |        |          |  |
| Menoranda     Bulletins                                       | Name                                                                                                    | Email                                                                                                    | Action                                                                                             |                                                                                   |        |          |  |
| Privacy Guidance     Grants Management     Reports            |                                                                                                    | No records found.                                                                                                    |                                                                                                    |                                                                                   |        |          |  |
|                                                               | To approve a user                                                                                                    | equesting Access to PART Application<br>is request for access to the PART application<br>ser, please select the disapprove butto                                                                                                    | lication, please select the                                                                        | approve button.                                                                   |        |          |  |
|                                                               | Name                                                                                                    | Email Application                                                                                                    | Acti                                                                                               |                                                                                   |        |          |  |
|                                                               | realitie                                                                                                    | cinan hyprication                                                                                                    | ACU                                                                                                | on                                                                                |        |          |  |
|                                                               | Agency Users will<br>To view more detai                                                                                                    | No records foun<br>th Access to PART Application:<br>iled information about a given user and                                                                                                    | d<br>I to set user's permissions                                                                   | for accessing                                                                     |        |          |  |
|                                                               | Agency Users will<br>To view more deta<br>various PART prog<br>application, please                                                                                           | No records fount<br>th Access to PART Application:<br>illed information about a given user and<br>grams, click on the user's name. To ren<br>select the remove button.                                                                                                    | d<br>I to set user's permissions<br>move a user from accessi                                       | of accessing<br>ing the PART                                                      |        |          |  |
|                                                               | Agency Users wil<br>To view more deta<br>various PART prog<br>application, please<br>Name                                                                                    | No records four<br>th Access to PART Application:<br>led information about a given user and<br>prans, cick on the user's name. To rere<br>select the remove button.                                                                                                    | d<br>I to set user's permissions<br>move a user from accessi<br>Application                        | for accessing<br>ng the PART                                                      |        |          |  |
|                                                               | Agency Users will<br>To view more deta<br>various PART prog<br>application, please                                                                                           | No records fount<br>th Access to PART Application:<br>illed information about a given user and<br>grams, click on the user's name. To ren<br>select the remove button.                                                                                                    | d<br>I to set user's permissions<br>move a user from accessi                                       | of accessing<br>ing the PART                                                      |        |          |  |
|                                                               | Agency Users wil<br>To view more deta<br>various PART prog<br>application, please<br>Name                                                                                    | No records four<br>th Access to PART Application:<br>led information about a given user and<br>prans, cick on the user's name. To rere<br>select the remove button.                                                                                                    | d<br>I to set user's permissions<br>move a user from accessi<br>Application                        | for accessing<br>ng the PART                                                      |        |          |  |
|                                                               | Agency Users will<br>To view more deta<br>various PART prog<br>application, please<br>Name<br>admin, agency                                                                  | No records four<br>th Access to PART Application:<br>lide information about a given user and<br>grams, click on the user's name. To rere<br>select the remove button.<br>[mail<br>agencyadmin@part.gov                                                                                              | d<br>I to set user's permission<br>move a user from accessi<br>Application<br>PART                 | n for accessing<br>ing the PART                                                   |        |          |  |
|                                                               | Agency Users will<br>To view more deta<br>various PART prog<br>application, please<br>Name<br>admin, agency<br>admin, omb                                                    | Ho records fourn<br>th Access to PART Application:<br>their information about a given user and<br>grame, citick on the user's name. To rere<br>select the remove button.<br>Email<br>agencyadmin@gart gov<br>embadmin@gart gov                                                                      | d<br>I to set user's permissions<br>move a user from accessi<br>Application<br>PART<br>PART        | n for accessing<br>ng the PART<br>n Action<br>remove<br>remove                    |        |          |  |
|                                                               | Agency Users will<br>To view more detail<br>various PART prog<br>application, please<br>Name<br>admin, agency<br>admin, omb<br>Anderson, Gary                                | Ho records fourn<br>th Access to PART Application:<br>allel information about a given user and<br>grams, click on the user's name. To rere<br>select the remove button<br>[mail:<br>agency:admin@gart.gov<br>ombadmin@gart.gov<br>panderson@do.ustr.gov                                             | d<br>I to set user's permission<br>move a user from accessi<br>Application<br>PART<br>PART<br>PART | o for accessing<br>ng the PART<br>n Action<br>remove<br>remove                    |        |          |  |
|                                                               | Agency Users wil<br>To sive more dear<br>application, please<br>Name<br>admin, agency<br>admin, omb<br>Anderson, Gary<br>Arnold, Roy                                         | Ho records fourn<br>th Access to PART Application:<br>hiel information about a given user and<br>grans, click on the user's name. To rere<br>select the remove button.<br><b>Email</b><br>agencyadmin@part.gov<br>ombadmin@part.gov<br>ganderson@do ustr:gov<br>RARNOLD@OSIMRE.GOV                  | d<br>I to set user's permission<br>move a user from accessi<br>PART<br>PART<br>PART<br>PART        | o for accessing<br>ng the PART<br>n Action<br>remove<br>remove<br>remove          |        |          |  |
|                                                               | Agency Users with<br>To view more deta<br>unious PART prog<br>application, please<br>Ammo<br>admin, agency<br>admin, omb<br>Anderson, Gary<br>Arnold, Roy<br>barrott, brenda | Ito neordo foum<br>th Access to PART Application:<br>iled information about a given user and<br>panes, dick on the user's name. To rest<br>select the remove button.<br>Email<br>appen; admin@part.gov<br>onbadmin@part.gov<br>ganderson@do usbr.gov<br>RARNOLD@OSMRE.GOV<br>BRENDA_BARRETT@NPS.GOV | d<br>Io set user's permission<br>nove a user from accessi<br>PART<br>PART<br>PART<br>PART<br>PART  | a for accessing<br>ing the PART<br>Action<br>remove<br>remove<br>remove<br>remove |        |          |  |

6. The user's contact information will appear at the top of the page. Scroll down the page to see the list of all PARTs that are associated with the agency.

| MAX Agency User PART Application View - Micros<br>ie Edit View Envorites Tools Help | oft Internet Explorer     |                     |                                                                    |          |        |   |            |           |                 |            |
|-------------------------------------------------------------------------------------|---------------------------|---------------------|--------------------------------------------------------------------|----------|--------|---|------------|-----------|-----------------|------------|
|                                                                                     |                           |                     |                                                                    |          |        |   |            |           |                 | -          |
| 🕽 Back 🕈 🔘  🖹 📓 🕼 🔎 Search 🤞                                                        |                           |                     |                                                                    |          |        |   |            |           |                 |            |
| idress and http://10.11.14.57:8080/maxportal/sa/agencyUser                          | artView.do?userId=0000289 |                     |                                                                    |          |        | _ |            | 🖌 🔁 Go    | Links           | <u>n</u> . |
| ý.                                                                                  | ome   User Home   Train   | ning   PARTWeb      | FAQ   Contact Us   My Profile                                      | Logout   |        |   |            |           |                 | 2          |
| W President's                                                                       | Agency Use                | r View for PAR      | T Application                                                      |          |        |   |            |           |                 |            |
| e Budget Documents                                                                  |                           | ain                 | PART                                                               | COP      |        |   |            |           |                 |            |
| <ul> <li>Supplementals, Bud<br/>Amendments, and<br/>Retraces</li> </ul>             | User Informati            |                     |                                                                    |          | 2025   |   |            |           |                 |            |
| Legislative                                                                         |                           |                     | mation about the selected user.<br>RT programs are also provided b |          | on use |   |            |           |                 |            |
| 1nformation                                                                         | Name:                     |                     | OMB MOY                                                            |          |        |   |            |           |                 |            |
| Statements of<br>Administration Policy                                              | Agency:                   |                     | Department of Education                                            |          |        |   |            |           |                 |            |
| (SAPs)                                                                              | Bureau:                   |                     | Department of Education                                            |          |        |   |            |           |                 |            |
| Testmony     Reports to Congress                                                    | Address:                  |                     | Q                                                                  |          |        |   |            |           |                 |            |
| Information                                                                         | Phone Num                 |                     | (205) 395-6934                                                     |          |        |   |            |           |                 |            |
| Agencies                                                                            | Fax Numbe                 | HT:                 | (202) 395-5080                                                     |          |        |   |            |           |                 |            |
| Crouters                                                                            | Email:                    |                     | imoy@omb eop gov                                                   |          |        |   |            |           |                 |            |
| Memoranda     Daletina                                                              | Rei                       | move User from PA   | RT Access                                                          |          |        |   |            |           |                 |            |
| Privacy Guidance     Grants Management     Reports                                  |                           | n Access Permissi   | ons:                                                               |          |        |   |            |           |                 |            |
|                                                                                     | Program Code              | Program Title       |                                                                    | A        | dmin R |   | Vrite      |           |                 |            |
|                                                                                     | 10000180                  | Adult Education St  | ate Grants                                                         |          |        |   |            |           |                 |            |
|                                                                                     | 10000182                  | States Grants for 0 | Occupational and Employment Inf                                    | ormation |        |   |            |           |                 |            |
|                                                                                     | 10000184                  | Comprehensive S     | chool Reform                                                       |          |        |   |            |           |                 |            |
|                                                                                     | 10000185                  | Even Start          |                                                                    |          |        |   |            |           |                 |            |
|                                                                                     | 10000188                  | Federal Pell Grant  | 8                                                                  |          |        |   |            |           |                 |            |
|                                                                                     | 10000190                  | IDEA Special Edu    | cation Grants for Infants and Fami                                 | lies     |        |   |            |           |                 |            |
|                                                                                     | 10000192                  | IDEA Special Edu    | cation Grants to States                                            |          |        |   |            |           |                 |            |
| Done                                                                                |                           |                     |                                                                    |          |        |   |            | S Interne | et.             | -          |
| 🖌 start 🔰 🖉 🖬 🖬 🖾 🙃 👘 🖬 Inter                                                       | Microsoft                 | man I av            | AX Security - (A0 🕅 Integrat                                       |          | 100    |   | ency Liser |           | <b>9 40</b> 100 |            |

7. There is the option to give Admin, Read, and/or Write Access. Admin access should only be given to Agency Administrators. Please click on the appropriate boxes for the desired program access. Checks will appear to indicate the desired access for the user.

| e Edit View Favorites Tools Help                              |                    |                                                                                          |   |   |          | 1 |
|---------------------------------------------------------------|--------------------|------------------------------------------------------------------------------------------|---|---|----------|---|
| Back + 🐑 - 💌 🛋 🏠 🔎 Search 👷 Favori                            | . 0 3              |                                                                                          |   |   |          |   |
| from http://10.11.14.57:8080/maxportal/sa/agencyUserPartView. | loituserId=A000779 | 5                                                                                        |   |   | Go Links | - |
|                                                               | 10001081           | National Park Service - National Historic Preservation                                   |   |   |          |   |
|                                                               | 10001082           | Bureau of Indian Affairs - Law Enforcement                                               |   |   |          |   |
|                                                               | 10001083           | National Park Service - Land and Water Conservation Fund<br>State Grants                 |   |   |          |   |
|                                                               | 10001084           | US Geological Survey - Mineral Resource Assessments                                      |   |   |          |   |
|                                                               | 10001085           | Minerals Management Service - Minerals Revenue<br>Management                             | 2 |   |          |   |
|                                                               | 10001085           | Fish and Wildlife Service - National Wildlife Refuge System                              |   |   |          |   |
|                                                               | 10001087           | Bureau of Land Management - Recreation Management                                        |   |   |          |   |
|                                                               | 10001088           | Office of Surface Mining - State Managed Regulation of Surface<br>Coal Mining            |   | V |          |   |
|                                                               | 10001089           | National Park Service - Natural Resource Stewardship                                     |   |   |          |   |
|                                                               | 10001090           | Bureau of Reclamation - Science and Technology Program                                   |   |   |          |   |
|                                                               | 10001091           | Bureau of Indian Affairs - Tribal Courts                                                 |   |   |          |   |
|                                                               | 10002224           | Bureau of Reclamation - Water Management - Project<br>Planning and Construction          |   |   |          |   |
|                                                               | 10002226           | Bureau of Reclamation - Recreation and Concessions                                       |   |   |          |   |
|                                                               | 10002350           | Bureau of Indian Affairs - Tribal Colleges                                               |   | 2 |          |   |
|                                                               | 10002352           | Bureau of Indian Affairs - Operation and Maintenance of Roads                            |   |   |          |   |
|                                                               | 10002354           | Fish and Wildlife Service - Migratory Bird Management and<br>Conservation                | V |   |          |   |
|                                                               | 10002356           | National Park Service - Cultural Resource Stewardship                                    |   |   |          |   |
|                                                               | 10002358           | Bureau of Land Management - Realty and Ownership<br>Management                           |   |   |          |   |
|                                                               | 10002360           | Bureau of Land Management - Southern Nevada Land Sales                                   |   |   |          |   |
|                                                               | 10002362           | Department of the Interior - Land and Water Conservation<br>Fund Land Acquisition        |   |   |          |   |
|                                                               | 10002354           | Office of Surface Mining - Federal Managed Regulation of<br>Surface Coal Mining          |   |   |          |   |
|                                                               | 10002366           | Minerals Management Service - Outer Continental Shelf<br>Minerals Evaluation and Leasing |   |   |          |   |
|                                                               | 10002358           | US Geological Survey - Water Information Collection and<br>Dissemination                 |   |   |          |   |
|                                                               | 10002370           | US Geological Survey - Water Resources Research                                          |   |   |          |   |
|                                                               | 10002444           | Bureau of Indian Affairs - Job Placement and Training                                    |   |   |          |   |

8. To save the user permissions, please scroll down to the bottom of the page and press Update Permissions. A box will appear stating "Are you sure you want to make these permission updates?" Please click okay.

| http://10.11.14.57:8080/maxportal/sa/agencyUse | erPartview.do?userId=A000779<br>10003701 | Bureau of Reclamation - Site Security                                                       | 100 | 100 | - | 👻 🛃 Ge | D. Fian | - B. |
|------------------------------------------------|------------------------------------------|---------------------------------------------------------------------------------------------|-----|-----|---|--------|---------|------|
|                                                | 10003702                                 | Bureau of Reclamation - Safety of Dams Program                                              |     | П   |   |        |         | 2    |
|                                                | 10003703                                 | Bureau of Reclamation Water Management - Operation and<br>Maintenance                       |     |     |   |        |         |      |
|                                                | 10003704                                 | Bureau of Indian Affairs - Dam Safety and Dam Maintenance                                   |     |     |   |        |         |      |
|                                                | 10003705                                 | Bureau of Indian Affairs - Economic Development Guaranteed<br>Loans                         |     |     |   |        |         |      |
|                                                | 10003706                                 | Bureau of Indian Affairs - Housing Improvement                                              |     |     |   |        |         |      |
|                                                | 10003707                                 | Bureau of Land Management - Land Use Planning                                               |     |     |   |        |         |      |
|                                                | 10003708                                 | Bureau of Land Management - Mining Law Administration                                       |     |     |   |        |         |      |
|                                                | 10003713                                 | Fish and Wildlife Service - Endangered Species                                              |     |     |   |        |         |      |
|                                                | 10003714                                 | Fish and Wildlife Service - Wildlife and Sport Fish Restoration                             |     |     |   |        |         |      |
|                                                | 10003715                                 | Minerals Management Service - Outer Continental Shelf<br>Minerals Regulation and Compliance |     |     |   |        |         |      |
|                                                | 10003716                                 | National Park Service - Concessions Management                                              |     |     |   |        |         |      |
|                                                | 10003717                                 | National Park Service - Heritage Partnership                                                |     |     |   |        |         |      |
|                                                | 10003718                                 | National Park Service - Technical Assistance                                                |     |     |   |        |         |      |
|                                                | 10003720                                 | US Geological Survey - Biological Information Management<br>and Delivery                    |     |     |   |        |         |      |
|                                                | 10003721                                 | US Geological Survey - Biological Research and Monitoring                                   |     |     |   |        |         |      |
|                                                | 10003722                                 | US Geological Survey - National Cooperative Geological<br>Mapping                           |     |     |   |        |         |      |
|                                                | 10003723                                 | National Park Service - Visitor Services                                                    |     |     |   |        |         |      |
|                                                | 10003724                                 | Bureau of Indian Affairs - Operation and Maintenance of<br>Irrigation Projects              |     | V   |   |        |         |      |
|                                                |                                          | Update Permissions Reset                                                                    |     |     |   |        |         |      |
|                                                |                                          |                                                                                             |     |     |   |        |         |      |
|                                                |                                          |                                                                                             |     |     |   |        |         |      |
|                                                |                                          |                                                                                             |     | _   | _ |        |         |      |

9. The user permissions will save and the user's information will appear at the top of the webpage again. To get back to the list with all the users, please press the PART tab at the top of the page underneath Agency User View for PART Application.

| AX Agency User PART Application View - Microsoft                                      | Internet Explorer                 |                  |                                                    |                |         |             |           |               |
|---------------------------------------------------------------------------------------|-----------------------------------|------------------|----------------------------------------------------|----------------|---------|-------------|-----------|---------------|
| File Edit View Pavorites Tools Help                                                   |                                   |                  |                                                    |                |         |             |           |               |
| G Back + C + R R C + Fi                                                               |                                   |                  |                                                    |                |         |             |           | Links 📆 •     |
|                                                                                       | 10000209                          |                  |                                                    |                |         |             |           |               |
| Hom                                                                                   | e   User Home   Train             | ning   PARTWeb   | FAQ   Contact Us   My Profile                      | I Logout       |         |             |           |               |
| W President's Budget                                                                  | Agency Use                        | er View for PA   | RT Application                                     |                |         |             |           |               |
| e Budget Documents                                                                    | M                                 | lain             | PART                                               | COP            |         |             |           |               |
| <ul> <li>Supplementals, Budget<br/>Amendments, and<br/>Releases</li> </ul>            | User Informat                     |                  | formation about the selected user                  | Information or | 119.079 |             |           |               |
| W Legislative Information                                                             |                                   |                  | ART programs are also provided<br>OMB MOY          |                | uses a  |             |           |               |
| Statements of<br>Administration Policy<br>(SAPs)     Testmony     Reports to Corpress | Agency:<br>Bureau:<br>Address:    |                  | Department of Education<br>Department of Education |                |         |             |           |               |
| M Information for<br>Agencies                                                         | Phone Num<br>Fax Number<br>Email: |                  | (205) 395-6934<br>(202) 395-5080                   |                |         |             |           |               |
| e Croulars<br>e Menoranda                                                             |                                   | move User from F | jmoy@omb eop.gov                                   |                |         |             |           |               |
| o Buletrin<br>o Privocy Duklance<br>o Cranta Management<br>o Reports                  |                                   | n Access Permis  |                                                    |                |         |             |           |               |
|                                                                                       | Program Code                      | Program Title    |                                                    | Adr            |         | d Write     |           |               |
|                                                                                       | 10000180                          | Adult Education  | State Grants                                       | T              | 1 0     |             |           |               |
|                                                                                       | 10000182                          | States Grants fo | e Occupational and Employment In                   | formation      |         |             |           |               |
|                                                                                       | 10000184                          | Comprehensive    | School Reform                                      | 0              |         |             |           |               |
|                                                                                       | 10000186                          | Even Start       |                                                    | E              |         |             |           |               |
|                                                                                       | 10000188                          | Federal Pell Gra | ints                                               | E              |         |             |           |               |
|                                                                                       | 10000190                          | IDEA Special Ed  | lucation Grants for Infants and Fam                | illes [        |         |             |           |               |
|                                                                                       | 10000192                          | IDEA Special Ed  | lucation Grants to States                          | 0              |         |             |           |               |
| Done                                                                                  |                                   |                  |                                                    |                | -       |             | S Interne | et            |
| 🚺 start 👘 🖻 🖬 🖬 💭 🙃 👘 Inbox - Me                                                      | need D Table 1                    | ator Deskt 👔     | MAX Security - (A0 🕅 Integra                       | Annual Inte    |         | Agency Lise |           | 0.00 11:33 AM |
|                                                                                       |                                   |                  | turbar                                             |                | -       | ingency use |           |               |

#### **Global User Permissions**

1. Login to the MAX Homepage as an Agency Administrator at <a href="https://max.omb.gov/maxportal/sa/login.do">https://max.omb.gov/maxportal/sa/login.do</a> Once logged in as an Agency Administrator, a list of applications you are registered for will appear. Under "You are registered for the following applications", you should have PART. If you do not have PART, you are not in the PARTWeb system as an Agency Administrator or a user.

| <image/> <image/> <image/>                                                                                                    | Office of Management and Budget      Information     Cruckes     Cruckes                                                                                                    | idress 1 http://10.11.14.57:8080/maxportal/sa/login.do                                  | 17 March                                                                                         | 🗙 🛃 Go Links 🏠 - |
|----------------------------------------------------------------------------------------------------|----------------------------------------------------------------------------------------------------|-----------------------------------------------------------------------------------------|--------------------------------------------------------------------------------------------------|------------------|
| President's Budget     Budget S Budget     Budget S Budget     Budget S Budget     Budget S Budget S Budge | Versident's<br>Budget       Variable Home <ul> <li>Budget Covernity, Budget<br/>Busgets</li> <li>Budget Covernity, Budget<br/>Busgets</li> <li>Budget Covernity, Budget<br/>Busgets</li> <li>Budget Covernity, Budget<br/>Busgets</li> <li>Budget Covernity, Budget<br/>Budgets</li> <li>Budget Covernity, Budget<br/>Budgets</li> <li>Budget Covernity, Budget<br/>Budgets</li> <li>Budget Covernity, Budget<br/>Budgets</li> <li>Budget Budget<br/>Budgets</li> <li>Budget Budget<br/>Budgets</li> <li>Budget Budget<br/>Budgets</li> <li>Budget Budget<br/>Budgets</li> <li>Budget Budget<br/>Budgets</li> <li>Budget Budget<br/>Budget Budget<br/>Budget<br/>Budget Budget<br/>Budget<br/>Bud</li></ul> |                                                                                         |                                                                                                  |                  |
| Welcome ADDIENNE BARTLEWITZ!         Bodyst Drouversite, Budget methods, Budget methods, Budget metho                                                     | Image: Constant of Supportants, and Supportants, and Supportant, and Supportants, and Supporte                                                                                                    | Home                                                                                    | User Home   Training   PARTWeb   FAQ   Contact Us   My Profile   Logout                          |                  |
| Bughementa, Bughementa, B | <ul> <li>Budgementals, hudget statements and statements and state</li></ul>                                                                                                    |                                                                                         | User Home                                                                                        |                  |
| Information     Annutries Price     Annutries Price     Annutries Price     Annutries Price     Annutries Price     Annutries     Annutries     Annutri | Information<br><ul> <li>MAX.A-11</li> <li>Manage A-11 Users</li> <li>Address to convext<br/><li>Charles</li> <li>AATT</li> <li>Manage APATI Users</li> <li>System Afert Management</li> <li>User Management</li> <li>User Management</li> <li>User Management</li> <li>Web Page Management</li> <li>Web Page Management</li> <li>Charpe Applications</li> <li>Manage Agency Users</li> </li></ul> <ul> <li>Marks to convext</li> <li>User Management</li> <li>Otarist Management</li> <li>Charpe Applications</li> <li>Manage Agency Users</li> </ul> <ul> <li>Manage Agency Users</li> <li>Manage Agency Users</li> </ul> <ul> <li>Manage Agency Users</li> <li>Manage Agency Users</li> <li>Manage Agency Users</li> </ul>                                                                                                    | <ul> <li>Supplementals, Budget<br/>Amendments, and</li> </ul>                           | Below you will find the applications you are registered for, as well as the applications you are |                  |
| Adventurbation Foldy<br>(LAPA)                                                                                                    | Admeniation Nety<br>(JAN)<br>Part Manage PART Users<br>PART Manage PART Users<br>System Alex Management<br>User Management<br>User Management<br>User Management<br>Web Page Management<br>Web Page Management<br>Web Page Management<br>Web Page Management<br>Manage Agency Users<br>Manage Agency Users<br>Manage Agency Users<br>Manage Agency Users                                                                                                    |                                                                                         | You are registered for the following application(s):                                             |                  |
| Information for<br>Crowns<br>Crowns<br>Crow                                                                                                    | Croviers     Croviers                                                                                                    | Administration Policy<br>(SAPs)<br>© Testimony                                          | PART     Manage PART Users     System Alett Management                                           |                  |
| Minora via     Minora via     Matage Agency Users     Manage Agency Users     Manage Agency Users     Manage Agency Users     Applications     Manage Agency Users                                                                                                    | Monoroda     Monoroda                                                                                                    | Agencies                                                                                | Data Management                                                                                  |                  |
| Manne   User Home   Training   PASTNick   FAG   SontactUs   Prosoc/Policy   Sim Map   Mr.Profile   Laboud                                                                                                    |                                                                                                    | Memorandia     Mulecins     Physics Guidence     Physics Guidence     Grants Management |                                                                                                  |                  |
|                                                                                                    | ne i 10 Idenet                                                                                                    | Home I User Ho                                                                          | ome i Trainine i PARTIVIEE i FAQ i Contectila i Privacy.Policy i Stelling i My Profile i Lossof  |                  |
|                                                                                                    | ne 🔰 🚺 I danet                                                                                                    |                                                                                         |                                                                                                  | •                |
|                                                                                                    | ne 🕲 Introet                                                                                                    |                                                                                         |                                                                                                  |                  |

- 2. Please click on Manage Agency Users. (Do not click on PART as it will take you to the PARTWeb login page).
- 3. A list of applications will appear that the Agency Administrator has administrator access to. Please click on PART.

| <image/> <image/> <image/> <complex-block><complex-block><complex-block><complex-block></complex-block></complex-block></complex-block></complex-block>                                                                                                    | Office of Management and Pudget      Information Ray     Crustes      Information Rev     Crustes      Crustes      Cruste      Cr | · @ · | 🕶 🛃 Go            | 11.2         |                  |                        |                          | agementMain, d | portal/sa/agencyUserManage                                        | 11 👌 http://10.11.14.57:8080/maxp |
|----------------------------------------------------------------------------------------------------|----------------------------------------------------------------------------------------------------|-------|-------------------|--------------|------------------|------------------------|--------------------------|----------------|-------------------------------------------------------------------|-----------------------------------|
| President's     Budget     budget Documents     Associatests and     Reserver     Preserver     Preserver     | President's Budget     Budget     Budge |       |                   |              | ı g e            |                        |                          | Course of      |                                                                   |                                   |
| Budget     Main     PART     COP     As an agency administrator, you have the capability of granting or denying access to MAX     applications to your agency users for specific     applications to your agency users for specific     applications, please dick on the appropriate application law.     PART     COP     formation     formation for     Agencies     Croures     Croure     Croure     Croure     Cro     Cro     Croures     Croures      | Budget     Budget     Main     PART     COP     As an agency administrator, you have the capability of granting or denying access to MAX     merchanets, subject     Registration     Copy     Linformation     Admin PART     COP     As an agency administrator, you have the capability of granting or denying access to MAX     applications to your agency users. To view information on your agency users for specific     applications, plasae click on the appropriate application link.     PART     COP     Copy     Testmony     Agencies     Copy     Copy     C |       |                   |              | My Profile   L   | FAQ   Contact Us       | Training   PARTWeb       | 10   User Ho   | Home                                                              |                                   |
| Supprenetation, total<br>Research<br>Research                                                                                                    | <ul> <li>Supplementants, Ruspet<br/>Recents</li> <li>Supplementants, Ruspet<br/>Recents</li> <li>As an agency administrator, you have the capability of granting or denying access to MAX<br/>applications to your agency users. To view information on your agency users for specific<br/>applications, plasas click on the appropriate application link.</li> <li>PART</li> <li>CoP</li> <li>Copylementants</li> <li>Prestory for specific<br/>Buildens</li> <li>Prestory for specific<br/>Buildens</li> <li>Prestory for specific<br/>Buildens</li> <li>Prestory for specific<br/>Buildens</li> <li>Reports</li> </ul>                                                                                                    |       |                   |              |                  | t Main Page            | y User Manageme          | Age            |                                                                   | 340                               |
| Legislative     Information     Statement of     Agenetics     COP     CoP     Co | Legislative Information Batements at Account ators Pairs COP CoP CoP CoP CoP CoP CoP CoP CoP CoP Co                                                                                                    |       |                   | ccess to MAX |                  | have the capability of | gency administrator, you |                | Budget Documents<br>Supplementals, Budget<br>Amendments, and      |                                   |
| Batement at COP     Agenetics     COP     Cop     Cop     | Bathermits of Account of the Party (20-Party)     COP     (20-Party)     Reports to Corporas      Information for Agencies     Corporas      Party (20-Party)     Reports to Corporation     Reports to Corporation     Party (20-Party)     Reports to Corporation     Party (20-Party)     Reports to Corporation     Party (20-Party)     Reports     Reports     Reports                                                                                                    |       |                   |              | ink.             | appropriate applicati  |                          | appli          |                                                                   | ×                                 |
| Agenerices     Graden     Butternance     Butternance     Privacy Collabore     Graden     Privacy Collabore     Graden     Reports                                                                                                    | Agencies     Crades     Scherten     Defense     Defense     Privacy Outdence     Gradus Management     Reports                                                                                                    |       |                   |              |                  |                        |                          | tert.          | Administration Policy<br>(SAPs)<br>Testimony                      |                                   |
| Herosania     Buletra     Privacy (dialono     Grania Management     Reports                                                                                                    | Mercanada     Bullena     Phrasmodiance     Culasce     Gravita Management     Reporta     Reporta                                                                                                    |       |                   |              |                  |                        |                          | r              |                                                                   | 200                               |
| bane i Liseritone i Trenno i BATUNE i EAG i Gontatula i Diverzibilov i Stellas i Muzibulle i Lossaf                                                                                                    | tisene i überzitene i Tzwanos i BANTWeb i FAG i Gentestus i Proweczbalcy i SteaMes i Nozbutle i Lésawi                                                                                                    |       |                   |              |                  |                        |                          |                | Uemoranda     Euletina     Privacy Guidance     Grants Management |                                   |
|                                                                                                    |                                                                                                    |       |                   | luna         | ite.Maa 1 Mx.Eta | itua   Etxacy.Euloy    | a I BARDWeb I BAG I Gos  | er Hone 1 Tra  | Harte I User.                                                     |                                   |
|                                                                                                    |                                                                                                    |       |                   |              |                  |                        |                          |                |                                                                   |                                   |
|                                                                                                    | Done     Done                                                                                                    | 9     | Distance Internet |              |                  |                        |                          |                |                                                                   | ×                                 |

4. Please scroll down the page to see the list of users in the agency. To assign or change user permissions to a user, please click on the user's name in blue.

| 🕐 🛋 🕼 🔑 Search 👷 Faux                                           | w                                                                                                    |                                                                                                    |                                                                                                   |                                                   |                  |
|-----------------------------------------------------------------|----------------------------------------------------------------------------------------------------|----------------------------------------------------------------------------------------------------|---------------------------------------------------------------------------------------------------|---------------------------------------------------|------------------|
| 0.11.14.57:8080/maxporta/sa/agencyUserPartApp                   | User and the certil                                                                                                    | 47                                                                                                    |                                                                                                   |                                                   | 💌 🛃 Go Links 🍖 • |
| Agencies<br>o Creutars                                          | To disapprove a re                                                                                                    | gistration, please select the disapprove                                                                                                    | button.                                                                                           |                                                   |                  |
| <ul> <li>Memoranda</li> <li>Bulletins</li> </ul>                | Name                                                                                                    | Email                                                                                                    | Action                                                                                            |                                                   |                  |
| <ul> <li>Privacy Guidance</li> <li>Grants Management</li> </ul> |                                                                                                    | No records found                                                                                                    |                                                                                                   |                                                   |                  |
| e Reports                                                       | To approve a user                                                                                                    | questing Access to PART Applications<br>s request for access to the PART appli<br>er, please select the disapprove buttor                                                                                                    | cation, please select th                                                                          | e approve button                                  |                  |
|                                                                 | Name                                                                                                    | Email Application                                                                                                    | Act                                                                                               | tion                                              |                  |
|                                                                 |                                                                                                    |                                                                                                    |                                                                                                   |                                                   |                  |
|                                                                 | To view more detail                                                                                                    | No records found<br>th Access to PART Application:<br>led information about a given user and<br>rams. click on the user's name. To ren                                                                                                    | to set user's permission                                                                          |                                                   |                  |
|                                                                 | To view more detai<br>various PART prog<br>application, please                                                                                           | th Access to PART Application:<br>led information about a given user and<br>rams, click on the user's name. To ren<br>select the remove button.                                                                                                    | to set user's permission<br>nove a user from access                                               | ing the PART                                      |                  |
|                                                                 | To view more detai<br>various PART prog<br>application, please<br>Name                                                                                   | th Access to PART Application:<br>led information about a given user and<br>rams, click on the user's name. To ren<br>select the remove button.<br>[Email                                                                                                 | to set user's permission<br>nove a user from access                                               | ing the PART                                      |                  |
|                                                                 | To view more detai<br>various PART prog<br>application, please                                                                                           | th Access to PART Application:<br>led information about a given user and<br>rams, click on the user's name. To ren<br>select the remove button.                                                                                                    | to set user's permission<br>nove a user from access                                               | ing the PART                                      |                  |
|                                                                 | To view more detai<br>various PART prog<br>application, please<br>Name<br>admin, agency                                                                  | th Access to PART Application:<br>led information about a given user and<br>rams, click on the user's name. To ren<br>select the remove button.<br>Email<br>agencyadmin@part.gov                                                                          | to set user's permission<br>love a user from access<br>Application<br>PART                        | an Action                                         |                  |
|                                                                 | To view more detai<br>various PART prog<br>application, please<br>Name<br>admin, agency<br>admin, omb                                                    | th Access to PART Application:<br>led information about a given user and<br>name, click on the user's name. To rem<br>select the remove button.<br>Email<br>agencyadmin@part.gov<br>ombadmin@part.gov                                                     | to pet user's permission<br>nove a user from access<br>Application<br>PART<br>PART                | Action<br>remove<br>remove                        |                  |
|                                                                 | To view more detai<br>various PART prog<br>application, please<br>Name<br>admin, agency<br>admin, omb<br>Anderson, Gary                                  | th Access to PART Application:<br>Ied information about a given user and<br>name, click on the user's name. To rem<br>select the ennove button.<br>Email<br>agencyadmin@part.gov<br>ombadmin@part.gov<br>ganderson@do usbr.gov                            | to set user's permission<br>nove a user from access<br>Applicatil<br>PART<br>PART<br>PART         | Action<br>remove<br>remove<br>remove              |                  |
|                                                                 | To view more detai<br>various PART prog<br>application, please<br><b>Name</b><br>admin, agency<br>admin, omb<br>Anderson, Gary<br>Amold, Roy             | th Access to PART Application:<br>ted information about a given user and<br>mans, click on the user's name. To rem<br>select the emove button.<br>Email<br>agencyadmin@part.gov<br>ombadmin@part.gov<br>ganderson@do usbr.gov<br>RARNOLD@OSMRE.GOV        | to set user's permission<br>nove a user from access<br>Applicatil<br>PART<br>PART<br>PART<br>PART | In Action<br>remove<br>remove<br>remove<br>remove |                  |
|                                                                 | To view more detai<br>various PART prog<br>application, please<br>Name<br>admin, agency<br>admin, omb<br>Anderson, Gary<br>Amold, Roy<br>barrett, brenda | th Access to PART Application:<br>led information about a givinu our and<br>amon, click on the user's name. To rem<br>select the nemove button.<br>Email<br>agencyadomic@part.gov<br>ganderson@do usbr.gov<br>RARNOLD&OSMRE.GOV<br>BRENDA_BARRETT@NPS.GOV | to set user's permission<br>nove a user from access<br>PART<br>PART<br>PART<br>PART<br>PART       | m Action remove remove remove remove remove       |                  |

5. The user's contact information will appear at the top of the page. Scroll down the page to see the list of all PARTs that are associated with the agency.

| MAX Agency User PART Application View - Microso                | t Internet Explorer     |                     |                                                           |                   |          |       |             |          | -     |         |
|----------------------------------------------------------------|-------------------------|---------------------|-----------------------------------------------------------|-------------------|----------|-------|-------------|----------|-------|---------|
| File Edit View Favorites Tools Help                            |                         |                     |                                                           |                   |          |       |             |          |       | 40      |
| 🔾 Back 🔻 🔘 🕑 🖹 📓 🐔 🔎 Search 📩                                  |                         |                     |                                                           |                   |          |       |             |          |       |         |
| iddress 🕘 http://10.11.14.57:8080/maxportal/sa/agencyUserPa    | tView.do?userEd=0000289 |                     |                                                           |                   | _        | _     | _           | 💌 🛃 Go   | Links | 12      |
| H                                                              | me   User Home   Train  | ning   PARTWeb      | FAQ   Contact Us   My Pr                                  | rofile   Logout   |          |       |             |          |       | 2       |
| W President's Budget                                           |                         | r View for PA       | RT Application                                            |                   |          |       |             |          |       |         |
| Budget Documents     Supplementals, Budget     Amendments, and |                         | ain                 | PART                                                      | CO                | P        |       |             |          |       |         |
| Remases                                                        |                         | rovides general inf | ormation about the selected<br>ART programs are also prov |                   | ion on u | sers  |             |          |       |         |
| Information                                                    | Name:                   |                     | OMB MOY                                                   |                   |          |       |             |          |       |         |
| Statements of<br>Administration Policy                         | Agency:                 |                     | Department of Edu                                         |                   |          |       |             |          |       |         |
| (SAPs)<br>Testmony<br>Reports to Congress                      | Bureau:<br>Address:     |                     | Department of Edu                                         | ation             |          |       |             |          |       |         |
| W Information f                                                | Phone Num<br>Fax Number |                     | (205) 395-6934<br>(202) 395-5080                          |                   |          |       |             |          |       |         |
| e Croulars                                                     | Email:                  |                     | jmoy@omb.eop.go                                           | (                 |          |       |             |          |       |         |
| Menoranda     Bolletina     Privacy Guidance                   | Re                      | move User from F    | PART Access                                               |                   |          |       |             |          |       |         |
| <ul> <li>Grants Management</li> <li>Reports</li> </ul>         | PART Program            | n Access Permis     | sions:                                                    |                   |          |       |             |          |       |         |
|                                                                | Program Code            | Program Title       |                                                           |                   | Admin    | Read  | Write       |          |       |         |
|                                                                | 10000180                | Adult Education     | State Grants                                              |                   |          |       |             |          |       |         |
|                                                                | 10000182                | States Grants fo    | Occupational and Employm                                  | ent Information   |          |       |             |          |       |         |
|                                                                | 10000184                | Comprehensive       | School Reform                                             |                   |          |       |             |          |       |         |
|                                                                | 10000185                | Even Start          |                                                           |                   |          |       |             |          |       |         |
|                                                                | 10000188                | Federal Pell Gra    | nts                                                       |                   |          |       |             |          |       |         |
|                                                                | 10000190                | IDEA Special Ed     | ucation Grants for Infants and                            | Families          |          |       |             |          |       |         |
|                                                                | 10000192                | IDEA Special Ed     | ucation Grants to States                                  |                   |          |       |             |          |       |         |
| Done                                                           |                         |                     |                                                           |                   |          |       |             | S Intern | et    | -       |
| / start 🔰 🖉 🖬 🖬 🖾 🖓 🖓 😒 🐻 Inbox -                              | Acresoft                | stor Deskt 🚬 👔      | MAX Security - [40                                        | ntegration of NA. | 1.5      | T MAY | Agency Lise |          | 0.0   | 1133 AM |

6. There is the option to give Admin, Read, and/or Write Global Access. Admin access should only be given to Agency Administrators. Please click on the appropriate boxes at the top (next to Program Code and Program Title) for the desired program access. Checks will appear in all of the boxes in the column underneath the selected top box.

| 🗿 Back • 🔘 · 🖹 🖻 🐔 🔎 Search 🤺 Favor                              |                   |                                                                            |       |      |       |        |         |
|------------------------------------------------------------------|-------------------|----------------------------------------------------------------------------|-------|------|-------|--------|---------|
| ddress a http://10.11.14.57:8080/maxportal/sa/agencyUserPartNew. | do?user1d=0000289 | uer. (200) 000/0004                                                        | _     | _    | _     | 💙 🔁 Go | Links 🍖 |
| Agencies                                                         | Fax Numbe         |                                                                            |       |      |       |        |         |
| O Circulare                                                      | Email:            | jmoy@omb.eop.gov                                                           |       |      |       |        |         |
| o Memoranda<br>o Bulletina                                       | Ren               | nove User from PART Access                                                 |       |      |       |        |         |
| <ul> <li>Privacy Guidance</li> <li>Orants Management</li> </ul>  |                   |                                                                            |       |      |       |        |         |
| Reports                                                          | PART Program      | Access Permissions:                                                        |       |      |       |        |         |
|                                                                  |                   |                                                                            |       |      |       |        |         |
|                                                                  | Program Code      | Program Title                                                              | Admin | Read | Write |        |         |
|                                                                  | Program Code      |                                                                            |       |      |       |        |         |
|                                                                  | 10000180          | Adult Education State Grants                                               |       |      |       |        |         |
|                                                                  | 10000182          | States Grants for Occupational and Employment Information                  |       | 2    |       |        |         |
|                                                                  | 10000184          | Comprehensive School Reform                                                |       | 9    |       |        |         |
|                                                                  | 10000186          | Even Start                                                                 |       | P    |       |        |         |
|                                                                  | 10000188          | Federal Pell Grants                                                        |       | 2    |       |        |         |
|                                                                  | 10000190          | IDEA Special Education Grants for Infants and Families                     |       |      |       |        |         |
|                                                                  | 10000192          | IDEA Special Education Grants to States                                    |       | 9    |       |        |         |
|                                                                  | 10000194          | National Assessment for Educational Progress                               |       | 2    |       |        |         |
|                                                                  | 10000195          | National Center for Education Statistics                                   |       |      |       |        |         |
|                                                                  | 10000198          | IDEA Special Education Preschool Grants                                    |       |      |       |        |         |
|                                                                  | 10000200          | Safe and Drug Free Schools State Grants                                    |       |      |       |        |         |
|                                                                  | 10000202          | Student Aid Administration                                                 |       | 9    |       |        |         |
|                                                                  | 10000204          | Tech-Prep Education State Grants                                           |       |      |       |        |         |
|                                                                  | 10000206          | Tribally Controlled Postsecondary Vocational and Technical<br>Institutions |       |      |       |        |         |
|                                                                  | 10000208          | TRIO Student Support Services                                              |       |      |       |        |         |
|                                                                  | 10000210          | TRIO Upward Bound                                                          |       |      |       |        |         |
|                                                                  | 10000212          | Vocational Education State Grants                                          |       | 2    |       |        |         |
|                                                                  | 10000214          | Vocational Rehabilitation State Grants                                     |       |      |       |        |         |
|                                                                  | 10001028          | 21st Century Community Learning Centers                                    |       | Ø    |       |        |         |
|                                                                  | 10001029          | Improving Teacher Quality State Grants                                     | п     | 1    |       |        |         |

8. To save the user permissions, please scroll down to the bottom of the page and press Update Permissions. A box will appear stating "Are you sure you want to make these permission updates?" Please click okay.

| 🗿 Back • 🕑 · 🖹 🙎 🐔 🔎 Search 👷 Favorite                                |                                  |                                                                                             |    |   |   |       |         |    |
|-----------------------------------------------------------------------|----------------------------------|---------------------------------------------------------------------------------------------|----|---|---|-------|---------|----|
| ddress all http://10.11.14.57:8080/maxportal/sa/agencyUserPartView.do | AuserId=A000779<br>10003701      | Bureau of Reclamation - Site Security                                                       | -  | - | - | 👻 🔁 G | o Linia | 2. |
|                                                                       | 10003702                         | Bureau of Reclamation - Safety of Dams Program                                              | -  | 2 |   |       |         |    |
|                                                                       | 10003703                         | Bureau of Reclamation Water Management - Operation and<br>Maintenance                       |    |   |   |       |         |    |
|                                                                       | 10003704                         | Bureau of Indian Affairs - Dam Safety and Dam Maintenance                                   |    |   |   |       |         |    |
|                                                                       | 10003705                         | Bureau of Indian Alfairs - Economic Development Guaranteed<br>Loans                         |    |   |   |       |         |    |
|                                                                       | 10003706                         | Bureau of Indian Affairs - Housing Improvement                                              |    |   |   |       |         |    |
|                                                                       | 10003707                         | Bureau of Land Management - Land Use Planning                                               |    |   |   |       |         |    |
|                                                                       | 10003708                         | Bureau of Land Management - Mining Law Administration                                       |    |   |   |       |         |    |
|                                                                       | 10003713                         | Fish and Wildlife Service - Endangered Species                                              |    |   |   |       |         |    |
|                                                                       | 10003714                         | Fish and Wildlife Service - Wildlife and Sport Fish Restoration                             |    |   |   |       |         |    |
|                                                                       | 10003715                         | Minerals Management Service - Outer Continental Shelf<br>Minerals Regulation and Compliance |    |   |   |       |         |    |
|                                                                       | 10003716                         | National Park Service - Concessions Management                                              |    |   |   |       |         |    |
|                                                                       | 10003717                         | National Park Service - Heritage Partnership                                                |    |   |   |       |         |    |
|                                                                       | 10003718                         | National Park Service - Technical Assistance                                                |    |   |   |       |         |    |
|                                                                       | 10003720                         | US Geological Survey - Biological Information Management<br>and Delivery                    |    |   |   |       |         |    |
|                                                                       | 10003721                         | US Geological Survey - Biological Research and Monitoring                                   |    |   |   |       |         |    |
|                                                                       | 10003722                         | US Geological Survey - National Cooperative Geological<br>Mapping                           |    |   |   |       |         |    |
|                                                                       | 10003723                         | National Park Service - Visitor Services                                                    |    |   |   |       |         |    |
|                                                                       | 10003724                         | Bureau of Indian Affairs - Operation and Maintenance of<br>Irrigation Projects              |    |   |   |       |         |    |
|                                                                       |                                  | Update Permissions Reset                                                                    |    |   |   |       |         |    |
|                                                                       |                                  |                                                                                             |    |   |   |       |         |    |
| Home I Liter Hom                                                      | s   <u>Training</u>   <u>PAR</u> | TMist   FAQ   ContactUs   Privacy Policy   Site Map   My Profile   Logo                     | at |   |   |       |         |    |

9. The user permissions will save and the user's information will appear at the top of the webpage again. To get back to the list with all the users, please press the PART tab at the top of the page underneath Agency User View for PART Application.

#### Permissions in PARTWeb

## Check Agency admin permissions on Home Page

- 1. Login as an Agency admin user.
- 2. From the Home Page navigation menu, check the following permissions.

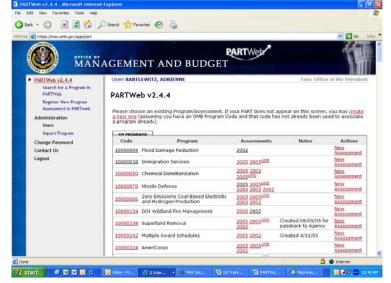

- 1. The user has permission to the "Administration" links.
- 2. The user has permission to the "Register New Program" link.
- 3. The user has permission to the "New Assessment" link.

#### Check OMB user permissions on Home Page

- 1. Login as an OMB user.
- 2 From the Home Page navigation menu, check the following permissions.

| https://max.omb.gov/app/bart/                                                                                                    |                                                                                  |                                                                                                    |                                                                                                    |                                                     | 💌 🛃 Go                                                                                                    |
|----------------------------------------------------------------------------------------------------|----------------------------------------------------------------------------------|----------------------------------------------------------------------------------------------------|----------------------------------------------------------------------------------------------------|-----------------------------------------------------|----------------------------------------------------------------------------------------------------|
| MAN                                                                                                    | AGEME                                                                            | <b>R</b><br>NT AND BUDGET                                                                                                    | ARTWeb                                                                                                    |                                                     | 1                                                                                                    |
| PARTWeb v2.4.4     Search for a Program In     PARTWeb     Register New Program     Assessment in PARTweb     Change Password     Support     Contact Us | PARTWe<br>Please choo                                                            |                                                                                                    | our PART does not<br>de and that code ha                                                                                                    | appear on this screen, y                            | of the Preside<br>rou may <u>creat</u><br>d to associate                                                                                               |
| and the second second second second second second second second second second second second second second second                                         | Code                                                                             |                                                                                                    |                                                                                                    |                                                     |                                                                                                    |
| Logout                                                                                                    | Code                                                                             | Program                                                                                                    | Assessments                                                                                                    | Notes                                               | Actions                                                                                                    |
| Logout                                                                                                    |                                                                                  | Flood Damage Reduction                                                                                                    | Assessments<br>2002                                                                                                    | Notes                                               | New                                                                                                    |
| Logout                                                                                                    | 10000006                                                                         |                                                                                                    |                                                                                                    | Notes                                               |                                                                                                    |
| Logout                                                                                                    | 10000006<br>10000018                                                             | Flood Damage Reduction<br>Immigration Services                                                                                                    | 2002                                                                                                    | Notes                                               | New<br>Assessment<br>New                                                                                                    |
| Logout                                                                                                    | 10000006<br>10000018<br>10000050                                                 | Flood Damage Reduction<br>Immigration Services                                                                                                    | 2002<br>2005 2005 <sup>UED</sup><br>2005 2002                                                                                                    | Notes                                               | New<br>Assessment<br>New<br>Assessment<br>New                                                                                                    |
| Logout                                                                                                    | 10000006<br>10000018<br>10000050                                                 | Flood Damage Reduction<br>Immigration Services<br>Chemical Demilitarization                                                                                                    | 2002<br>2005 2005 <sup>UED</sup><br>2005 2002<br>2005 <sup>UED</sup><br>2005 2005 <sup>UED</sup>                                                                                        | Notes                                               | New<br>Assessment<br>Assessment<br>New<br>Assessment<br>New<br>Assessment<br>New                                                                       |
| Logout                                                                                                    | 10000006<br>10000018<br>10000050<br>10000050<br>10000070                         | Flood Damage Reduction<br>Immigration Services<br>Chemical Demilitarization<br>Missile Defense<br>Zero Emissions Coal-Based Electricity                                                           | 2002<br>2005 2005 <sup>UED</sup><br>2005 2002<br>2005 <sup>UED</sup><br>2005 2005 <sup>UED</sup><br>2004 2003 2002<br>2005 2005 <sup>UED</sup>                                          | Notes                                               | New<br>Assessment<br>New<br>Assessment<br>New<br>Assessment<br>New<br>Assessment<br>New<br>New                                                         |
| Logout                                                                                                    | 10000006<br>10000018<br>10000020<br>10000020<br>10000020<br>10000056             | Flood Damage Reduction<br>Immigration Services<br>Chemical Demilitarization<br>Missile Defense<br>Zero Emissions Coal-Based Electricity<br>and Hydrogen Production                                | 2002<br>2005 2005 <sup>UED</sup><br>2005 2002<br>2005 <sup>UED</sup><br>2005 2005 <sup>UED</sup><br>2004 2003 2002<br>2005 2005 <sup>UED</sup><br>2003 2002                             | Notes<br>Created 06/05/03 for<br>passback to Agency | New<br>Assessment<br>New<br>Assessment<br>Assessment<br>New<br>Assessment<br>Assessment                                                                |
| Logout                                                                                                    | 10000005<br>10000018<br>10000070<br>10000070<br>10000055<br>10000134<br>10000238 | Flood Damage Reduction<br>Immigration Services<br>Chemical Demilitarization<br>Missile Defense<br>Zero Emssions Coal-Based Electricity<br>and Hydrogen Production<br>DOI Wildland Fire Management | 2002<br>2005 2005 <sup>LED</sup><br>2005 2002<br>2005 <sup>LED</sup><br>2003 2005 <sup>LED</sup><br>2004 2002 2002<br>2005 2005 <sup>LED</sup><br>2003 2002<br>2005 2005 <sup>LED</sup> | Created 08/05/05 for                                | New<br>Assessment<br>New<br>Assessment<br>New<br>Assessment<br>New<br>Assessment<br>New<br>Assessment<br>New<br>Assessment<br>New<br>Assessment<br>New |

1. The user does NOT have permission to the "Administration" links.

#### Check Agency user permissions on Home Page

- 1. Login as an Agency user.
- 2. From the Home Page navigation menu, check the following permissions.

| ess 🚵 https://max.omb.gov/app/part/                                                                                                    |           |                                                                   |                                            | ~                                          | 🔁 Go      |
|----------------------------------------------------------------------------------------------------|-----------|-------------------------------------------------------------------|--------------------------------------------|--------------------------------------------|-----------|
| MAN                                                                                                    | AGEMEI    | NT AND BUDGET                                                     | TWeb                                       |                                            | Í         |
| PARTWeb v2.4.4<br>Search for a Program in<br>PARTWeb<br>Change Password<br>Support<br>Contact Us                                                                                                    | PARTWe    | EWITZ, ADRIENNE<br>b v2.4.4<br>se an existing Program/Assessment. |                                            | Exec Office of th                          | e Preside |
| Logout                                                                                                    | HY PROGRA |                                                                   |                                            |                                            |           |
| and the second second se | Code      | Program<br>Flood Damage Reduction                                 | Assessments<br>2002                        | Notes                                      | Action    |
|                                                                                                    |           | Immigration Services                                              | 2005 2005UED                               |                                            |           |
|                                                                                                    |           | Chemical Demilitarization                                         | 2005 2002<br>20050PD                       |                                            |           |
|                                                                                                    | 10000070  | Missile Defense                                                   | 2005 2005 <sup>MER</sup><br>2004 2003 2002 |                                            |           |
|                                                                                                    |           | Zero Emissions Coal-Based Electricity and<br>Hydrogen Production  | 2005 2005 UPD<br>2003 2002                 |                                            |           |
|                                                                                                    | 10000134  | DOI Wildland Fire Management                                      | 2005 2002                                  |                                            |           |
|                                                                                                    |           | Superfund Removal                                                 | 2005 2005 UPD<br>2002                      | Created 08/05/05 for<br>passback to Agency |           |
|                                                                                                    | 10000242  | Multiple Award Schedules                                          | 2005 2002                                  | Created 4/11/05                            |           |
|                                                                                                    | 10000324  | AmeriCorps                                                        | 2005 2005 <sup>UBD</sup><br>2002           |                                            |           |
|                                                                                                    | 10000346  | Space Shuttle                                                     | 2005 2005UPD<br>2003 2002                  |                                            |           |
|                                                                                                    |           |                                                                   | 2005 2002                                  |                                            |           |
|                                                                                                    |           | Famland Protection Program<br>Federal Crop Insurance              | 2005 2002                                  |                                            |           |

- 1. The user does NOT have permission to the "Administration" links or "Register New Program" link.
- 2. The user does NOT have permission to the "New Assessment" link.

#### Check Agency admin permissions on Program Page

- 1. Login as an Agency admin user.
- 2. From the Program Page, check the following permissions.

| Sdress A https://max.onb.gov/app/part/progra                                                                                                    | m/pid=2183                                                                                                    | u a 🗲 💌                      |
|----------------------------------------------------------------------------------------------------|----------------------------------------------------------------------------------------------------|------------------------------|
| OFFICE OF                                                                                                    | GEMENT AND BUDGET                                                                                                    |                              |
| PARTWeb v2.4.4<br>Search for a Program in<br>PARTWeb<br>Register New Program<br>Assessment in PARTweb<br>Training Videe<br>Edit Program<br>User Program<br>User<br>News<br>News Program<br>Change Password<br>Contact Us<br>Logout | User: BARTLEWITZ, ADRIENNE<br>Program Code (10009999)<br>Program Code 10009999<br>Program Title Training Video<br>Agency Contact John Smith, 111-111-111<br>One Contact Jame Smith<br>Notes<br>Year: Notes Actions<br>2005<br>Create New Assessment | Exec Office of the President |
| Done                                                                                                    |                                                                                                    | Internet                     |

- 1. The user has permission to the "Register New Program" link.
- 2. The user has permission to the "Edit Program", "User Permissions", "Create New Assessment", "Funding Accounts", "Question Answers", "Question Weights", "Performance Measures", and "Follow-up Action" links.
- 3. The user has permission to the "Add Funding", "Edit" and "Delete" funding, the "assign question weights", answers, "Add Performance Measure", "Edit" and "Delete" measures, "Add Follow-Up Action", and the "Edit" and "Delete" Follow-Up Action links.

#### Check OMB user permissions on Program Page

- 1. Login as an OMB user.
- 2. From the Program Page, check the following permissions.

| Edit View Favorites Tools Help                                                                                                    | BARCET L                                                                                                    |                              |
|----------------------------------------------------------------------------------------------------|----------------------------------------------------------------------------------------------------|------------------------------|
| and the fate and the set                                                                                                    | A CONTRACT OF A CONTRACT OF A |                              |
| ) Back - 🔘 · 🛃 🙆 🌮 🎾                                                                                                    | Search 🙀 Favorites 🕢 🎍                                                                                                    |                              |
| ess ahttps://max.omb.gov/app/part/progra                                                                                                 | m?pd=2183                                                                                                    | 🛩 🛃 Go Unia                  |
| MAN A                                                                                                    | AGEMENT AND BUDGET                                                                                                    | · 19                         |
| PARTWeb v2.4.4<br>Search for a Program in<br>PARTWeb<br>Register New Program<br>Assessment in PARTweb                                    | User: BARTLEWITZ, ADRIENNE<br>Program: Training Video                                                                                                    | Exec Office of the President |
| Training Video     Edit Program     User Permitsions     Create New Accessment     Change Password     Support     Contact Us     Logout | SuterAary Program Code 10009999 Program Title Training Video Agency Contact John Smith , 111-111-111 OMB Contact Jane Smith Notes  Associational Smith Vear Notes Actions                                                                                                    |                              |
| LODON                                                                                                    | 2005<br>Create New Assessment                                                                                                    |                              |
|                                                                                                    |                                                                                                    |                              |
| lone                                                                                                    |                                                                                                    | 🕒 😰 Internet                 |
| start 🖉 🖬 🖬 🖬 🙃                                                                                                    | 😡 Inbox - M 🖉 🛛 Inter 🔹 🕷 MAX Sec 😭 De Trans 🗐 PA                                                                                                    | RTWe 🔕 Macrome 📴 🛃 🧶 10:50/  |

- 1. The user does NOT have permission to the "User Permissions" link.
- 2. The user has permission to the "Funding Accounts", "Question Answers", "Question Weights", "Performance Measures", and "Follow-up Action", answers, and the "Display Measure Targets" link.
- 3. The user has permission to the "Add Funding", "Edit" and "Delete" funding, the "assign question weights", the answer, "Add Performance Measure", "Edit" and "Delete" measures, "Add Follow-Up Action", and the "Edit" and "Delete" Follow-Up Action links.

#### Check Agency user permissions on Program Page

- 1. Login as an Agency user.
- 2. From the Program Page, check the following permissions.

| Training Video - Microsoft Internet E                                                                                        | xplorer                                                                                                    |                              |
|----------------------------------------------------------------------------------------------------|----------------------------------------------------------------------------------------------------|------------------------------|
| Edit View Favorites Tools Help<br>Back = 🕐 - 💌 😰 🏠 🎾                                                                         | Charles O B                                                                                                    |                              |
| ress 🚯 https://max.omb.gov/app./part/prog                                                                                    |                                                                                                    |                              |
| 623 017101 01                                                                                                    | AGEMENT AND BUDGET                                                                                                    |                              |
| PARTWeb v2.4.4<br>Search for a Program in<br>PARTWeb<br>Training Video<br>Change Password<br>Support<br>Contact Us<br>Logout | User: BARTLEWITZ, ADRIENNE<br>Program: Training Video (10009999)<br>Training Video<br>Program Code 10009999<br>Program Tode Training Video<br>Agency Contact John Smdb, 111-111-111<br>OME Contact Jane Smdb,<br>Notes | Exec Office of the President |
|                                                                                                    |                                                                                                    |                              |
| Done                                                                                                    | #                                                                                                    | 🔒 🔮 Internet                 |

- 1. The user does NOT have permission to the "Edit Program", "User Permissions", and "Create New Assessment" links.
- 2. The user has permission to the "Funding Accounts", "Question Answers", "Question Weights", "Performance Measures", and "Recommendations" links.
- 3. The user has permission to the "Add Funding", "Edit" and "Delete" funding, answers, "Add Performance Measure", "Edit" and "Delete" measures, "Add "Follow-Up Action", and the "Edit" and "Delete" Follow-Up Action links.

#### Adding/Editing user permissions for an existing assessment

- 1. Login as an administrator who has permission to edit a program assessment.
- 2. From the Home Page, click the program title to go to the Program Home Page.

| Side 2 of 6                      |                 | Edit X Close preview                                                    |      |                   |
|----------------------------------|-----------------|-------------------------------------------------------------------------|------|-------------------|
| NRTWeb v2.4.1 - Microsoft Intern | t Explorer      |                                                                         |      |                   |
| Edit View Pavorites tools Help   |                 |                                                                         |      |                   |
| Back • 🔘 · 💌 🛋 🏠 🖉               | D Search 📌 Favo | ntes 🙆 🍓                                                                |      |                   |
| E ) https://max.onb.gov/app/part |                 |                                                                         |      | 💌 🔁 Go            |
| 1994                             | 10004610        | Development Credit Authority (DCA)                                      | 2005 | Assessment        |
|                                  | 10004611        | Interagency Cooperative Administrative<br>Support Services (ICASS)      | 2005 | New<br>Assessment |
|                                  | 10004612        | International Narcotics Control and<br>Law Enforcement- Africa/Asia     | 2005 | New<br>Assessment |
|                                  | 10004613        | Inter-American Foundation                                               | 2005 | New<br>Assessment |
|                                  | 10004614        | African Development Foundation                                          | 2005 | Assessment        |
|                                  | 10004615        | Peace Corps: International<br>Volunteerism                              | 2005 | New<br>Assessment |
|                                  | 10004616        | Broadcasting Board of Governors -<br>Engineering and Technical Services | 2005 | New<br>Assessment |
|                                  | 10004617        | Broadcasting Board of Governors -<br>Broadcasting to Latin America      | 2005 | New<br>Assessment |
|                                  | 10004618        | Asian Development Bank                                                  | 2005 | New<br>Assessment |
|                                  | 10004619        | PEPFAR: Focus Countries                                                 | 2005 | New<br>Assessment |
|                                  | 10004620        | PEPFAR: Other Bilateral Programs                                        | 2005 | New<br>Assessment |
|                                  | 10004621        | PEPFAR: Global Fund                                                     | 2005 | Assessment        |
|                                  | 10004622        | International Information Programs<br>(D&CP funds)                      | 2005 | New<br>Assessment |
|                                  | 10006234        | Title VI Indian Housing Loan Guarantee                                  | 2005 | New<br>Assessment |
|                                  | 10007234        | Public Housing                                                          | 2005 | New<br>Assessment |
|                                  | 10009999        | Test 2007                                                               | 2005 | New<br>Assessment |
|                                  | 123456          | test                                                                    | 2005 | New<br>Assessment |

3. Click the "User Permissions" link from the navigation menus area.

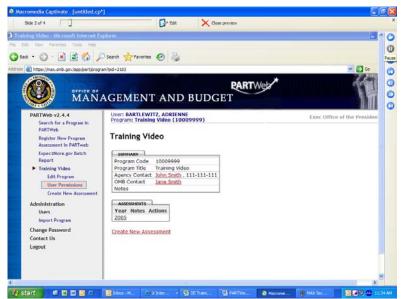

4. The Agency should be defaulted to the appropriate agency. Click OK to get the entire list of users for the agency. It is not necessary to type the First Name, Last Name, etc. to find the user.

| acconsent cubusate - Inuturench                                                                                                    | ų                                                                                                    |                             |                      |           |                          |       |  |
|----------------------------------------------------------------------------------------------------|----------------------------------------------------------------------------------------------------|-----------------------------|----------------------|-----------|--------------------------|-------|--|
| Side 3 of 4                                                                                                    | 0                                                                                                    | Gr Edit                     | Close preview        |           |                          |       |  |
| er Permissions - Microsoft Internet<br>Edit View Favorites Tools Help<br>Back - 🕐 - 💌 🖉 🏠 🔎                                                                                                 | ) Search 🐈 P                                                                                                    |                             |                      |           |                          | × 🖸 😡 |  |
| OFFICE OF                                                                                                    |                                                                                                    | ENT AND                     |                      | TWeb      |                          | 1     |  |
| PARTWeb v2.4.4<br>Search for a Program in<br>PARTWeb<br>Register New Program<br>Aussianch in PARTweb<br>ExpectMore.gov Batch<br>Report<br>Talaing Video<br>Edit Program<br>User Permissions | User Permissions Stanch Fox Uses First Name + Last Name + Last Nam |                             |                      |           | Exec Office of the Presi |       |  |
| Creater New Assessment<br>Administration<br>Users<br>Import Program<br>Change Password<br>Contact Us<br>Logout                                                                              | Agency +<br>Email +<br>Phone +                                                                                                    | Executive Office of the Pre | OK CANCEL            |           | ×                        |       |  |
| start d 🗉 🖬 🖬 🙃                                                                                                    | Janbas                                                                                                    | 5 2 Inte • [5]              | ce Trans (13) PARTWE | a Morrome | 44X Sec                  |       |  |

5. Edit the contents of the User Permission fields by placing checks next to their names in the correct boxes:

| User Permissions - Microsoft Internet                                                                         | Explorer                                                                                                    |                                   |            |              |                         |  |  |
|----------------------------------------------------------------------------------------------------|----------------------------------------------------------------------------------------------------|-----------------------------------|------------|--------------|-------------------------|--|--|
| ( tax · () · 🖹 🗟 🟠 🔎                                                                                          | Search 👷 Favorites 🚱                                                                                                    | 2                                 |            |              |                         |  |  |
| Address a https://max.omb.gov/app.jpart/brogra                                                                | and the second second se |                                   |            |              | Go Links                |  |  |
| MANA                                                                                                    | AGEMENT AN                                                                                                    | PART<br>ID BUDGET                 | Web        |              | 領                       |  |  |
| PARTWeb v2.4.4<br>Search for a Program in<br>PARTWeb<br>Register New Program<br>Assessment in PARTweb         | User: BARTLEWITZ, ADR<br>Program: Training Video<br>User Permissions                                                                                                    | IENNE<br>(10009999)               |            | Exec Offic   | e of the President      |  |  |
| ExpectMore.gov Batch<br>Report<br>Training Video<br>Edit Program                                              | USER SEARCH RESULTS<br>Please note: user permissions are saved automatically as you click any of the<br>checkboxes below. Form submission is not required.                                                                                                    |                                   |            |              |                         |  |  |
| User Permissions                                                                                              | User                                                                                                    | Agency                            | Admin View | v Write      |                         |  |  |
| Create New Assessment<br>Administration<br>Users<br>Import Program<br>Change Password<br>Contact Us<br>Logout | BARTLEWITZ, ADRIENNE                                                                                                    | Executive Office of the President |            |              |                         |  |  |
|                                                                                                    |                                                                                                    |                                   |            |              |                         |  |  |
| <b>a</b> )                                                                                                    |                                                                                                    |                                   |            | ۵            | Monday, November 07, 20 |  |  |
| 📲 start 🔰 🚳 🖬 🔤 😐                                                                                             | 🗿 Inbox - Micro 🤅 2 Interr                                                                                                    | et E + 😫 DE Traning S 🔞 P         |            | MAX Security | 0 . 9 00 11:45 AV       |  |  |

6. Click back to the User Permissions on the left-hand toolbar to save the permissions. You can verify that the changes were made appropriately by going back and seeing the checks next to the person's name.

# Section 10: XML Data Transfers

Currently Under Construction

# Section 11: Help

To troubleshoot technical, network, and systems problems with PARTWeb, agency administrators should call the EOP Help Desk at (202) 395-7370 (this is also the MAX A-11 application support) or please email <u>PARTWEB@omb.eop.gov</u>.

There is a Contact Us page in PARTWeb that provides guidance and contact information. Also, there are several tutorial videos on the MAX Homepage (<u>https://max.omb.gov/maxportal/webPage/home/partWebTraining</u>) that may be helpful.

For questions related to a specific PART program, the agencies should work with their respective OMB program examiner. You can find the OMB program examiner's contact information in each PART that the OMB examiner is assigned to.